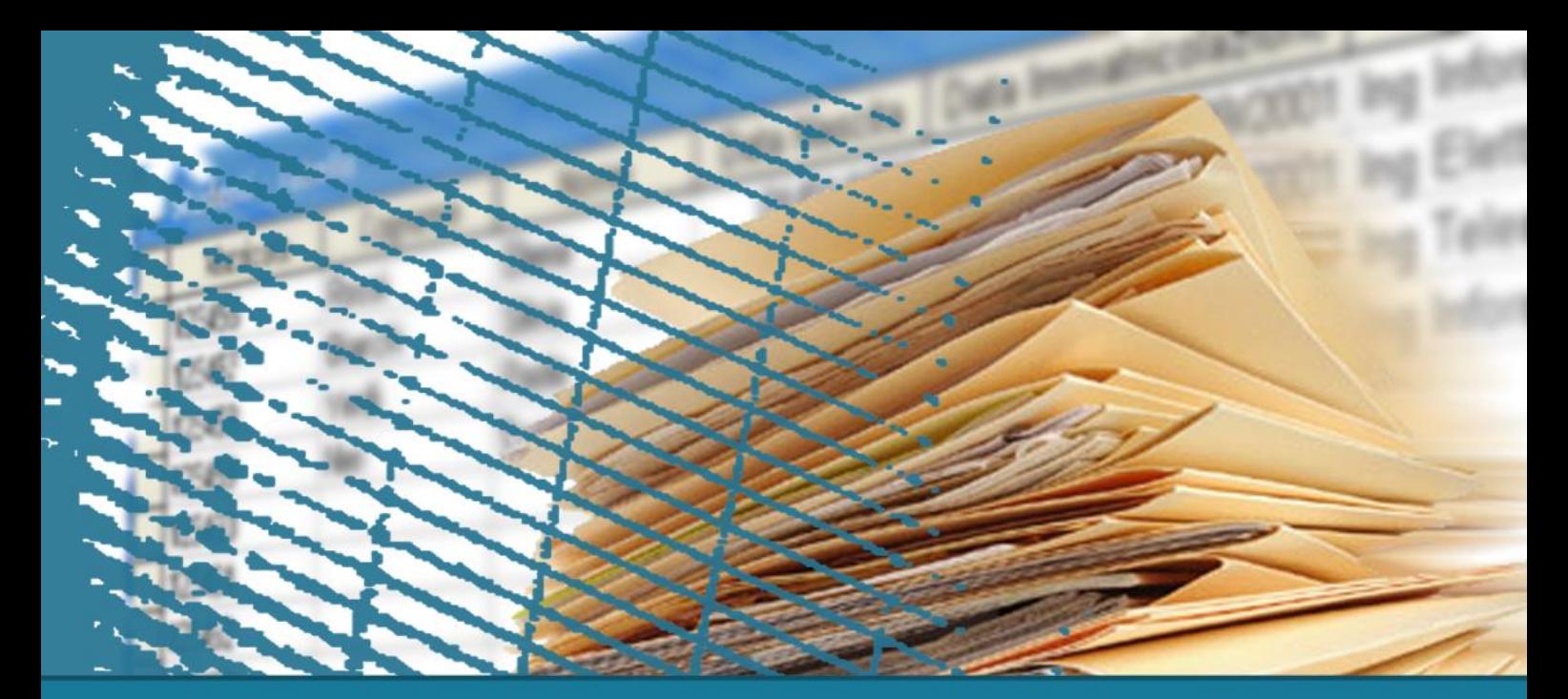

# **Linguaggio SQL: fondamenti**

### **Istruzione SELECT: fondamenti**

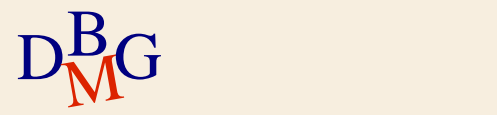

### **Istruzione SELECT: fondamenti**

- $\sum$  Struttura di base
- $\Sigma$  Clausola WHERE
- $\sum$  Ordinamento del risultato
- $\sum$  Join
- $\Sigma$  Funzioni aggregate
- $\Sigma$  Operatore GROUP BY

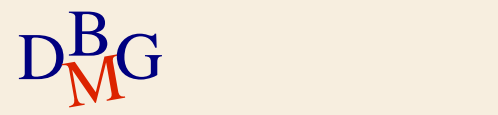

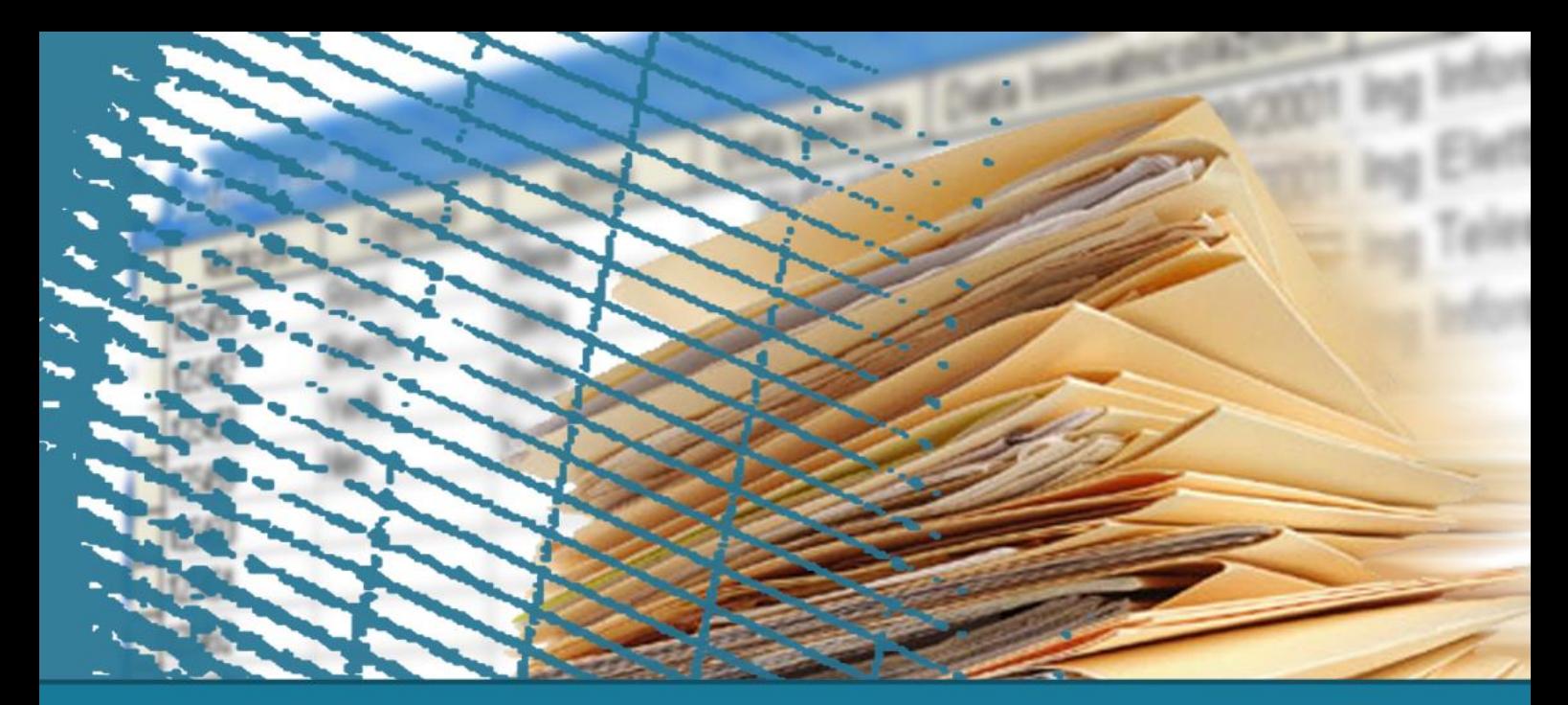

# **Istruzione SELECT: fondamenti**

#### Struttura di base

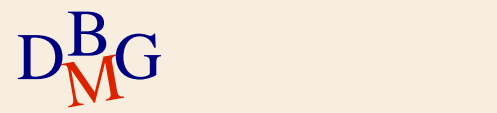

### $\Sigma$  Trovare il codice e il numero di soci dei fornitori di Milano

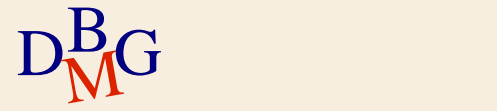

# **BD forniture prodotti**

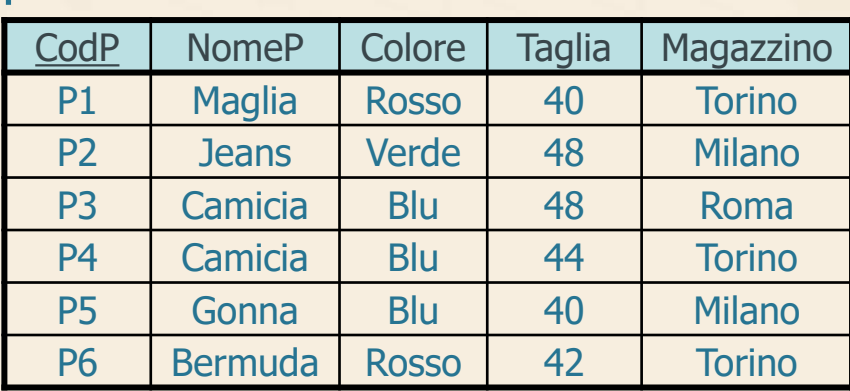

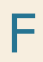

P

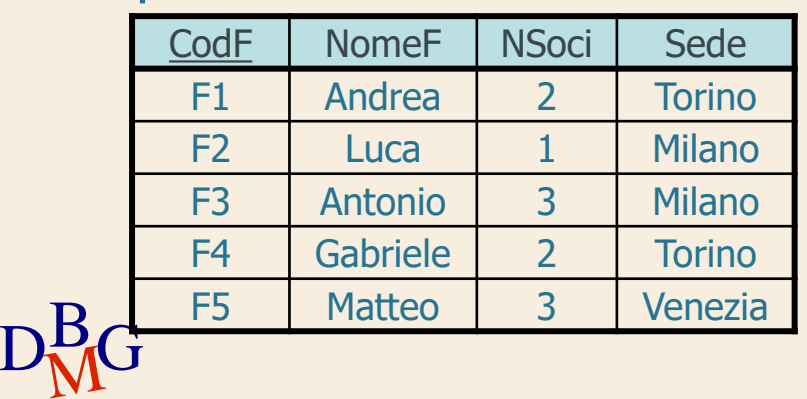

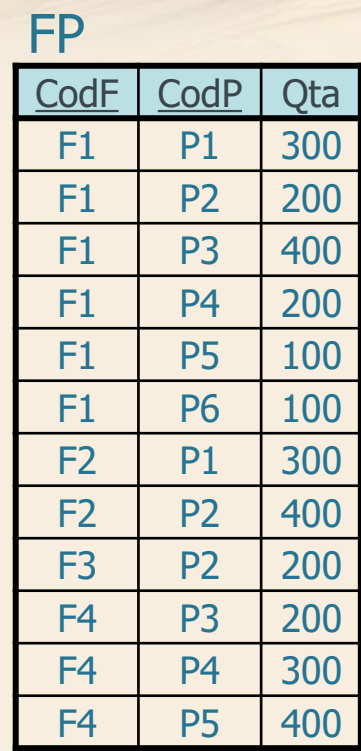

#### $\Sigma$  Trovare il codice e il numero di soci dei fornitori di Milano

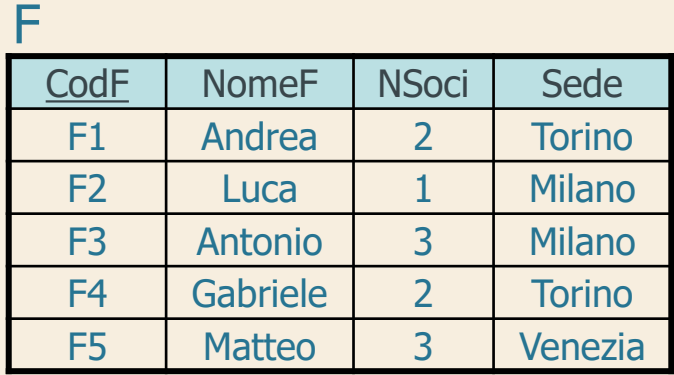

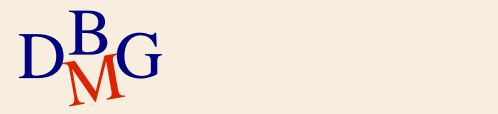

### $\Sigma$  Trovare il codice e il numero di soci dei fornitori di Milano

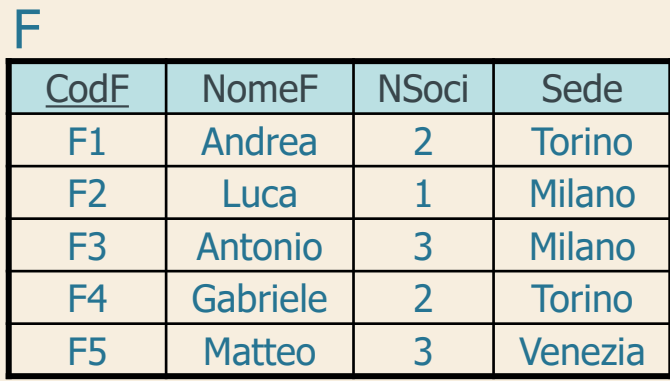

F  $\pi$ CodF, NSoci R  $\sigma_{\text{Sede}=\text{Wilano}'}$ 

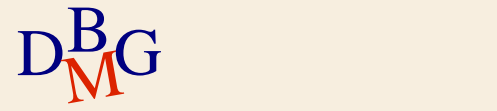

### $\Sigma$  Trovare il codice e il numero di soci dei fornitori di Milano

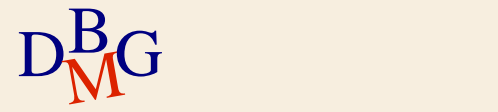

#### $\Sigma$  Trovare il codice e il numero di soci dei fornitori di Milano

SELECT CodF, NSoci

...

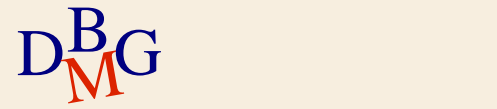

#### $\Sigma$  Trovare il codice e il numero di soci dei fornitori di Milano

SELECT CodF, NSoci FROM F

...

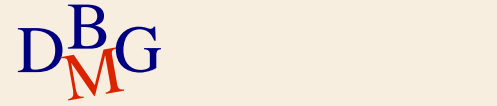

#### $\Sigma$  Trovare il codice e il numero di soci dei fornitori di Milano

SELECT CodF, NSoci FROM F WHERE Sede='Milano';

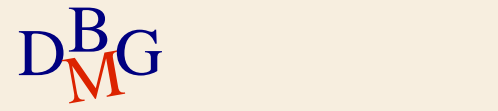

#### $\Sigma$  Trovare il codice e il numero di soci dei fornitori di Milano

SELECT CodF, NSoci FROM F WHERE Sede='Milano';

F

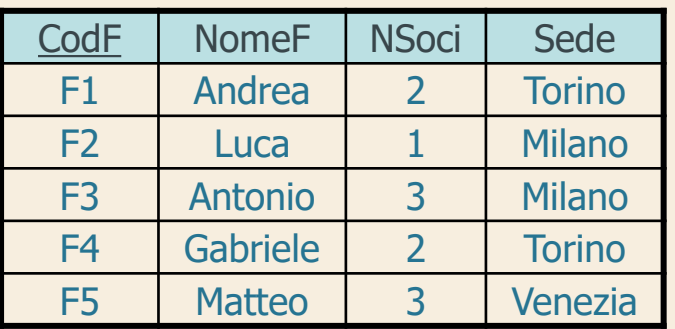

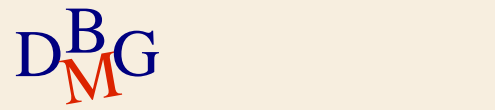

#### $\Sigma$  Trovare il codice e il numero di soci dei fornitori di Milano

SELECT CodF, NSoci FROM F WHERE Sede='Milano';

F

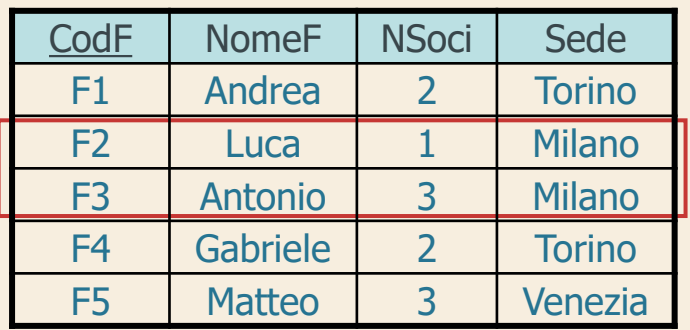

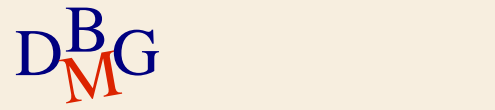

#### $\Sigma$  Trovare il codice e il numero di soci dei fornitori di Milano

SELECT CodF, NSoci FROM F WHERE Sede='Milano';

F

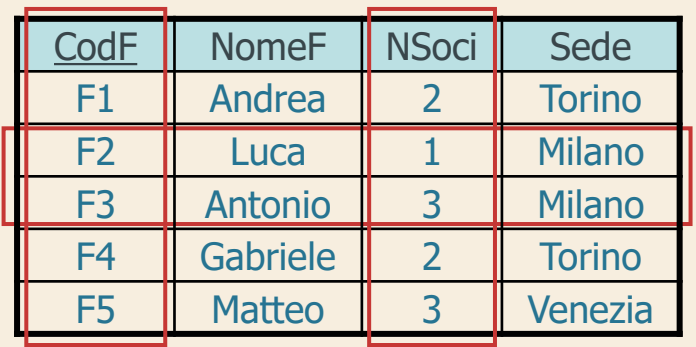

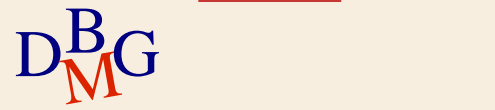

#### $\Sigma$  Trovare il codice e il numero di soci dei fornitori di Milano

SELECT CodF, NSoci FROM F WHERE Sede='Milano';

F

 $D<sub>M</sub>$ G

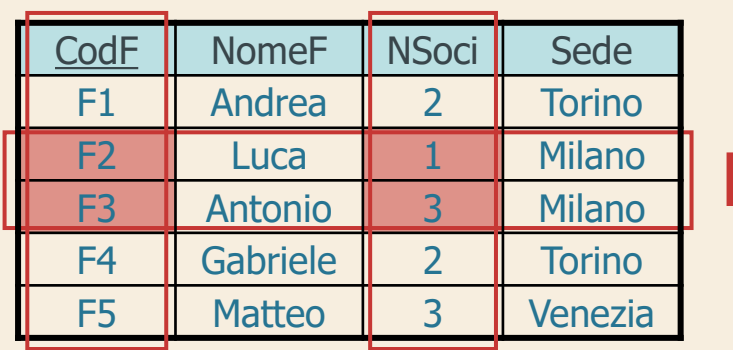

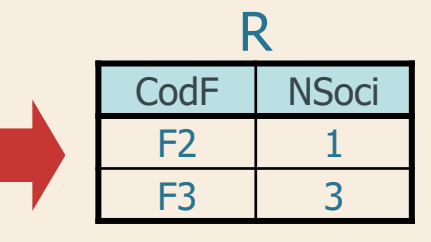

### $\Sigma$ Trovare il codice di tutti i prodotti

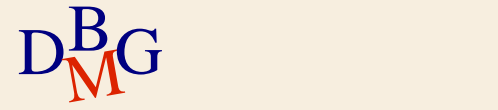

 $\Sigma$  Trovare il codice di tutti i prodotti

SELECT CodP FROM P;

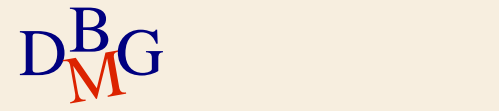

## $\Sigma$  Trovare il codice di tutti i prodotti

SELECT CodP FROM P;

#### P

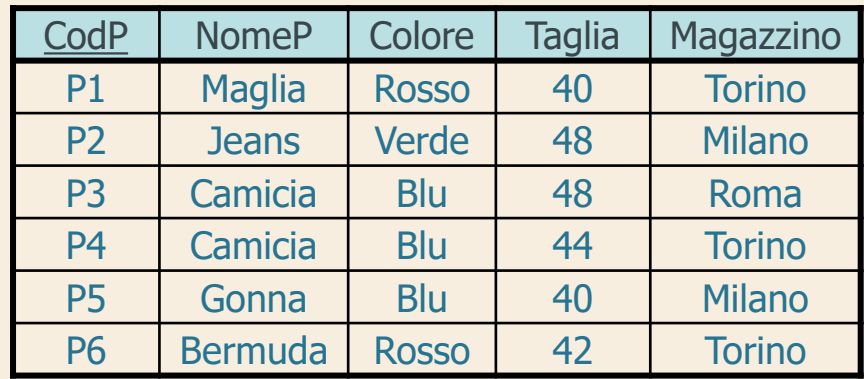

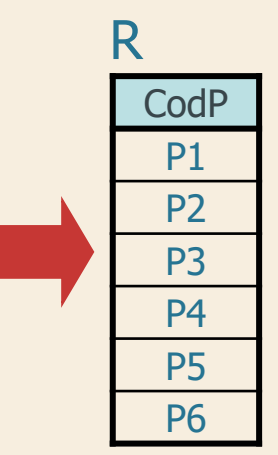

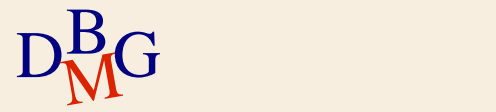

### $\Sigma$  Trovare il codice di tutti i prodotti

SELECT CodP FROM P;

P  $\pi_{\text{CodP}}$ R

#### P

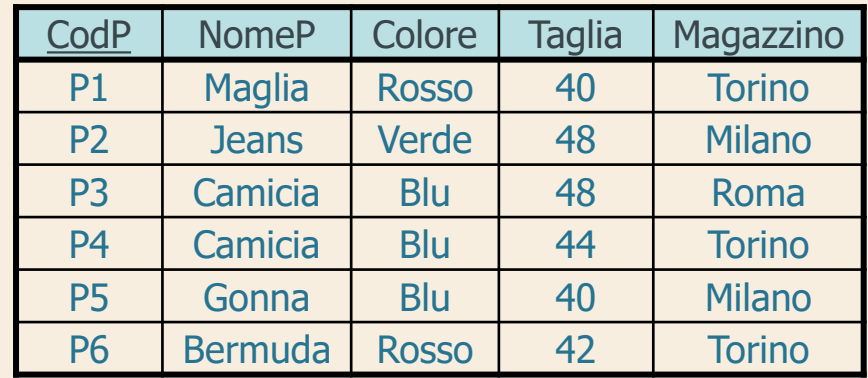

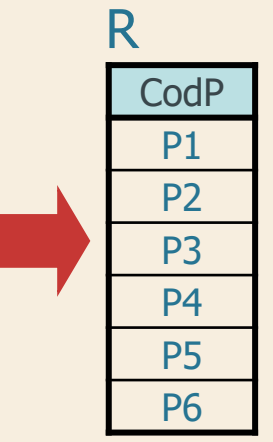

 $\Sigma$  Trovare il codice dei prodotti forniti da almeno un fornitore

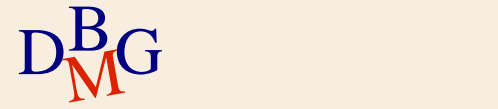

### $\Sigma$  Trovare il codice dei prodotti forniti da almeno un fornitore

FP

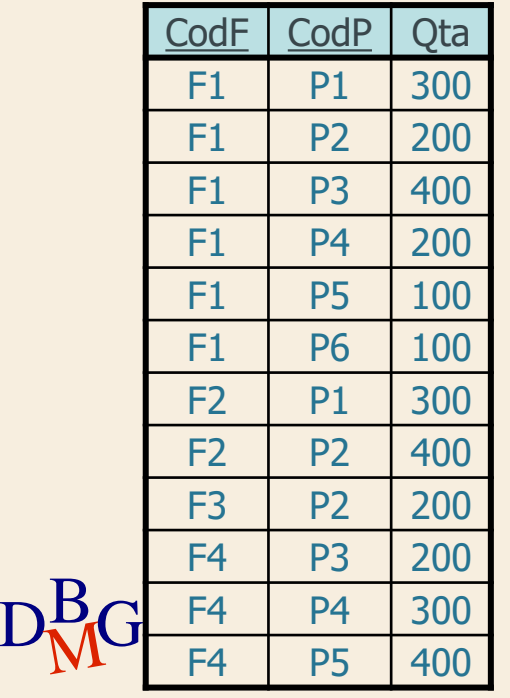

 $\Sigma$  Trovare il codice dei prodotti forniti da almeno un fornitore

FP

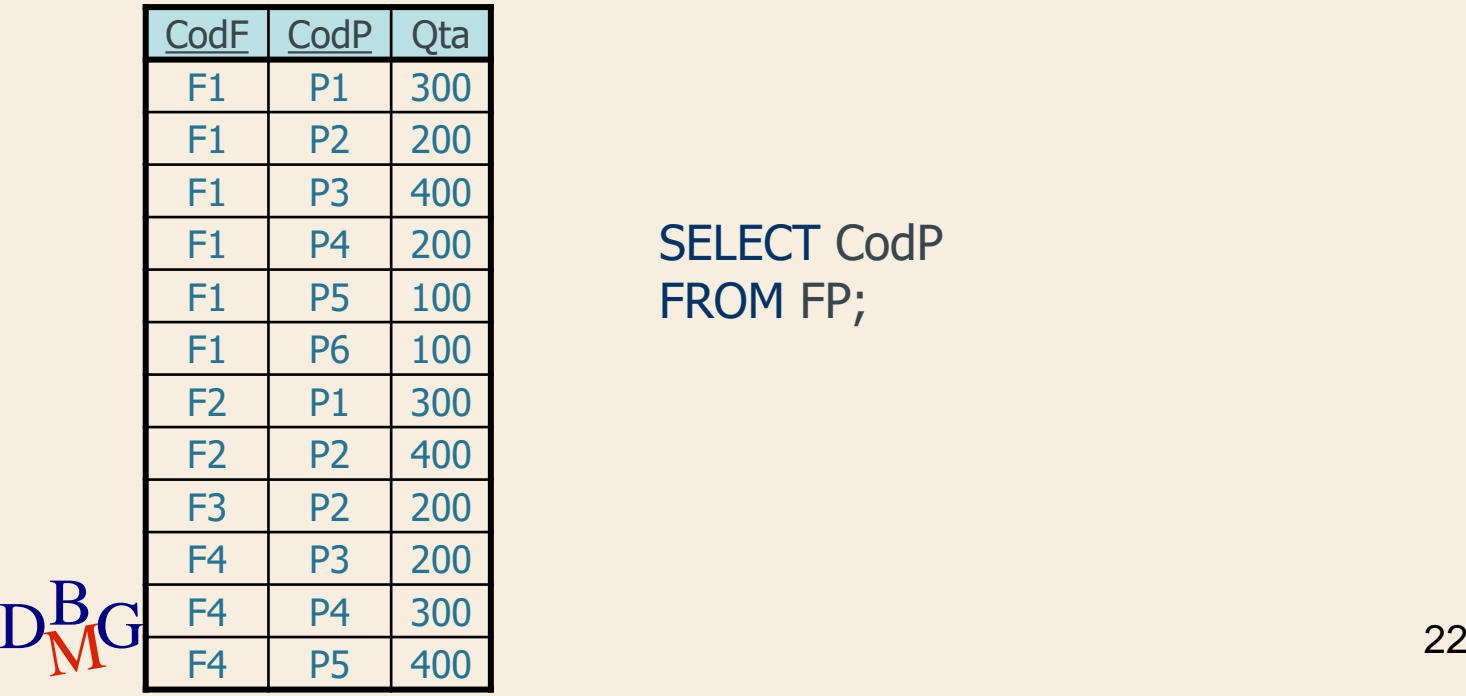

SELECT CodP FROM FP;

R

**CodP** P1 P2

> P3 P4 P5 P6

> P1 P2 P2 P3

P4 P5

### $\Sigma$  Trovare il codice dei prodotti forniti da almeno un fornitore

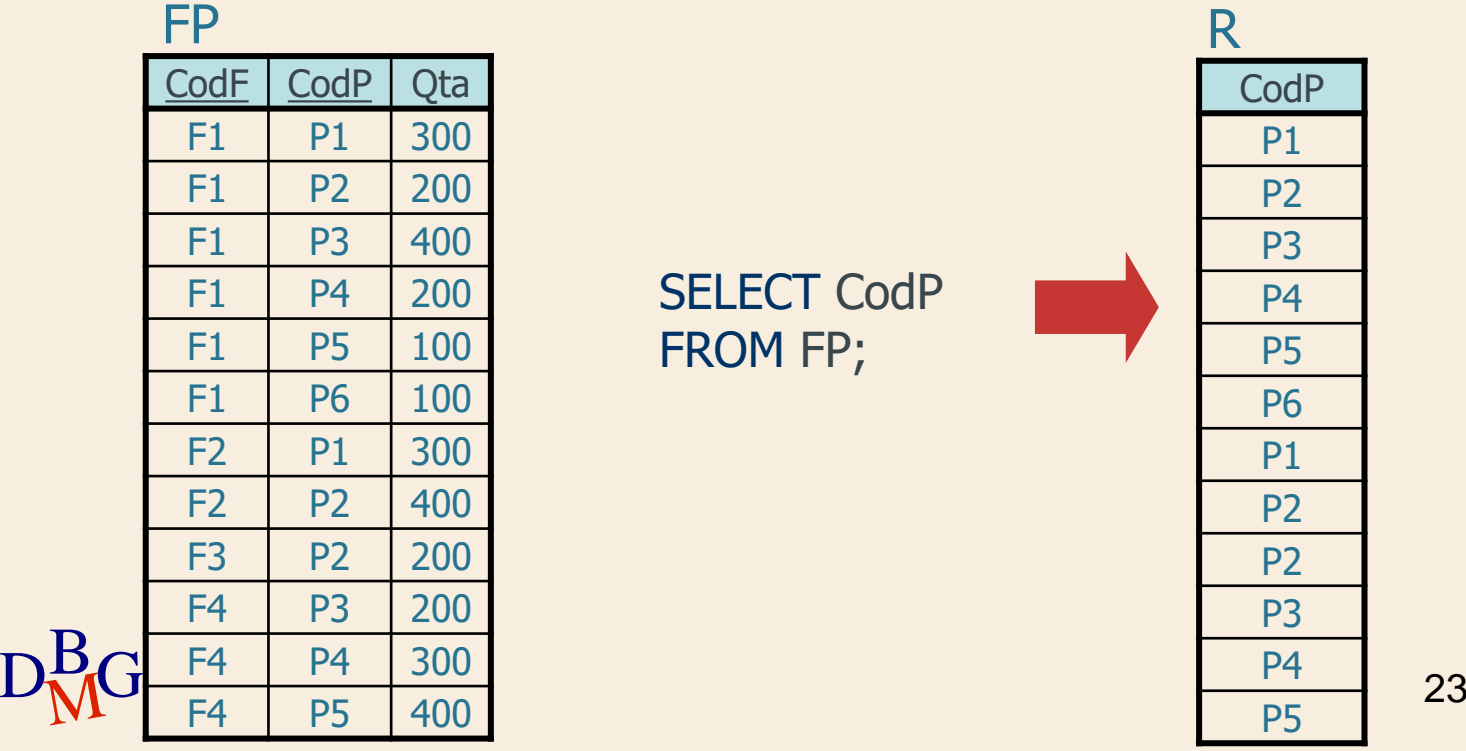

 $\Sigma$  Trovare il codice dei prodotti forniti da almeno un fornitore

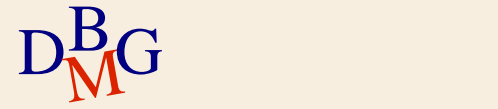

### $\Sigma$  Trovare il codice dei prodotti forniti da almeno un fornitore

FP  $\frac{||}{\pi_{\text{CodP}}}$ R

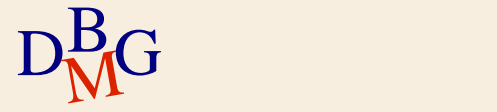

### $\Sigma$  Trovare il codice dei prodotti forniti da almeno un fornitore

SELECT CodP FROM FP;

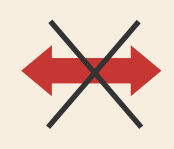

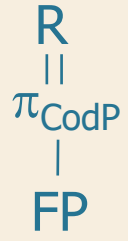

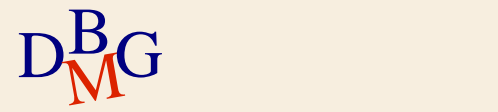

 $\Sigma$  Trovare il codice dei prodotti forniti da almeno un fornitore

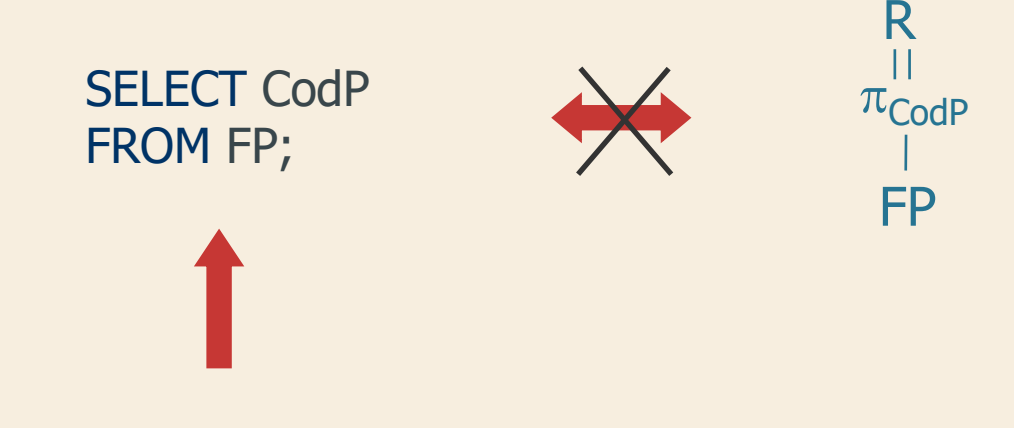

 $\Sigma$  Non effettua la rimozione dei duplicati

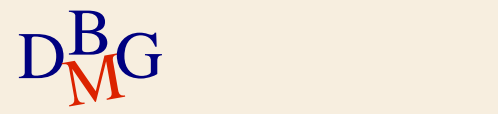

# **Eliminazione dei duplicati**

### $\Sigma$  Parola chiave DISTINCT

**·** eliminazione dei duplicati

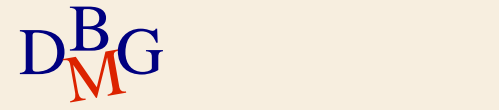

# **Eliminazione dei duplicati**

 $\Sigma$  Parola chiave DISTINCT

**e** eliminazione dei duplicati

 $\Sigma$  Trovare il codice dei prodotti *diversi* forniti da almeno un fornitore

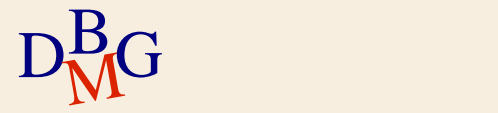

### $\Sigma$  Trovare il codice dei prodotti *diversi* forniti da almeno un fornitore

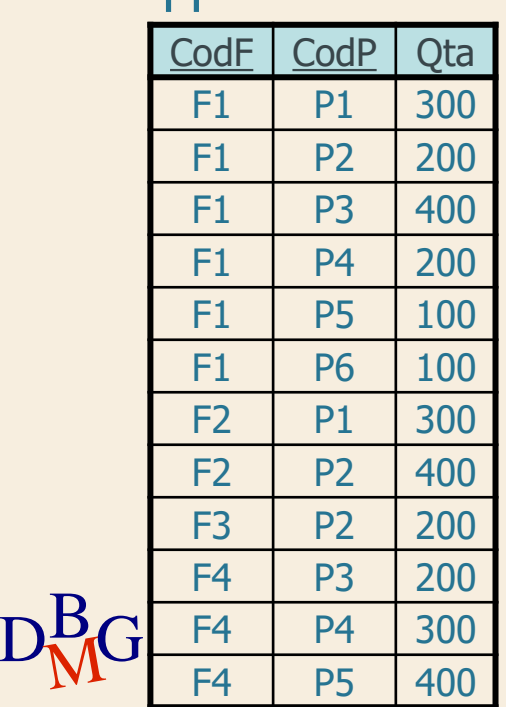

FP

SELECT DISTINCT CodP FROM FP;

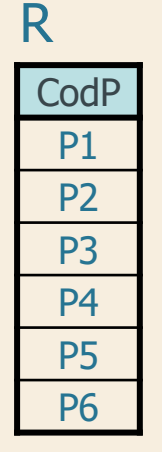

### $\Sigma$  Trovare tutte le informazioni sui prodotti

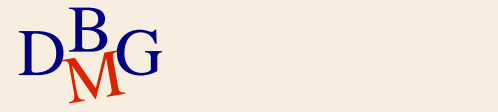

### $\Sigma$  Trovare tutte le informazioni sui prodotti

#### P

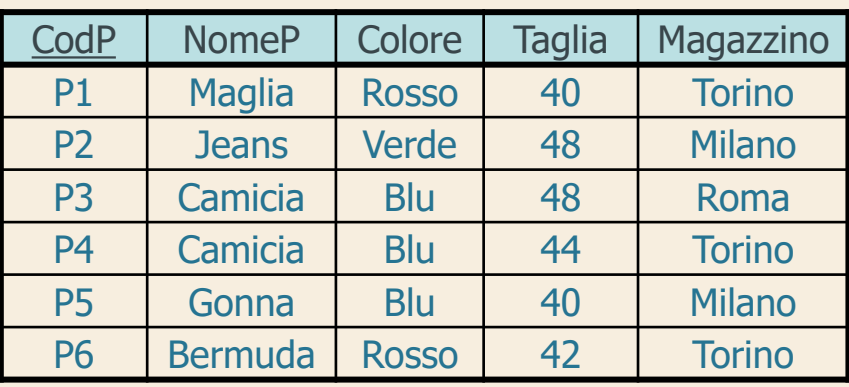

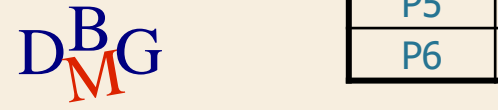

 $\Sigma$  Trovare tutte le informazioni sui prodotti

SELECT CodP, NomeP, Colore, Taglia, Magazzino FROM P;

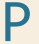

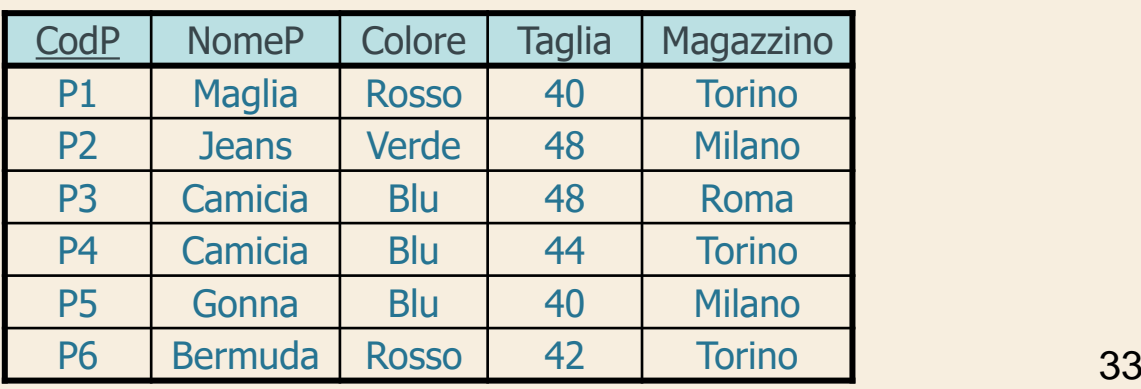

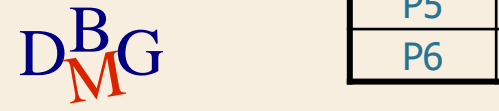

 $\Sigma$  Trovare tutte le informazioni sui prodotti

SELECT CodP, NomeP, Colore, Taglia, Magazzino FROM P;

oppure

SELECT **\*** FROM P;

P

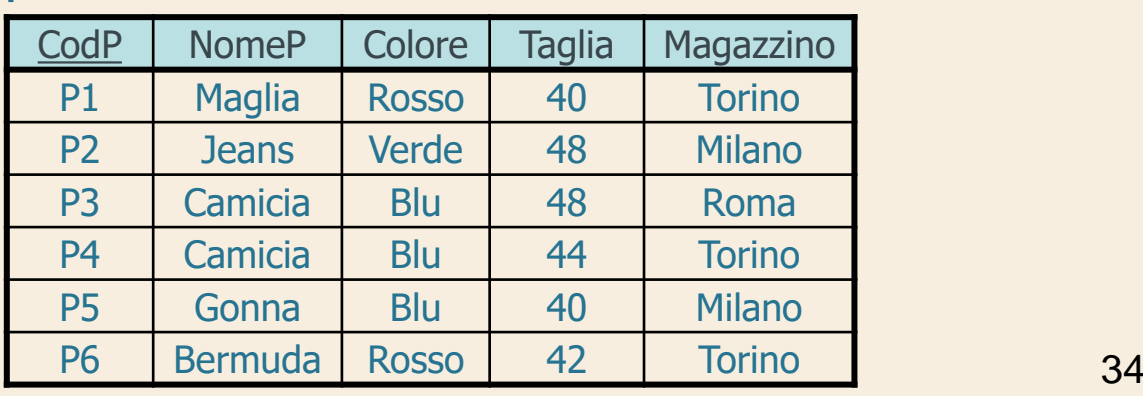

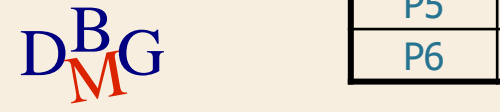

 $\Sigma$  Trovare tutte le informazioni sui prodotti

SELECT CodP, NomeP, Colore, Taglia, Magazzino FROM P;

oppure

SELECT **\*** FROM P;

R CodP | NomeP | Colore | Taglia | Magazzino P1 | Maglia | Rosso | 40 | Torino P<sub>2</sub> | Jeans | Verde | 48 | Milano P3 | Camicia | Blu | 48 | Roma P4 | Camicia | Blu | 44 | Torino P5 Gonna Blu 40 Milano P6 Bermuda Rosso 42 Torino 35

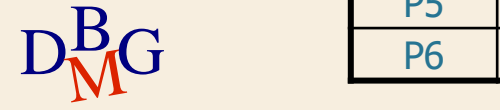

### **Selezione con espressione (1/3)**

 $\Sigma$  Trovare il codice dei prodotti e la taglia espressa con la misura americana

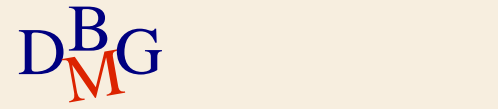
#### **Selezione con espressione (1/3)**

#### $\Sigma$  Trovare il codice dei prodotti e la taglia espressa con la misura americana

#### P

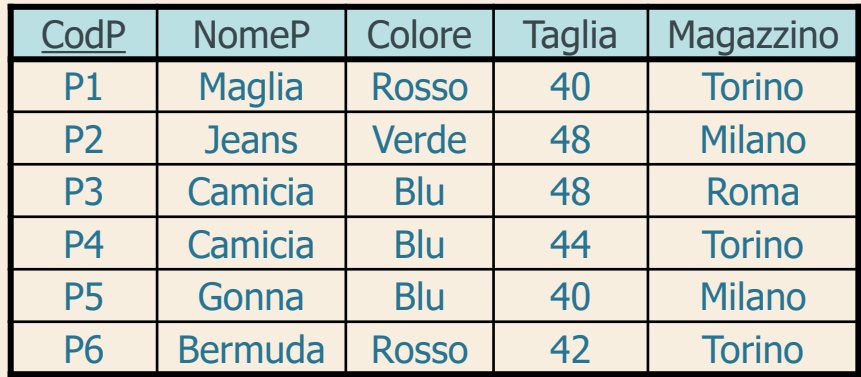

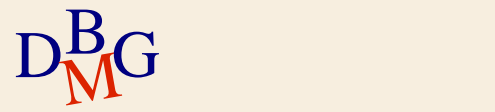

#### **Selezione con espressione (1/3)**

 $\Sigma$  Trovare il codice dei prodotti e la taglia espressa con la misura americana

> SELECT CodP, Taglia-14 FROM P;

P

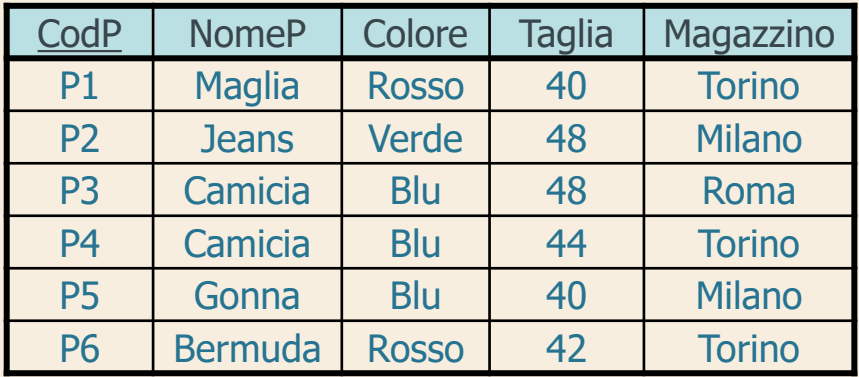

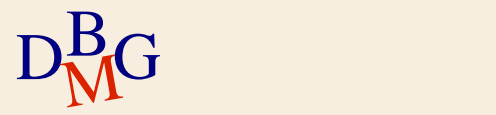

**Selezione con espressione (1/3)**

 $\Sigma$  Trovare il codice dei prodotti e la taglia espressa con la misura americana

> SELECT CodP, Taglia-14 FROM P;

P

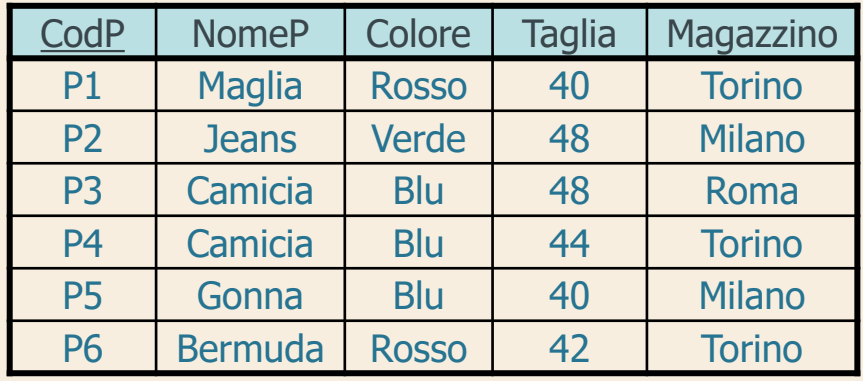

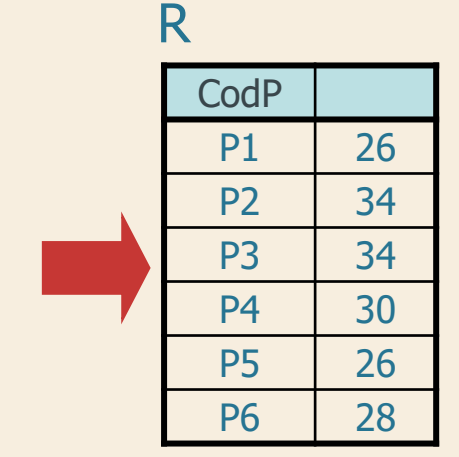

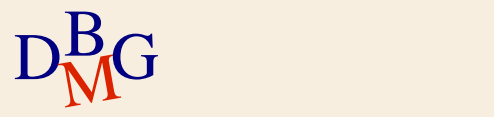

### **Selezione con espressione (2/3)**

 $\Sigma$  Definizione di una nuova colonna *temporanea* per l'espressione calcolata

il nome della colonna temporanea può essere definito con la parola chiave AS

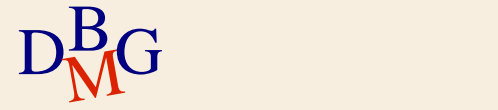

**Selezione con espressione (3/3)**

 $\Sigma$  Trovare il codice dei prodotti e la taglia espressa con la misura americana

> SELECT CodP, Taglia-14 AS TagliaUSA FROM P;

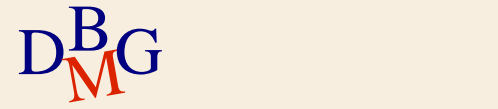

**Selezione con espressione (3/3)**

 $\Sigma$  Trovare il codice dei prodotti e la taglia espressa con la misura americana

#### SELECT CodP, Taglia-14 AS TagliaUSA FROM P;

R

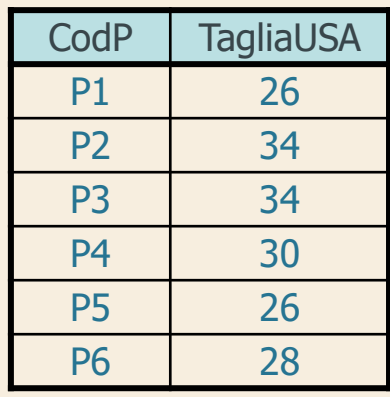

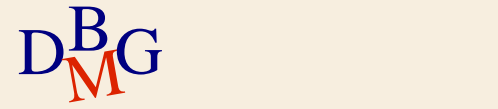

**Struttura dell'istruzione SELECT (1)**

### SELECT [DISTINCT] ElencoAttributiDaVisualizzare FROM ElencoTabelleDaUtilizzare;

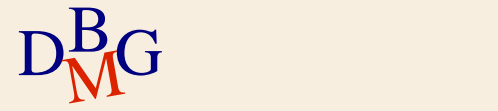

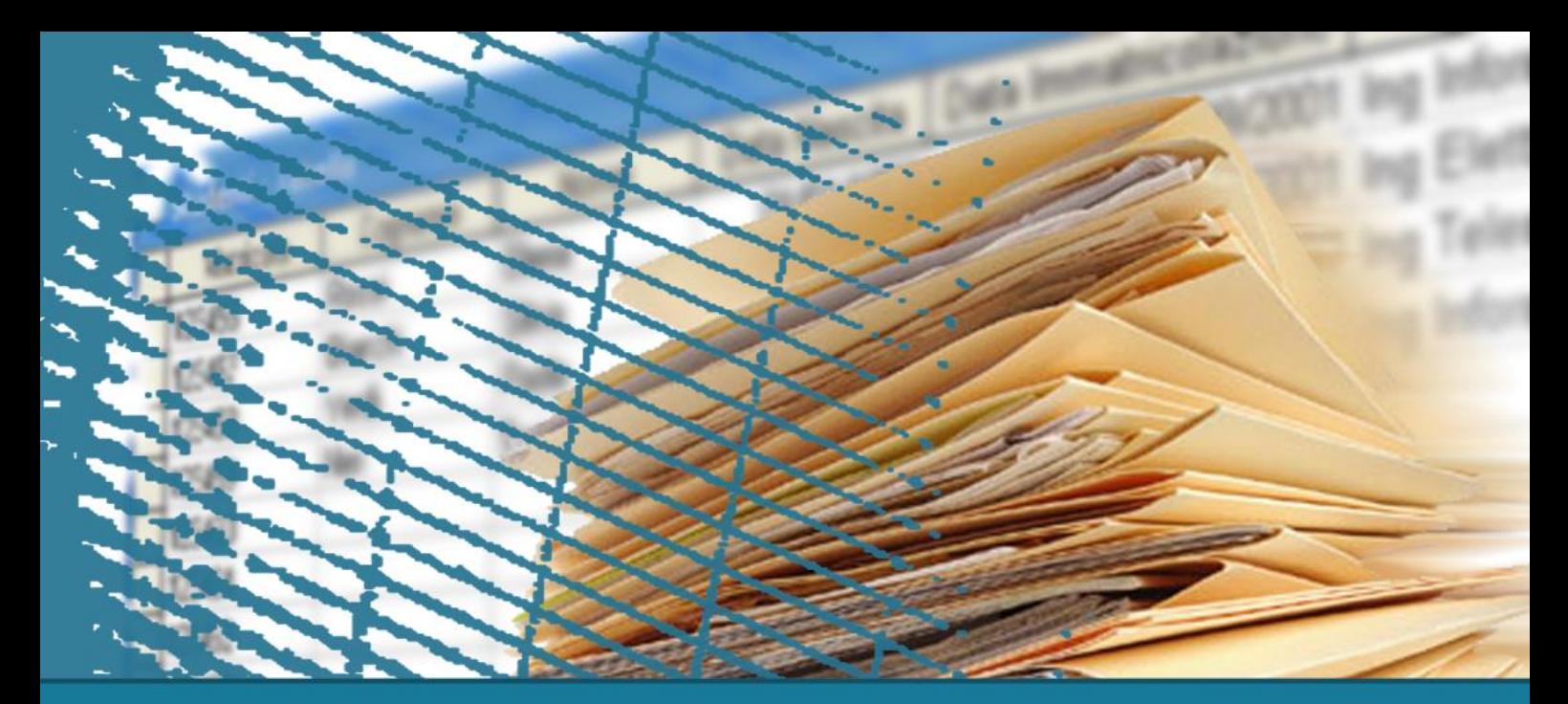

## **Istruzione SELECT: fondamenti**

#### **Clausola WHERE**

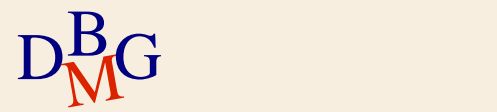

## **Clausola WHERE**

- $\Sigma$  Permette di esprimere condizioni di selezione applicate singolarmente ad ogni tupla
- $\Sigma$  Espressione booleana di predicati
- $\sum$  Predicati semplici
	- espressioni di confronto tra attributi e costanti
	- ricerca testuale
	- valori NULL

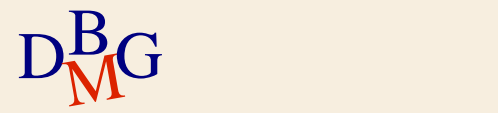

#### $\Sigma$  Trovare il codice dei fornitori di Milano

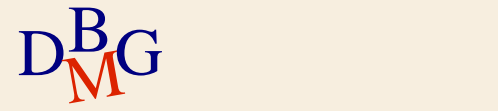

#### $\Sigma$  Trovare il codice dei fornitori di Milano

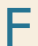

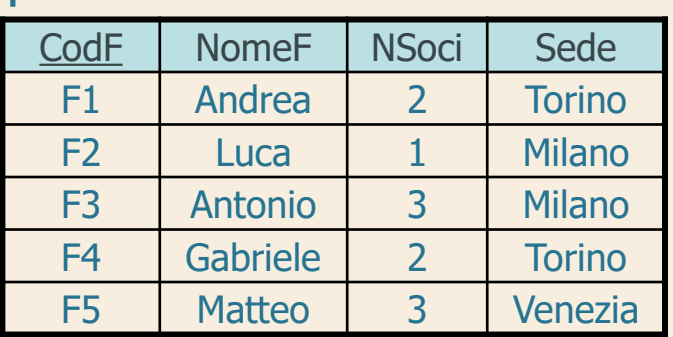

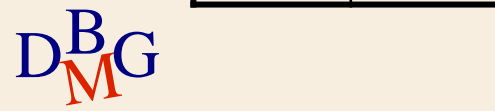

#### $\Sigma$  Trovare il codice dei fornitori di Milano

#### SELECT CodF FROM F

#### F

...

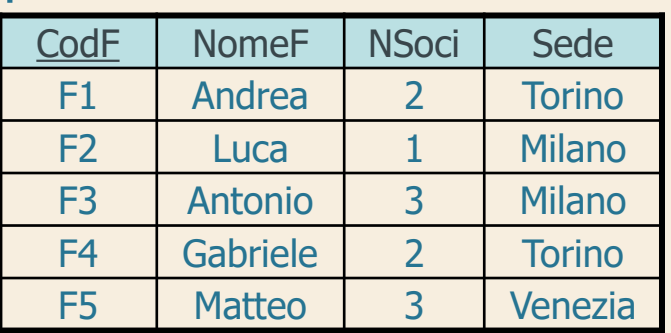

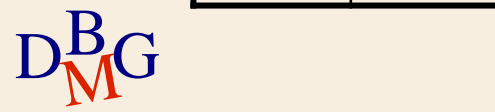

#### $\Sigma$  Trovare il codice dei fornitori di Milano

SELECT CodF FROM F WHERE Sede='Milano';

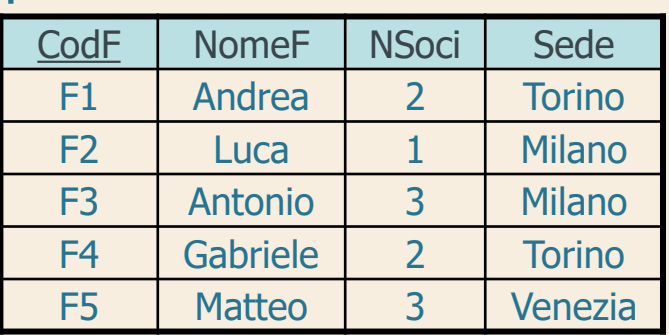

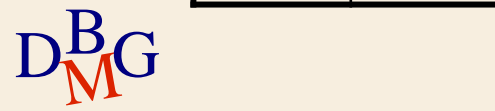

#### $\Sigma$  Trovare il codice dei fornitori di Milano

SELECT CodF FROM F WHERE Sede='Milano';

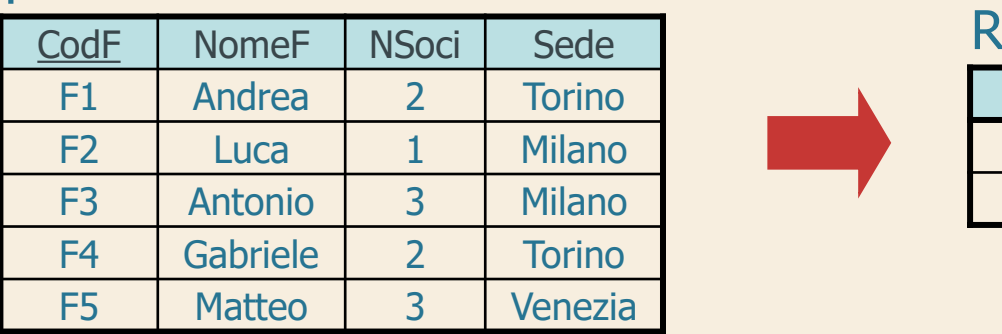

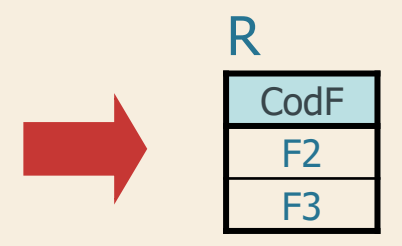

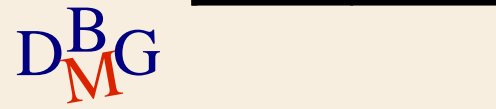

 $\Sigma$  Trovare il codice e il numero di soci dei fornitori che non hanno sede a Milano

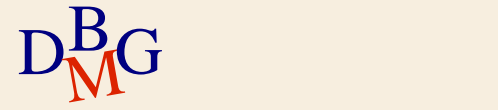

#### $\Sigma$  Trovare il codice e il numero di soci dei fornitori che non hanno sede a Milano

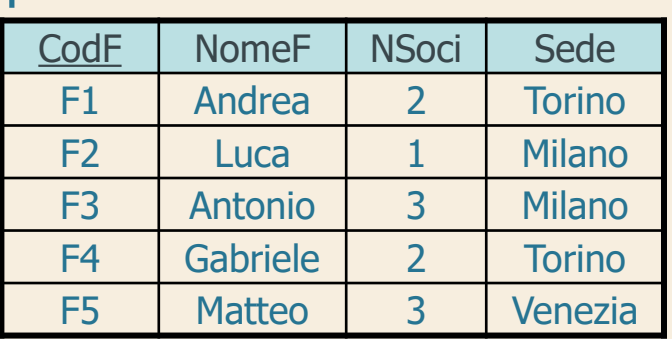

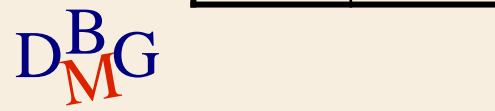

 $\Sigma$  Trovare il codice e il numero di soci dei fornitori che non hanno sede a Milano

> SELECT CodF, NSoci FROM F

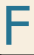

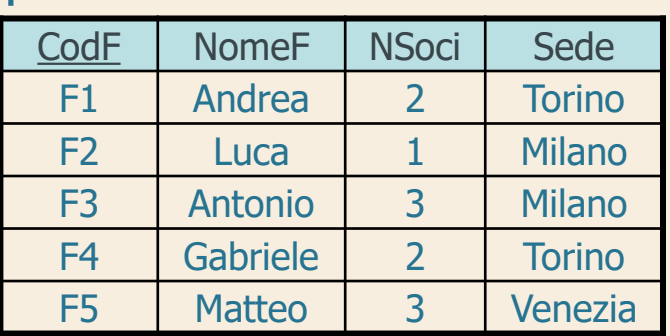

...

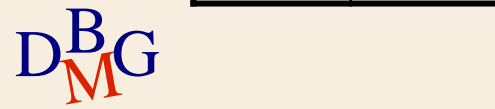

 $\Sigma$  Trovare il codice e il numero di soci dei fornitori che non hanno sede a Milano

> SELECT CodF, NSoci FROM F

WHERE Sede<>'Milano';

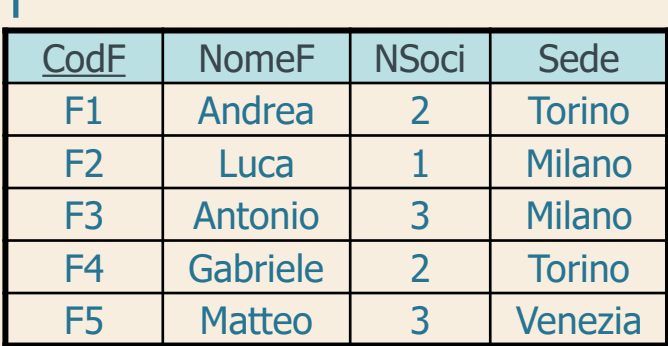

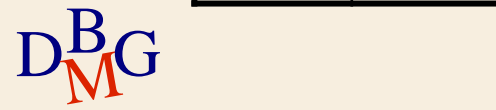

 $\Sigma$  Trovare il codice e il numero di soci dei fornitori che non hanno sede a Milano

> SELECT CodF, NSoci FROM F WHERE Sede<>'Milano';

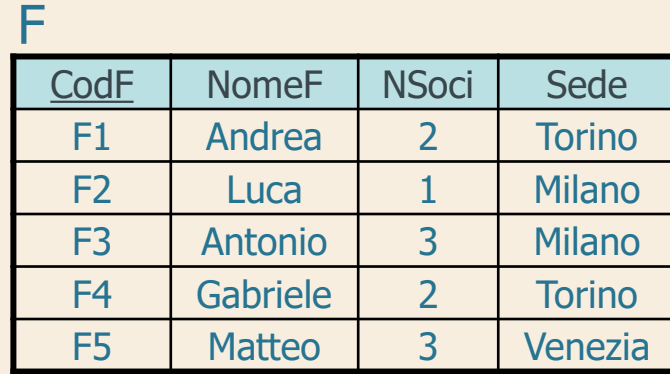

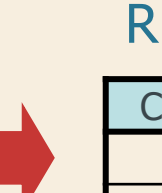

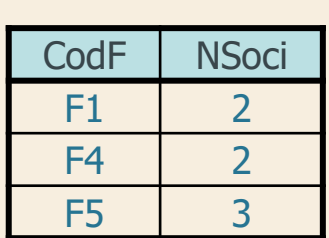

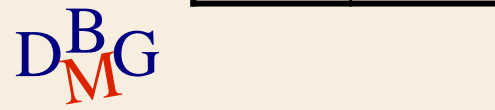

 $\Sigma$  Trovare il codice dei fornitori di Milano con più di 2 soci

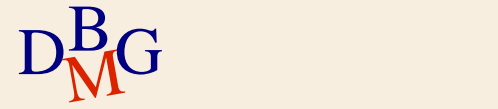

## $\Sigma$  Trovare il codice dei fornitori di Milano con più di 2 soci

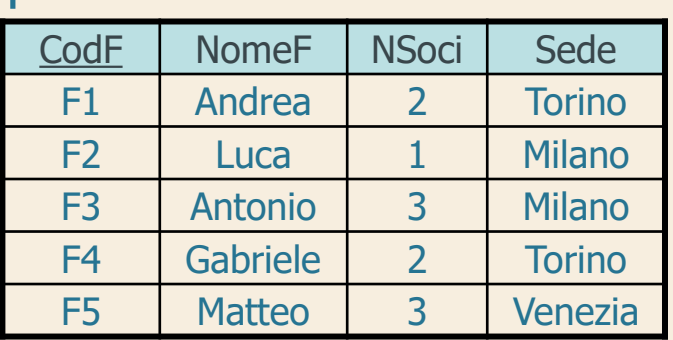

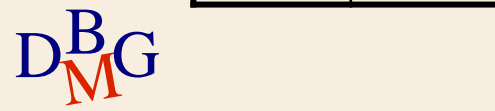

 $\Sigma$  Trovare il codice dei fornitori di Milano con più di 2 soci

> SELECT CodF FROM F

#### F

...

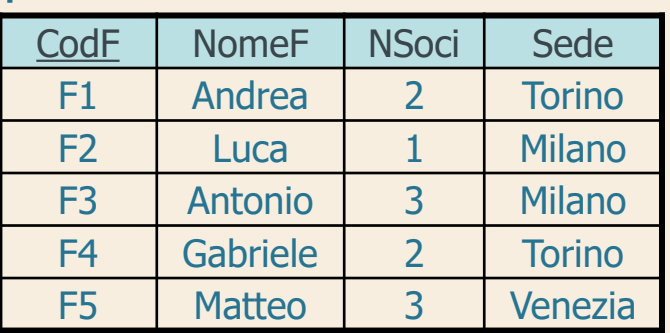

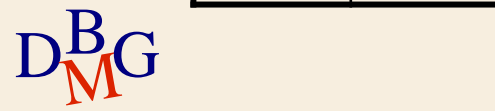

 $\Sigma$  Trovare il codice dei fornitori di Milano con più di 2 soci

> SELECT CodF FROM F WHERE Sede='Milano' AND NSoci>2;

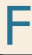

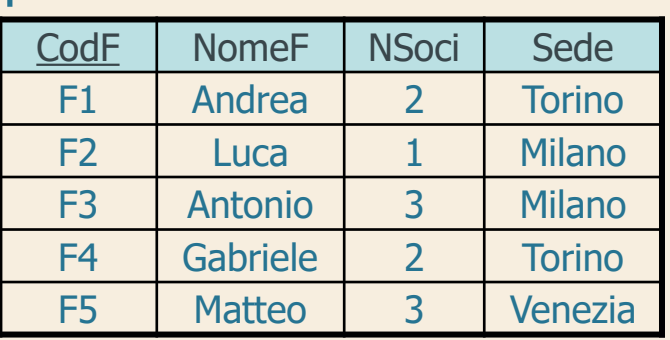

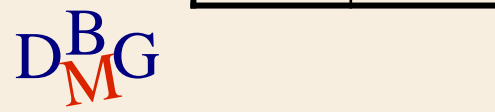

 $\Sigma$  Trovare il codice dei fornitori di Milano con più di 2 soci

> SELECT CodF FROM F WHERE Sede='Milano' AND NSoci>2;

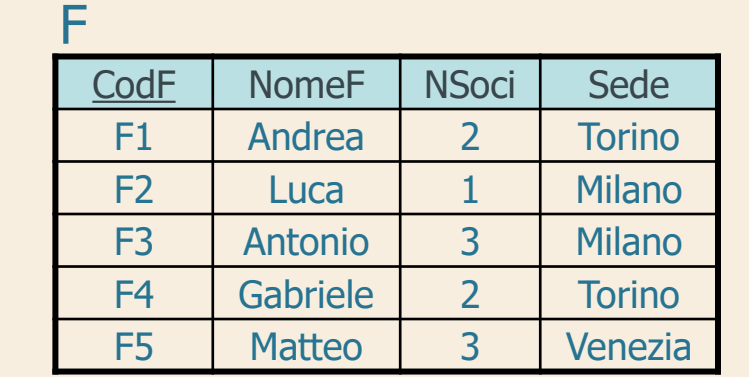

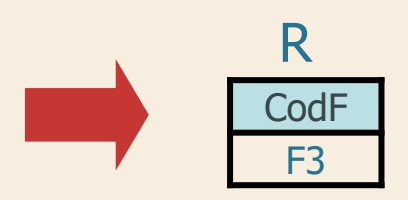

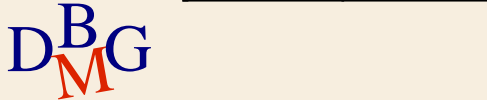

 $\Sigma$  Trovare il codice e il numero di soci dei fornitori di Milano o di Torino

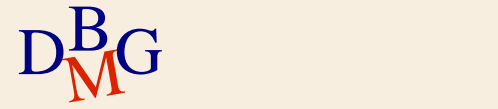

#### $\Sigma$  Trovare il codice e il numero di soci dei fornitori di Milano o di Torino

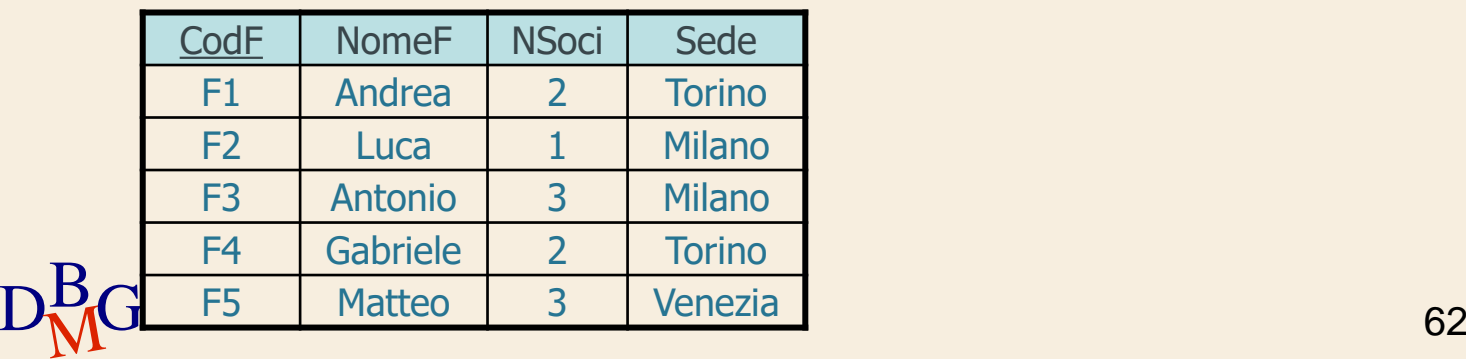

 $\Sigma$  Trovare il codice e il numero di soci dei fornitori di Milano o di Torino

> SELECT CodF, NSoci FROM F

#### F

...

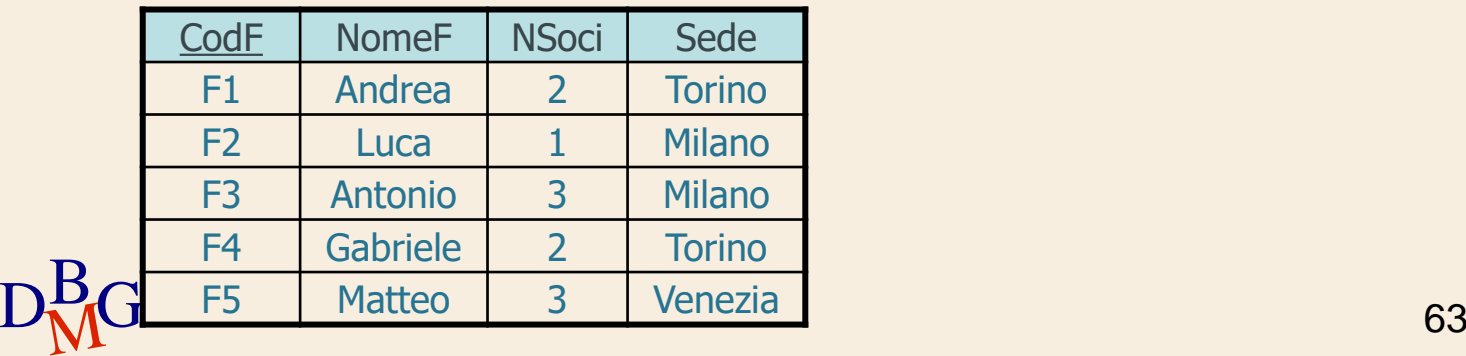

 $\Sigma$  Trovare il codice e il numero di soci dei fornitori di Milano o di Torino

> SELECT CodF, NSoci FROM F WHERE Sede='Milano' OR Sede='Torino';

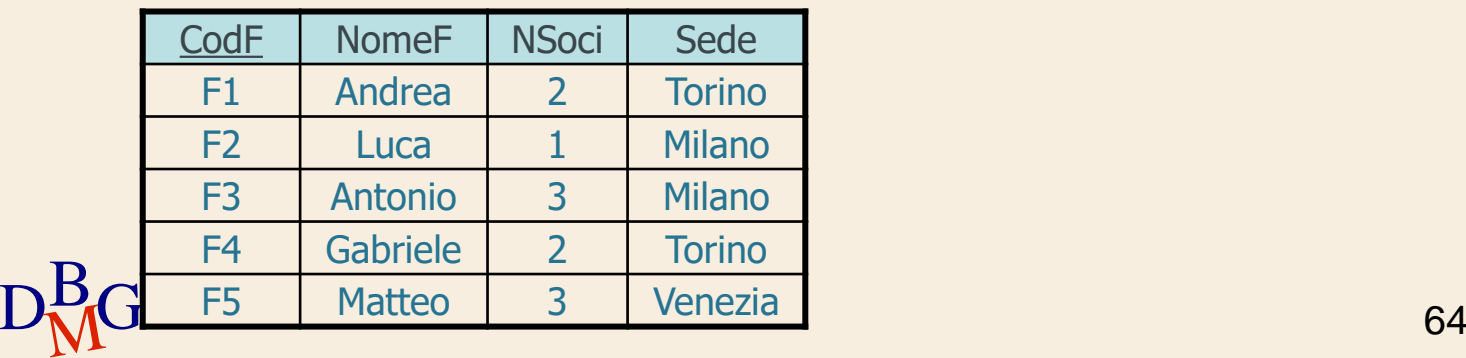

 $\Sigma$  Trovare il codice e il numero di soci dei fornitori di Milano o di Torino

> SELECT CodF, NSoci FROM F WHERE Sede='Milano' OR Sede='Torino';

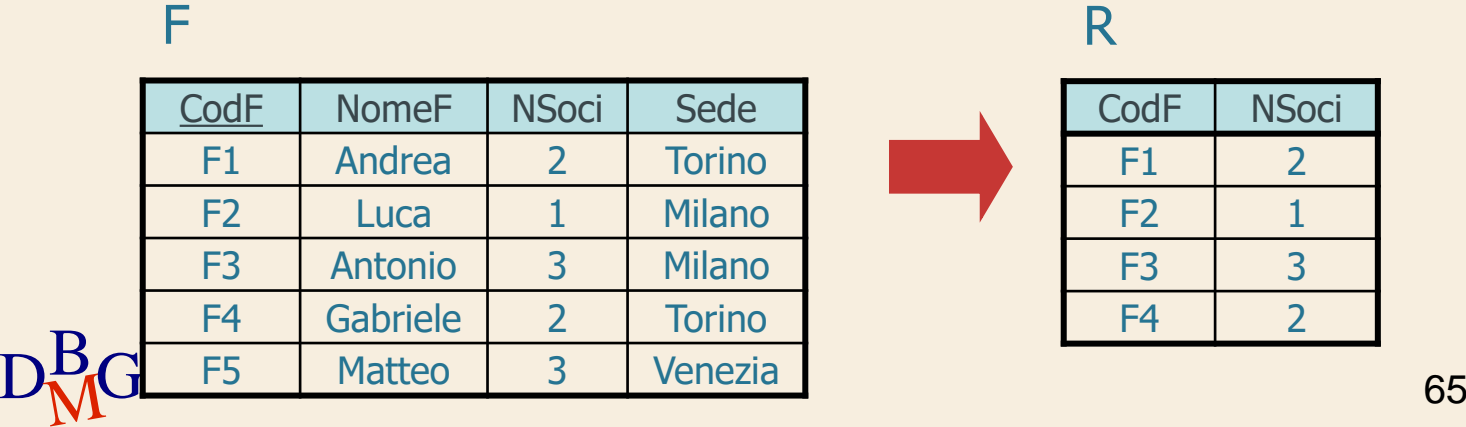

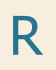

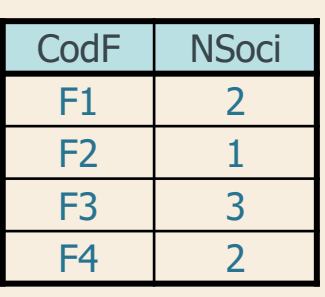

 $\Sigma$  Trovare il codice e il numero di soci dei fornitori che hanno sede a Milano e a Torino

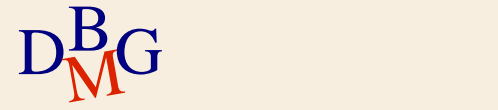

#### $\Sigma$  Trovare il codice e il numero di soci dei fornitori che hanno sede a Milano e a Torino

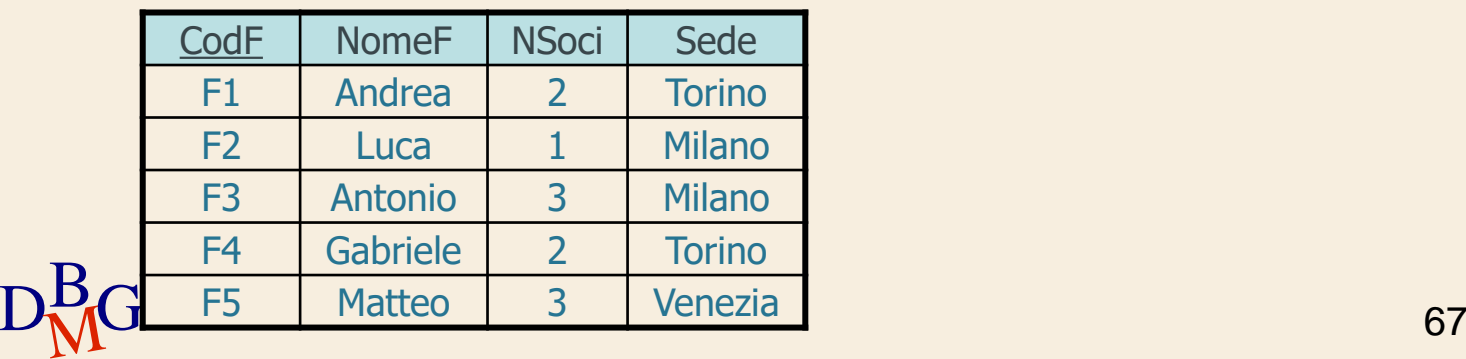

 $\Sigma$  Trovare il codice e il numero di soci dei fornitori che hanno sede a Milano e a Torino

la richiesta non può essere soddisfatta

ogni fornitore ha una sola sede

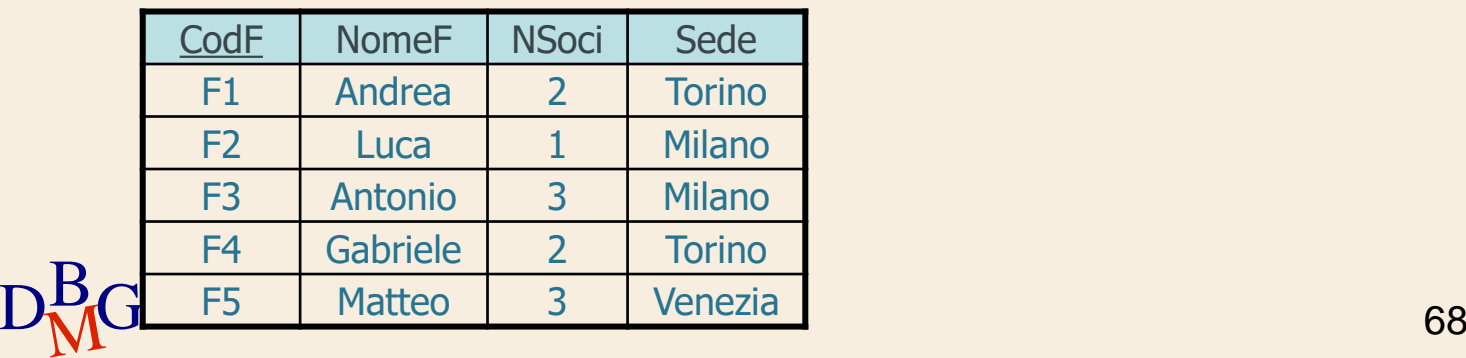

#### **Ricerca testuale**

#### $\Sigma$  Operatore LIKE

NomeAttributo LIKE StringaDiCaratteri

- il carattere \_ rappresenta un singolo carattere qualsiasi (obbligatoriamente presente)
- $\bullet$  il carattere % rappresenta una sequenza qualsiasi di n caratteri (anche vuota)

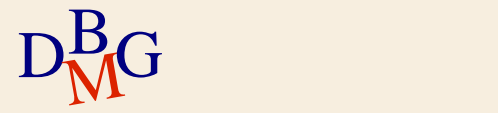

### **Ricerca testuale (n.1)**

 $\Sigma$  Trovare il codice e il nome dei prodotti il cui nome inizia con la lettera C

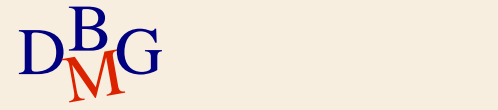

### **Ricerca testuale (n.1)**

 $\Sigma$  Trovare il codice e il nome dei prodotti il cui nome inizia con la lettera C

> SELECT CodP, NomeP FROM P

...

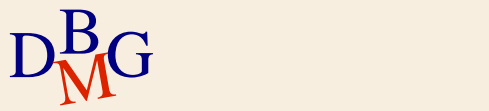

### **Ricerca testuale (n.1)**

 $\Sigma$  Trovare il codice e il nome dei prodotti il cui nome inizia con la lettera C

> SELECT CodP, NomeP FROM P WHERE NomeP LIKE 'C%';

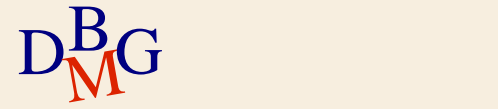
## **Ricerca testuale (n.1)**

 $\Sigma$  Trovare il codice e il nome dei prodotti il cui nome inizia con la lettera C

> SELECT CodP, NomeP FROM P WHERE NomeP LIKE 'C%';

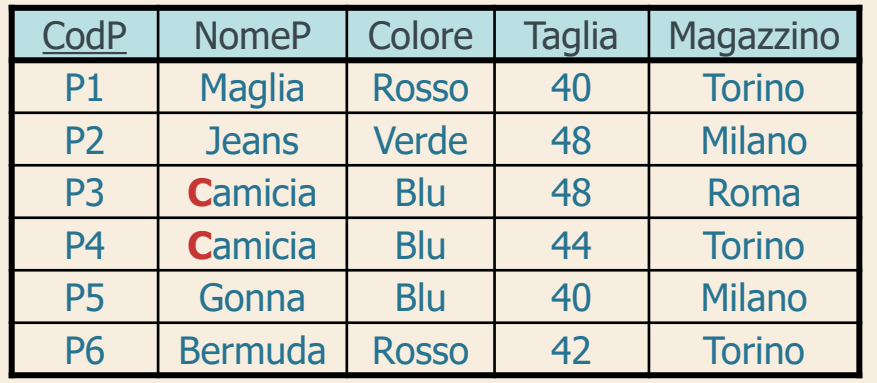

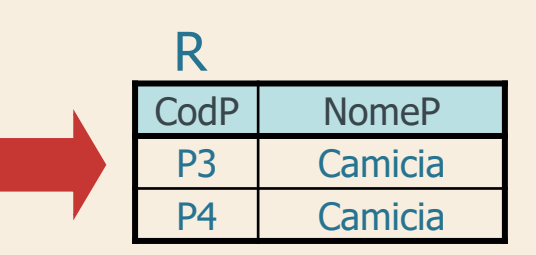

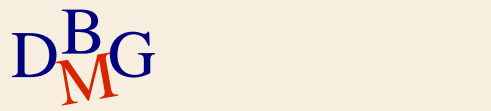

## **Ricerca testuale (n.2)**

## L'attributo Indirizzo contiene la stringa 'Torino'

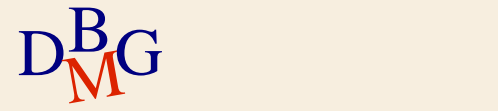

## **Ricerca testuale (n.2)**

#### L'attributo Indirizzo contiene la stringa 'Torino'

Indirizzo LIKE '%Torino%'

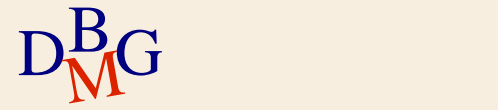

## **Ricerca testuale (n.3)**

## $\Sigma$  Il codice fornitore è pari a 2 e

- è preceduto da un carattere ignoto
- è costituito esattamente da 2 caratteri

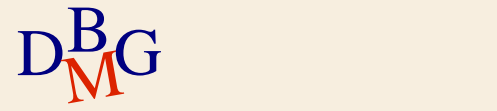

## **Ricerca testuale (n.3)**

## $\Sigma$  Il codice fornitore è pari a 2 e

- è preceduto da un carattere ignoto
- è costituito esattamente da 2 caratteri

CodF LIKE '\_2'

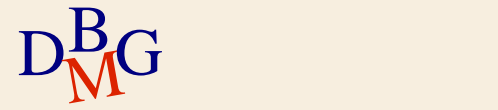

## **Ricerca testuale (n.4)**

L'attributo magazzino non contiene una 'e' in seconda posizione

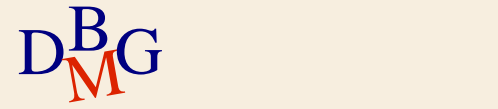

## **Ricerca testuale (n.4)**

 $\Sigma$  L'attributo magazzino non contiene una 'e' in seconda posizione

Magazzino NOT LIKE '\_e%'

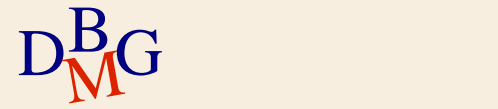

 $\Sigma$  Trovare il codice e il nome dei prodotti con taglia maggiore di 44

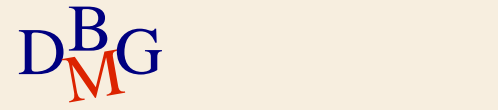

 $\Sigma$  Trovare il codice e il nome dei prodotti con taglia maggiore di 44

> SELECT CodP, NomeP FROM P WHERE Taglia>44;

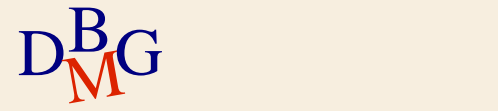

 $\Sigma$  Trovare il codice e il nome dei prodotti con taglia maggiore di 44

> SELECT CodP, NomeP FROM P WHERE Taglia>44;

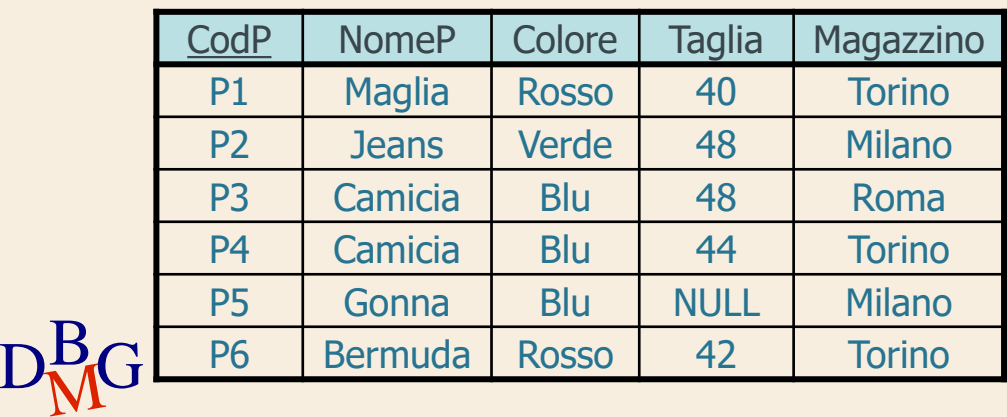

 $\Sigma$  Trovare il codice e il nome dei prodotti con taglia maggiore di 44

> SELECT CodP, NomeP FROM P WHERE Taglia>44;

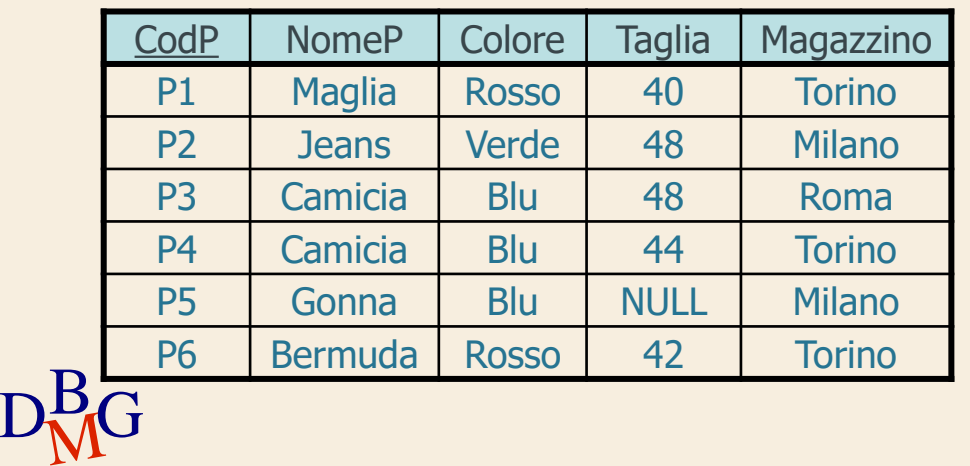

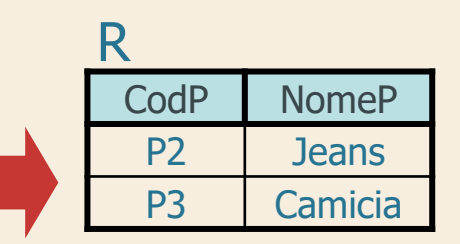

## **Valore NULL**

 $\Sigma$  Le tuple per cui la taglia è NULL non sono selezionate

- il predicato Taglia>44 è falso
- $\Sigma$  In presenza di valori NULL qualsiasi predicato di confronto è falso

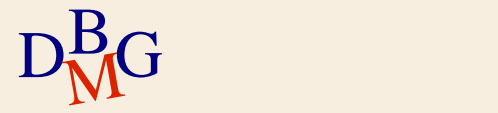

## **Ricerca di valori NULL**

#### $\Sigma$  Operatore speciale IS

## NomeAttributo IS [NOT] NULL

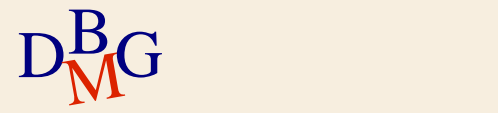

 $\Sigma$  Trovare il codice e il nome dei prodotti per cui la taglia non è indicata

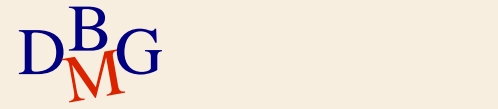

## $\Sigma$  Trovare il codice e il nome dei prodotti per cui la taglia non è indicata

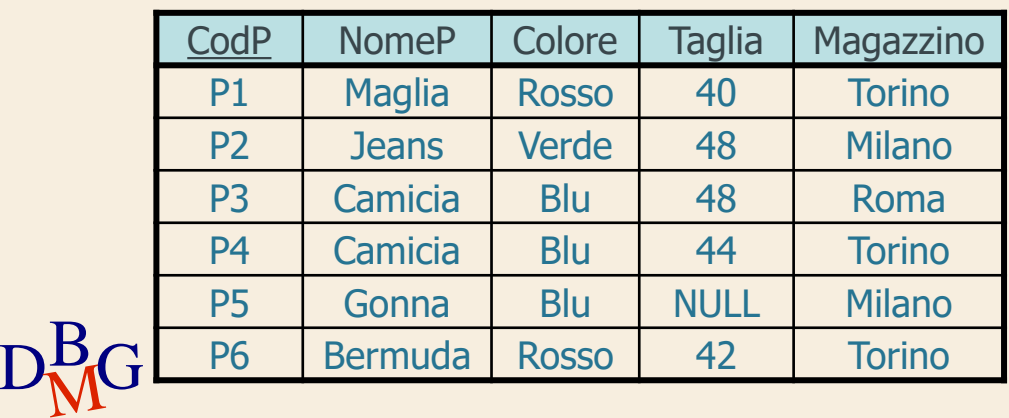

 $\Sigma$  Trovare il codice e il nome dei prodotti per cui la taglia non è indicata

> SELECT CodP, NomeP FROM P WHERE Taglia IS NULL;

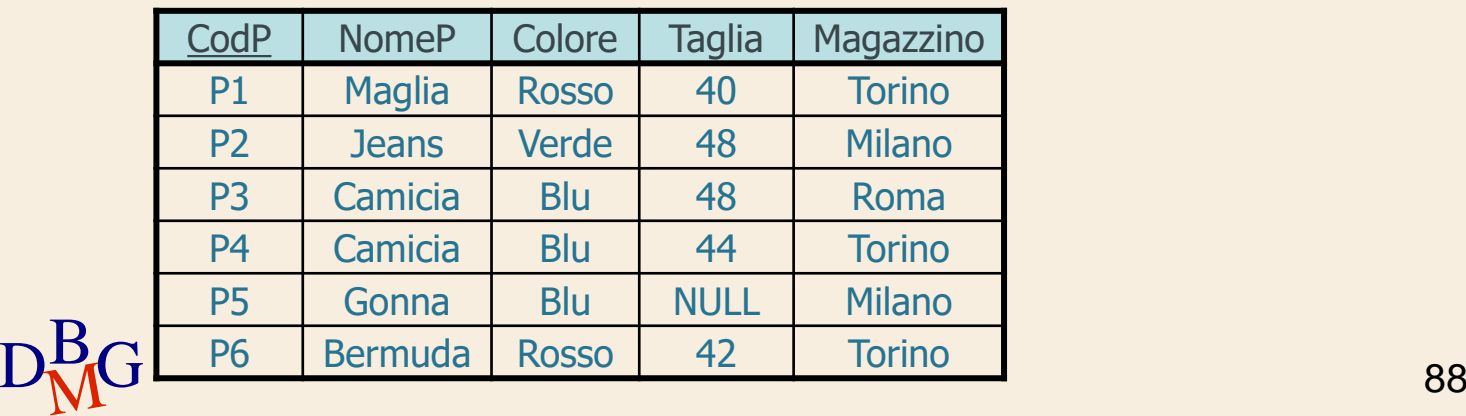

 $\Sigma$  Trovare il codice e il nome dei prodotti per cui la taglia non è indicata

> SELECT CodP, NomeP FROM P

WHERE Taglia IS NULL;

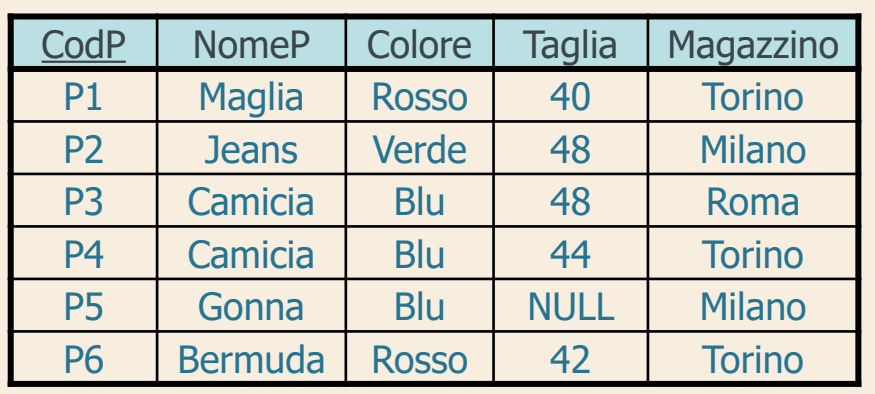

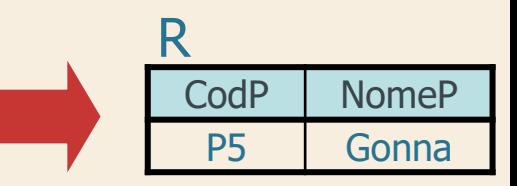

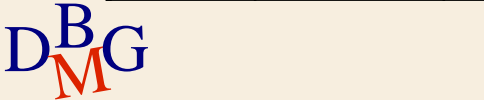

 $\Sigma$  Trovare il codice e il nome dei prodotti con la taglia maggiore di 44 o che potrebbero avere taglia maggiore di 44

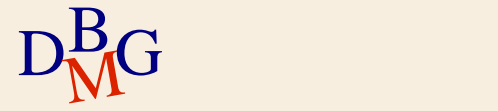

 $\Sigma$  Trovare il codice e il nome dei prodotti con la taglia maggiore di 44 o che potrebbero avere taglia maggiore di 44

SELECT CodP, NomeP

FROM P

WHERE Taglia>44 OR Taglia IS NULL;

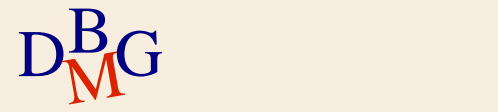

 $\Sigma$  Trovare il codice e il nome dei prodotti con la taglia maggiore di 44 o che potrebbero avere taglia maggiore di 44

SELECT CodP, NomeP

FROM P

P

WHERE Taglia>44 OR Taglia IS NULL;

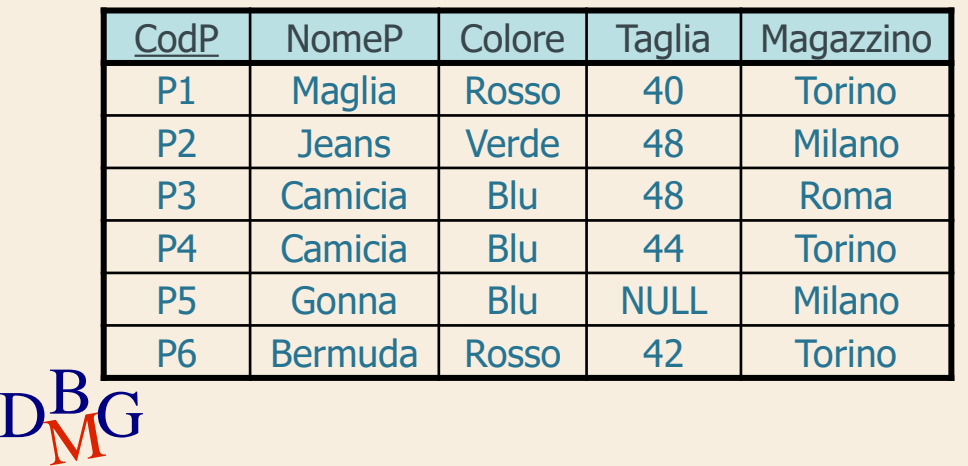

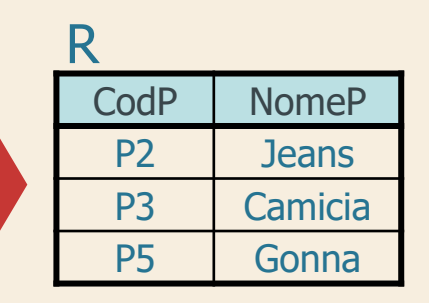

**Struttura dell'istruzione SELECT (2)**

## SELECT [DISTINCT] ElencoAttributiDaVisualizzare FROM ElencoTabelleDaUtilizzare [WHERE CondizioniDiTupla ];

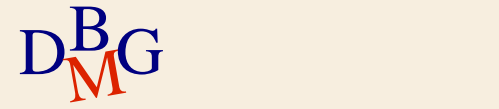

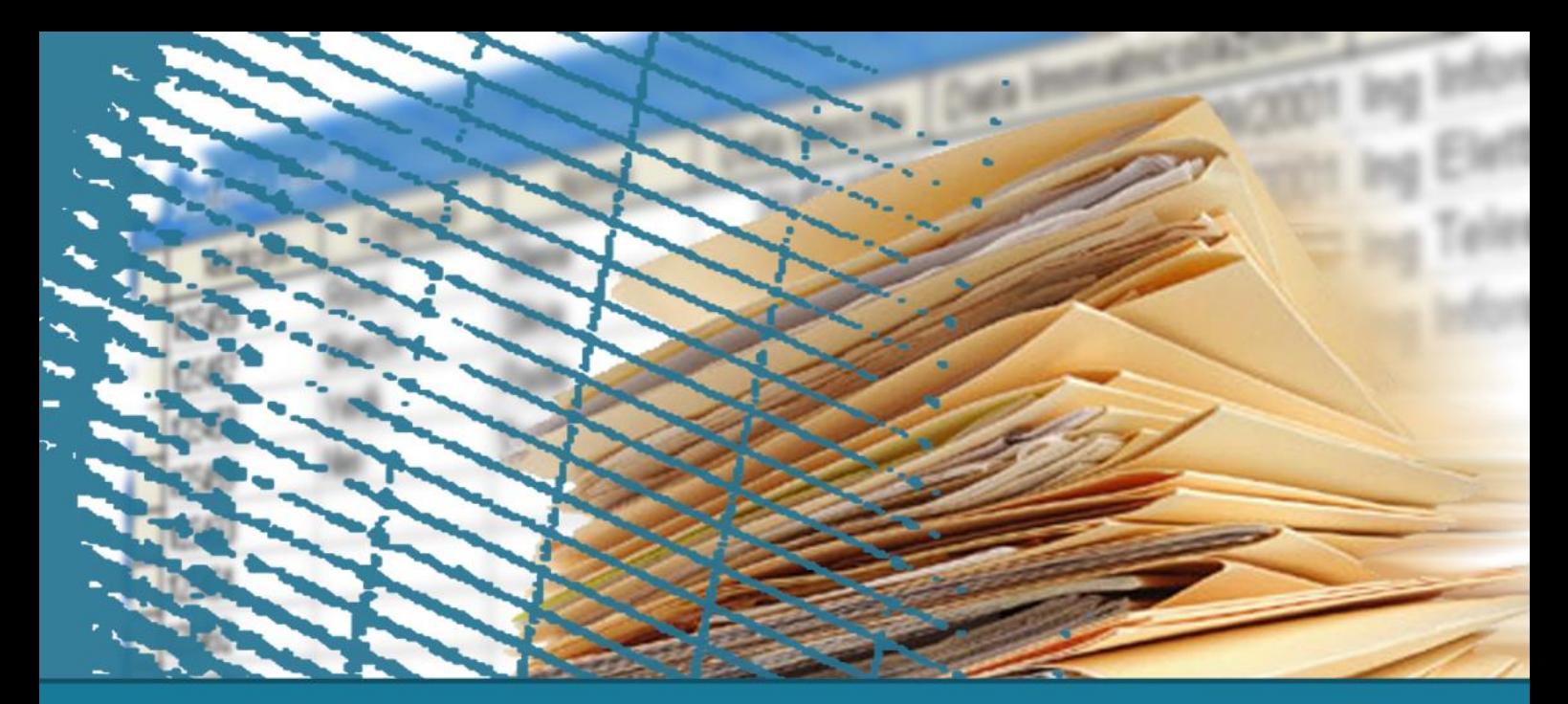

## **Istruzione SELECT: fondamenti**

#### Ordinamento del risultato

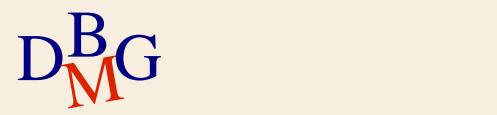

 $\Sigma$  Trovare il codice dei prodotti e la loro taglia ordinando il risultato in ordine decrescente di taglia

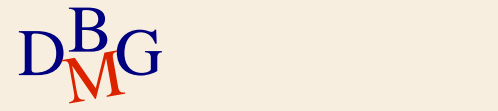

 $\Sigma$  Trovare il codice dei prodotti e la loro taglia ordinando il risultato in ordine decrescente di taglia

> SELECT CodP, Taglia FROM P

...

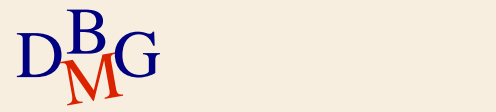

 $\Sigma$  Trovare il codice dei prodotti e la loro taglia ordinando il risultato in ordine decrescente di taglia

> SELECT CodP, Taglia FROM P ORDER BY Taglia ...

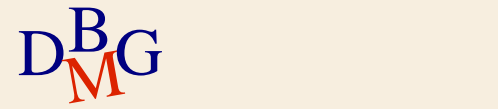

 $\Sigma$  Trovare il codice dei prodotti e la loro taglia ordinando il risultato in ordine decrescente di taglia

> SELECT CodP, Taglia FROM P ORDER BY Taglia DESC;

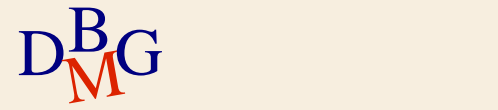

 $\Sigma$  Trovare il codice dei prodotti e la loro taglia ordinando il risultato in ordine decrescente di taglia

> SELECT CodP, Taglia FROM P ORDER BY Taglia DESC;

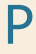

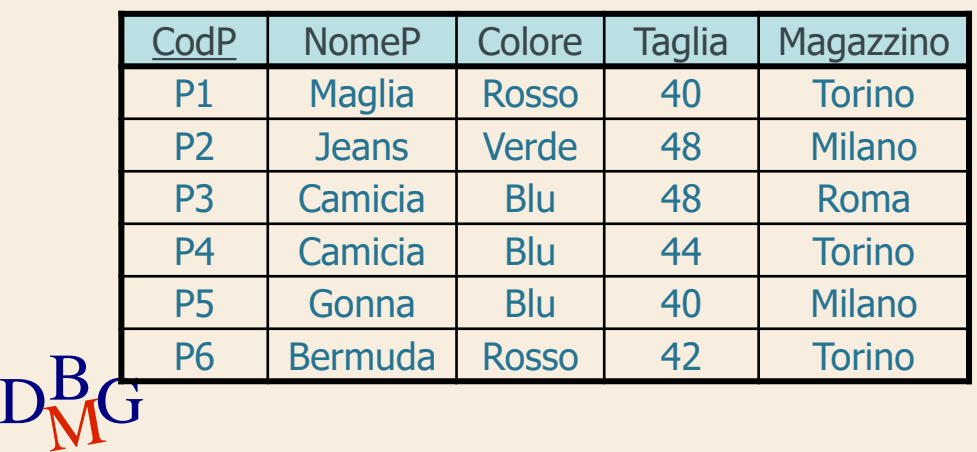

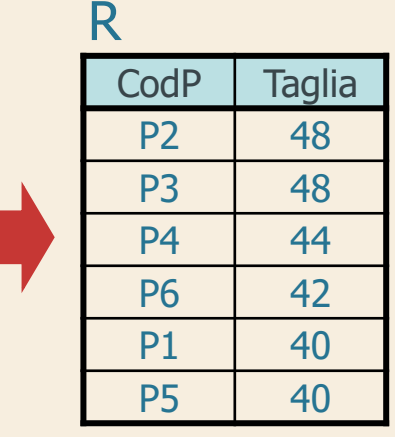

## **Ordinamento**

## $\Sigma$  Clausola ORDER BY

ORDER BY NomeAttributo [ASC | DESC]

{, NomeAttributo [ASC | DESC]}

- l'ordinamento implicito è crescente
	- senza ASC
- gli attributi di ordinamento devono comparire nella clausola SELECT

anche implicitamente (come SELECT **\***)

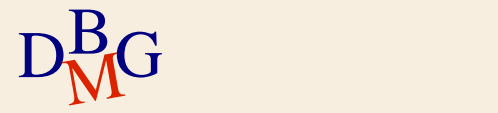

 $\Sigma$  Trovare tutte le informazioni sui prodotti ordinando il risultato in ordine crescente di nome e decrescente di taglia

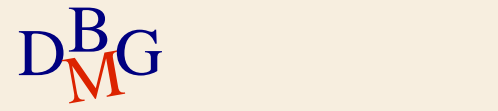

 $\Sigma$  Trovare tutte le informazioni sui prodotti ordinando il risultato in ordine crescente di nome e decrescente di taglia

> SELECT CodP, NomeP, Colore, Taglia, Magazzino FROM P

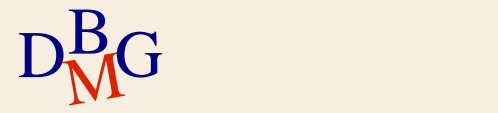

...

 $\Sigma$  Trovare tutte le informazioni sui prodotti ordinando il risultato in ordine crescente di nome e decrescente di taglia

> SELECT CodP, NomeP, Colore, Taglia, Magazzino FROM P ORDER BY NomeP, ...

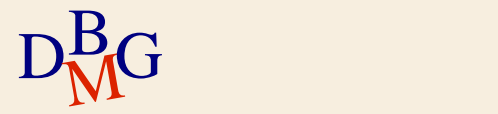

 $\Sigma$  Trovare tutte le informazioni sui prodotti ordinando il risultato in ordine crescente di nome e decrescente di taglia

> SELECT CodP, NomeP, Colore, Taglia, Magazzino FROM P ORDER BY NomeP, Taglia DESC;

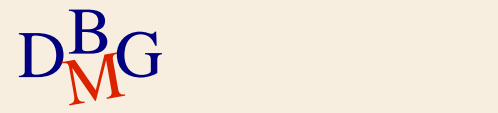

 $\Sigma$  Trovare tutte le informazioni sui prodotti ordinando il risultato in ordine crescente di nome e decrescente di taglia

> SELECT CodP, NomeP, Colore, Taglia, Magazzino FROM P ORDER BY NomeP, Taglia DESC;

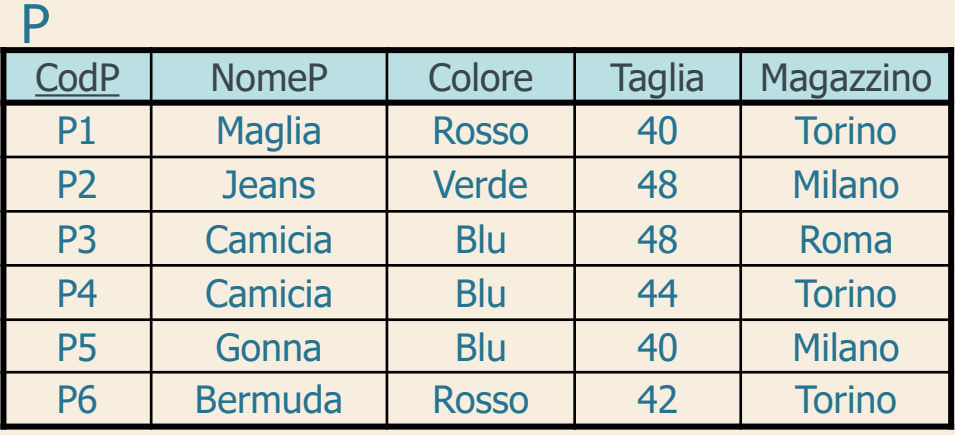

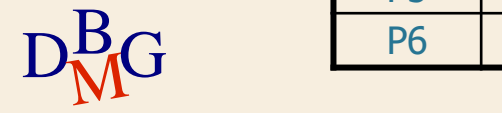

 $\Sigma$  Trovare tutte le informazioni sui prodotti ordinando il risultato in ordine crescente di nome e decrescente di taglia

> SELECT CodP, NomeP, Colore, Taglia, Magazzino FROM P ORDER BY NomeP, Taglia DESC;

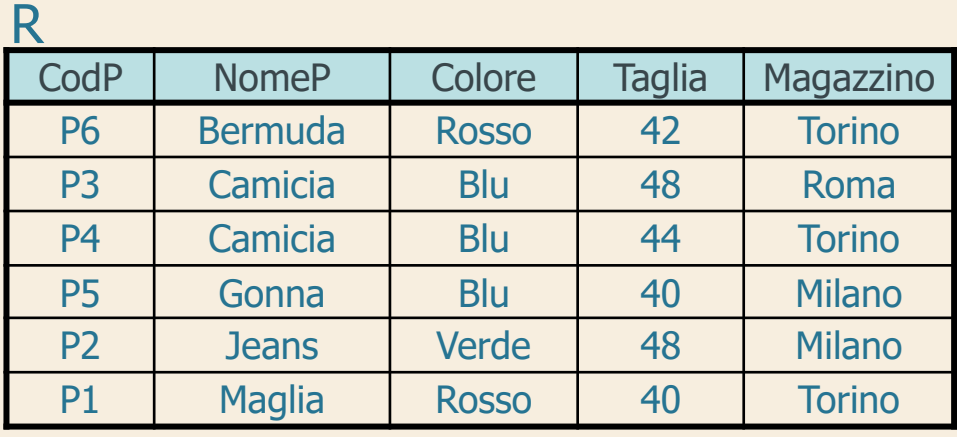

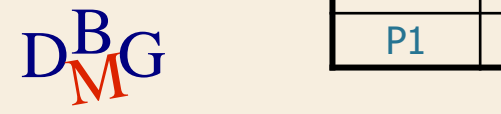

 $\Sigma$  Trovare tutte le informazioni sui prodotti ordinando il risultato in ordine crescente di nome e decrescente di taglia

> SELECT **\*** FROM P ORDER BY NomeP, Taglia DESC;

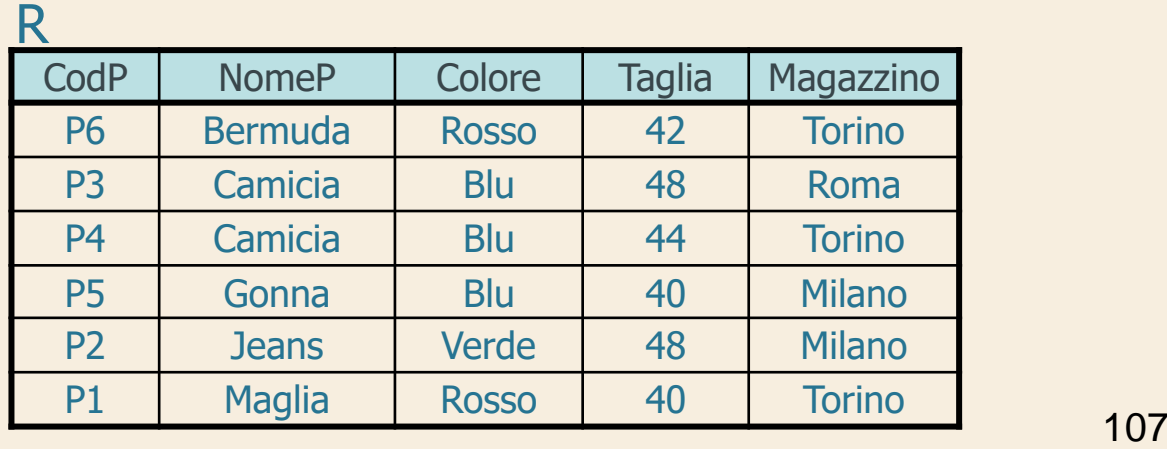

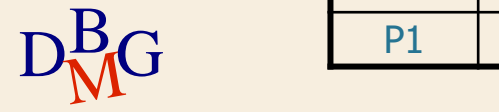

 $\Sigma$  Trovare il codice dei prodotti e la taglia espressa come taglia americana, ordinando il risultato in ordine crescente di taglia

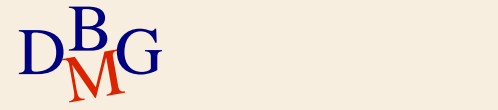
$\Sigma$  Trovare il codice dei prodotti e la taglia espressa come taglia americana, ordinando il risultato in ordine crescente di taglia

> SELECT CodP, Taglia-14 FROM P

...

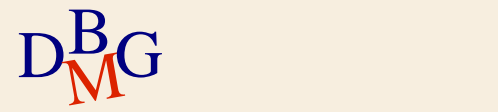

 $\Sigma$  Trovare il codice dei prodotti e la taglia espressa come taglia americana, ordinando il risultato in ordine crescente di taglia

> SELECT CodP, Taglia-14 AS TagliaUSA FROM P

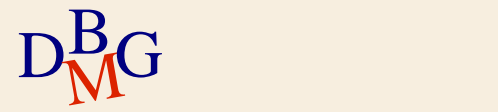

...

 $\Sigma$  Trovare il codice dei prodotti e la taglia espressa come taglia americana, ordinando il risultato in ordine crescente di taglia

> SELECT CodP, Taglia-14 AS TagliaUSA FROM P ORDER BY TagliaUSA;

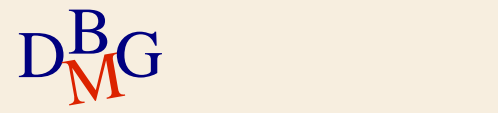

 $\Sigma$  Trovare il codice dei prodotti e la taglia espressa come taglia americana, ordinando il risultato in ordine crescente di taglia

#### SELECT CodP, Taglia-14 AS TagliaUSA FROM P

#### ORDER BY TagliaUSA; P

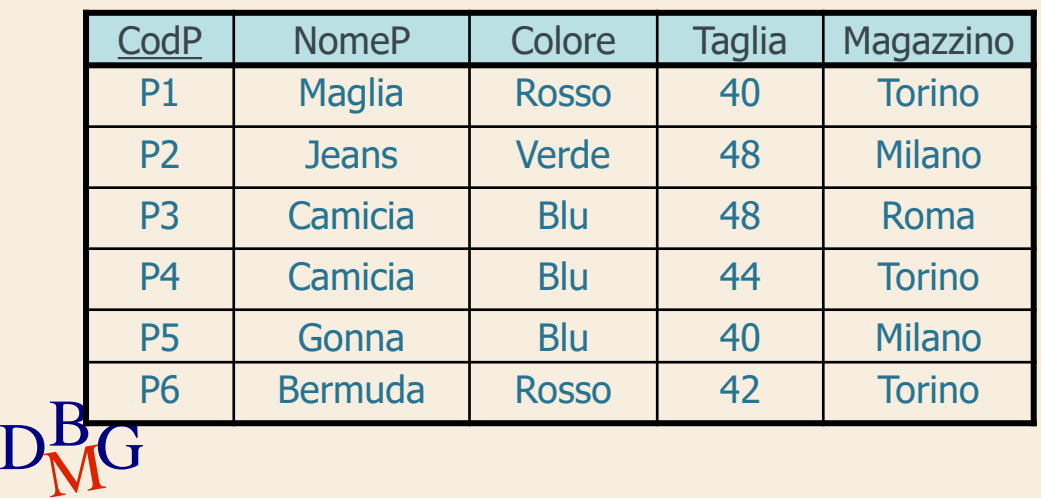

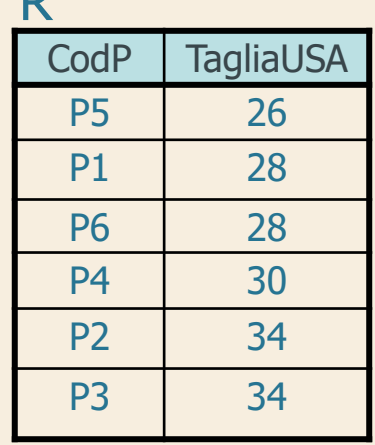

R

**Struttura dell'istruzione SELECT (3)**

SELECT [DISTINCT] ElencoAttributiDaVisualizzare FROM ElencoTabelleDaUtilizzare [WHERE CondizioniDiTupla ] [ORDER BY ElencoAttributiDiOrdinamento ];

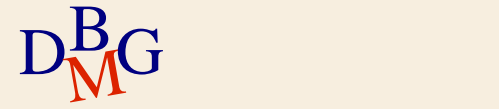

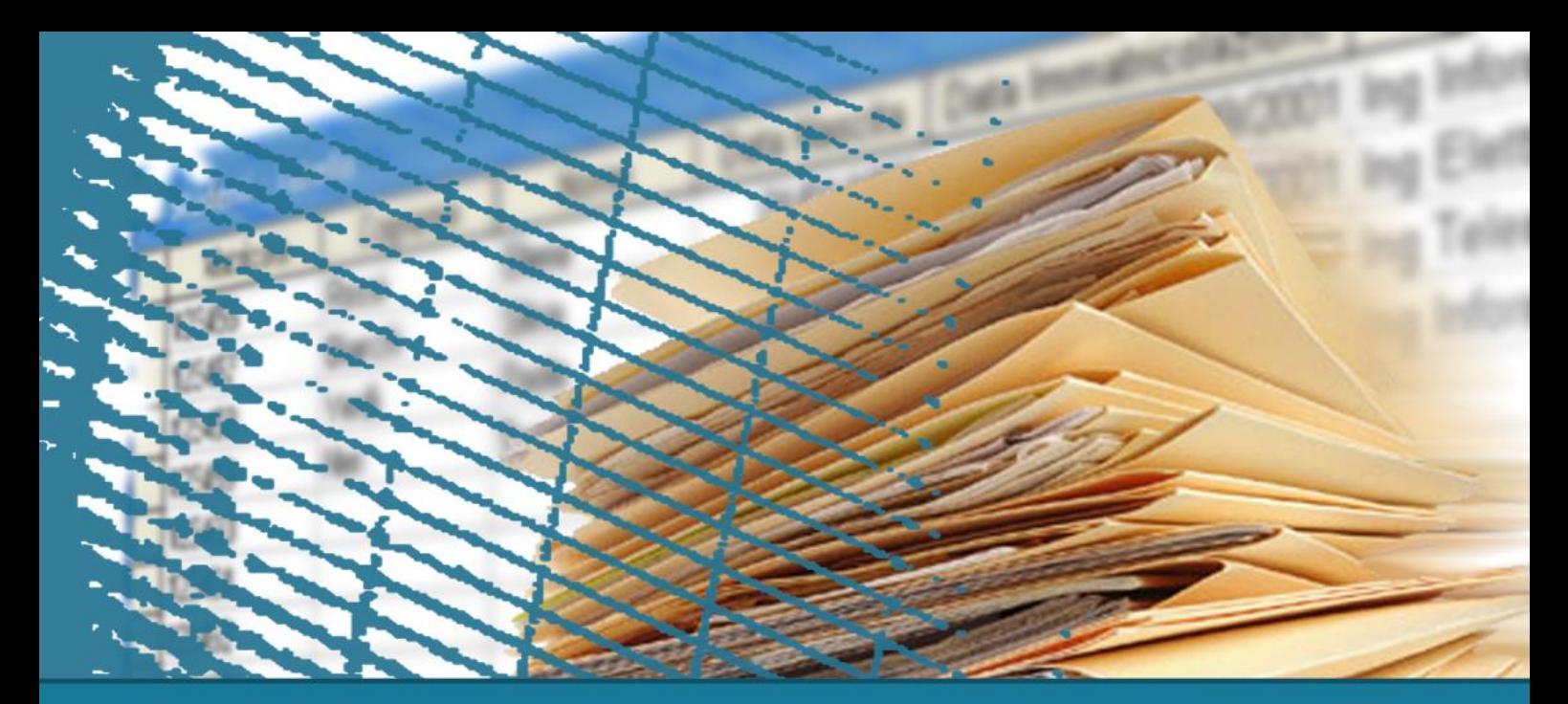

#### **Istruzione SELECT: fondamenti**

Join

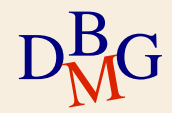

#### $\Sigma$  Trovare il nome dei fornitori che forniscono il prodotto P2

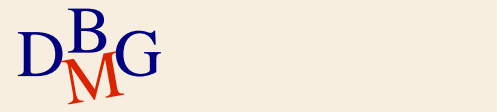

#### **DB forniture prodotti**

#### F

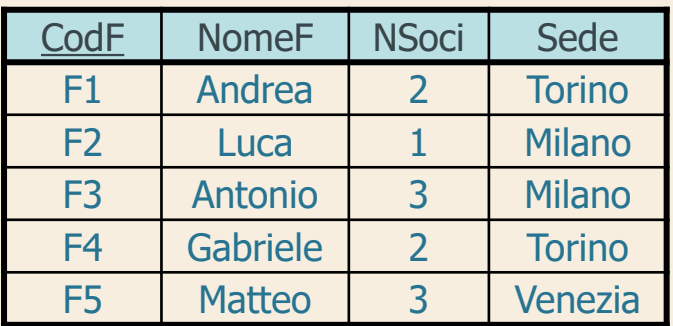

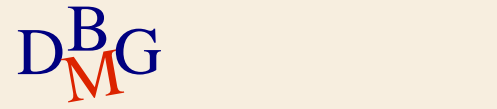

#### **DB forniture prodotti**

#### F

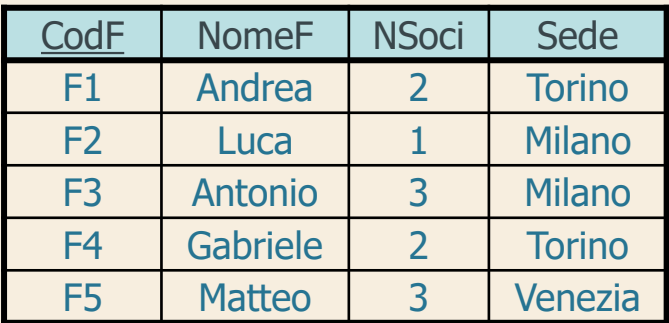

FP

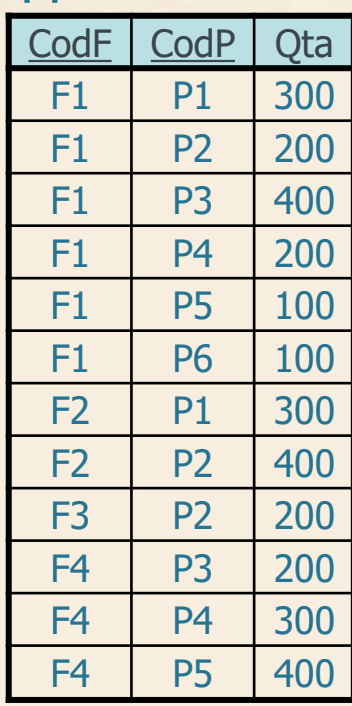

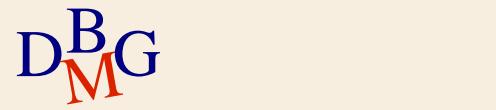

#### **Prodotto cartesiano**

 $\Sigma$  Trovare il nome dei fornitori che forniscono il prodotto P2

> SELECT NomeF FROM F, FP ;

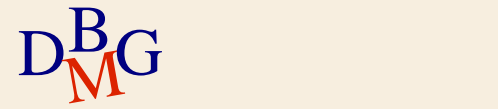

#### **Prodotto cartesiano**

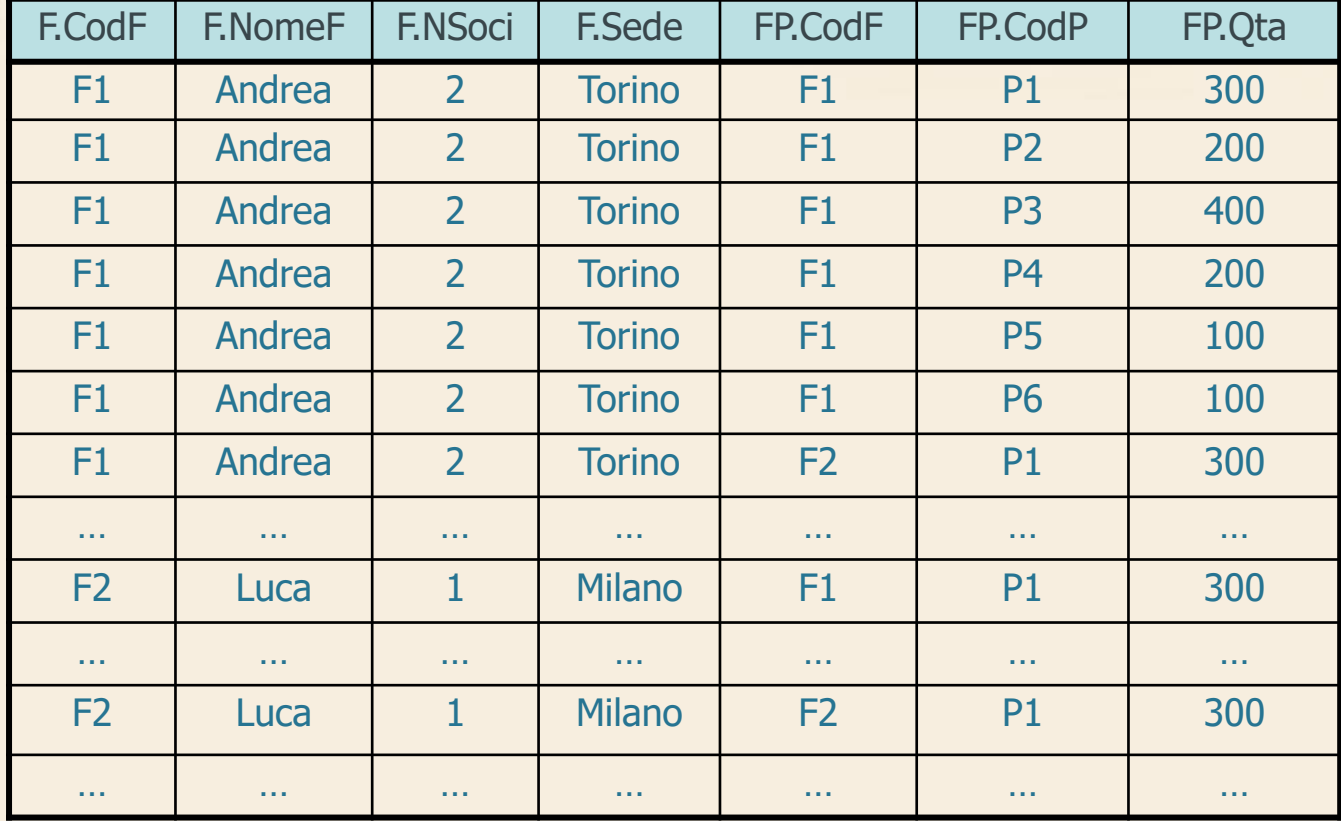

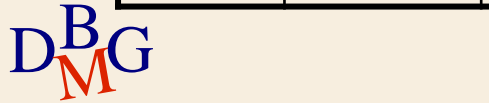

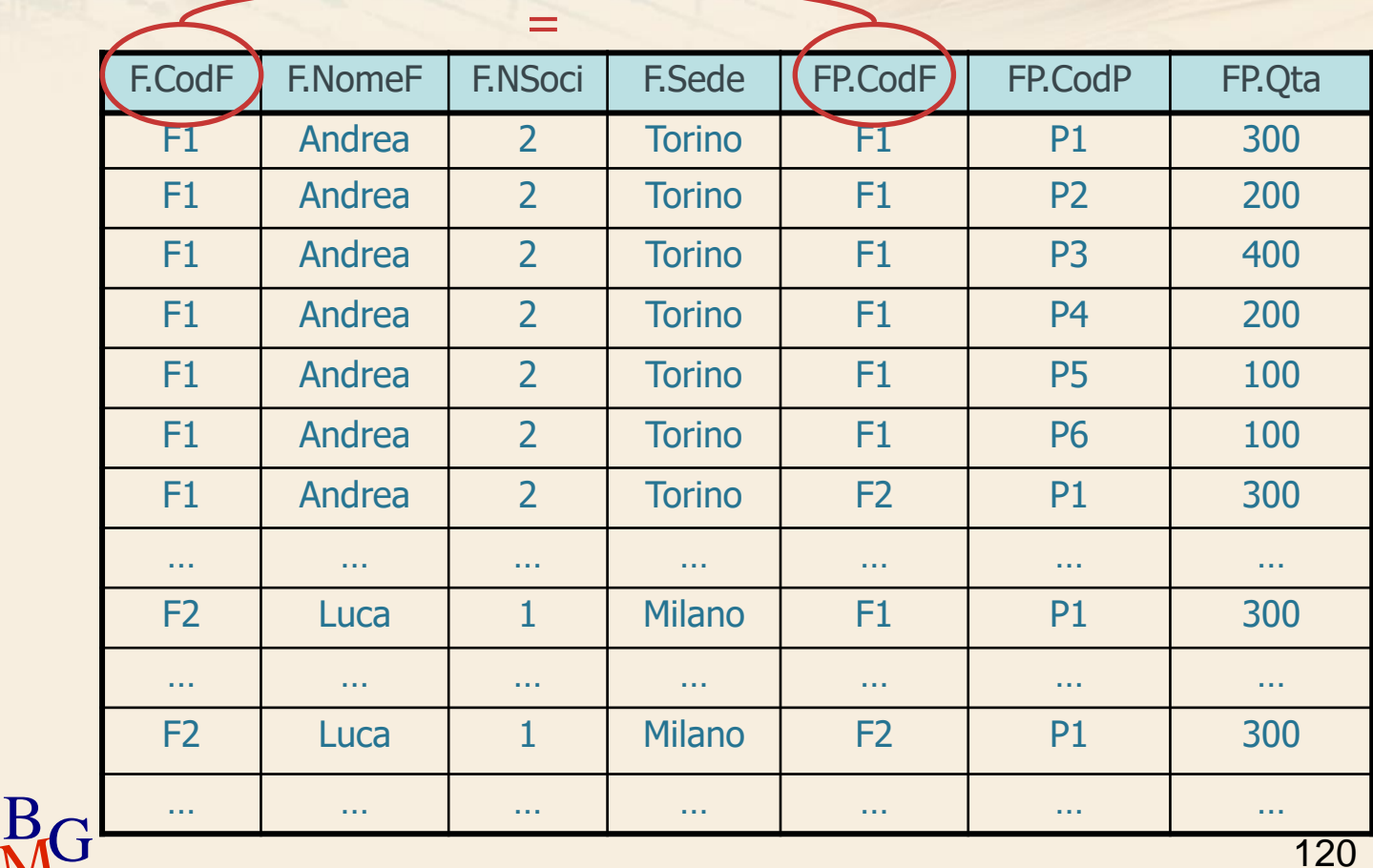

 $\Sigma$  Trovare il nome dei fornitori che forniscono il prodotto P2

> SELECT NomeF FROM F, FP

...

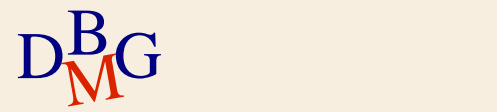

 $\Sigma$  Trovare il nome dei fornitori che forniscono il prodotto P2

> SELECT NomeF FROM F, FP WHERE F.CodF=FP.CodF

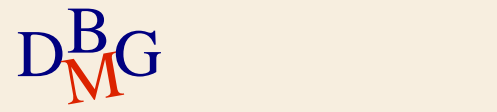

#### $\Sigma$  Trovare il nome dei fornitori che forniscono il prodotto P2

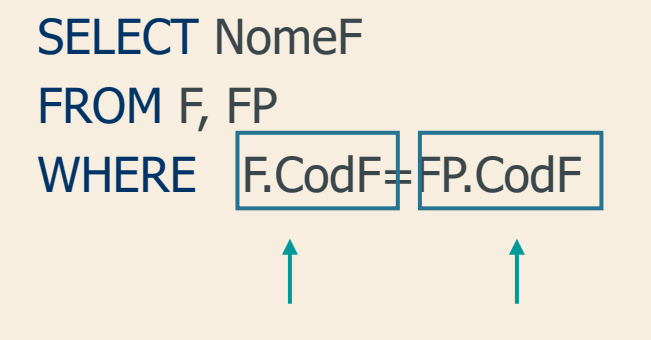

NomeTabella.NomeAttributo

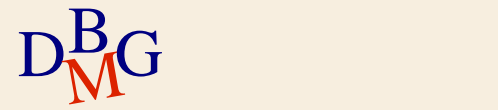

 $\Sigma$  Trovare il nome dei fornitori che forniscono il prodotto P2

> SELECT NomeF FROM F, FP WHERE F.CodF=FP.CodF Condizione di join

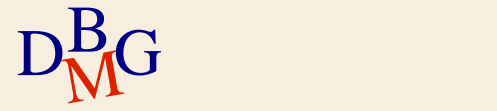

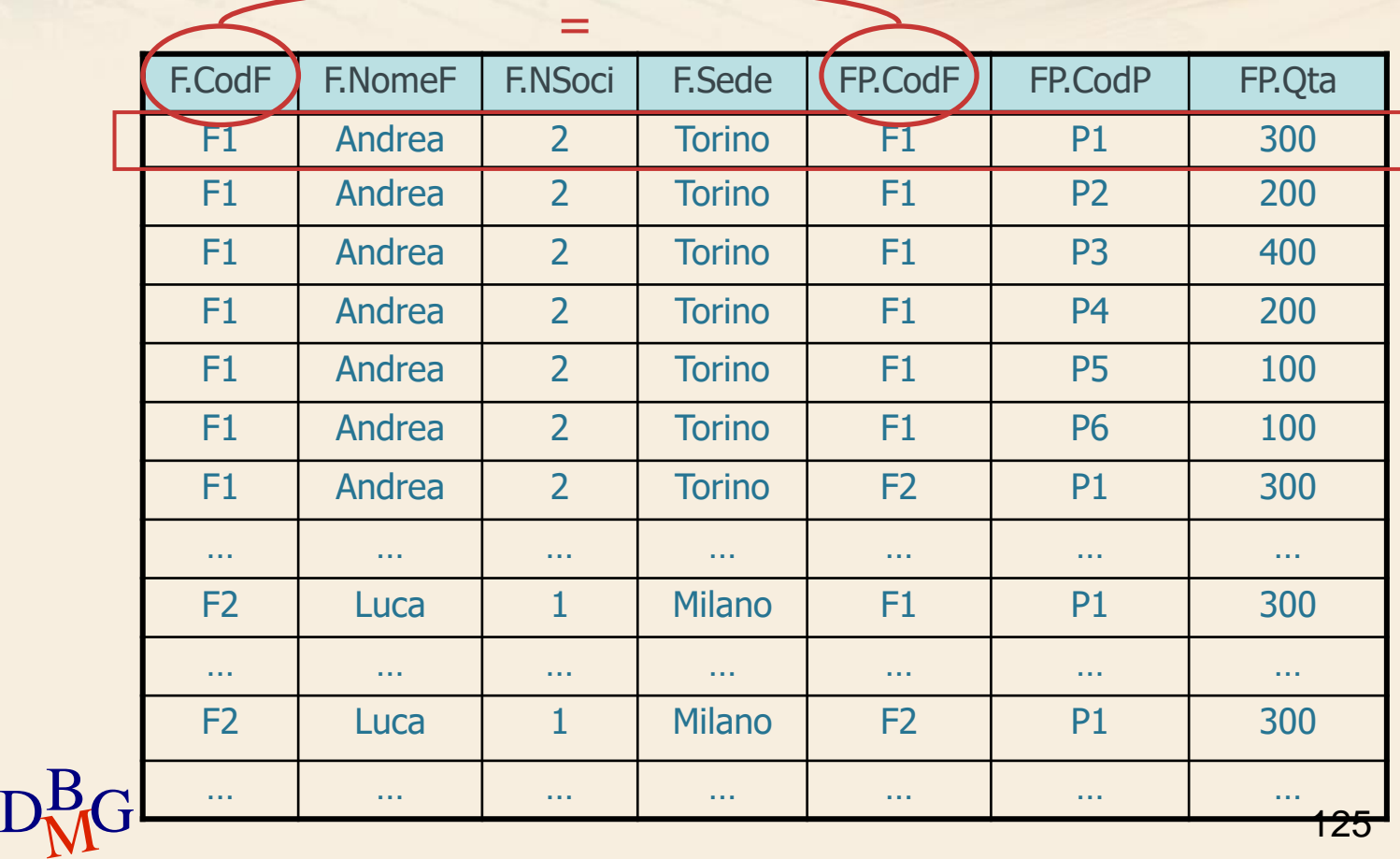

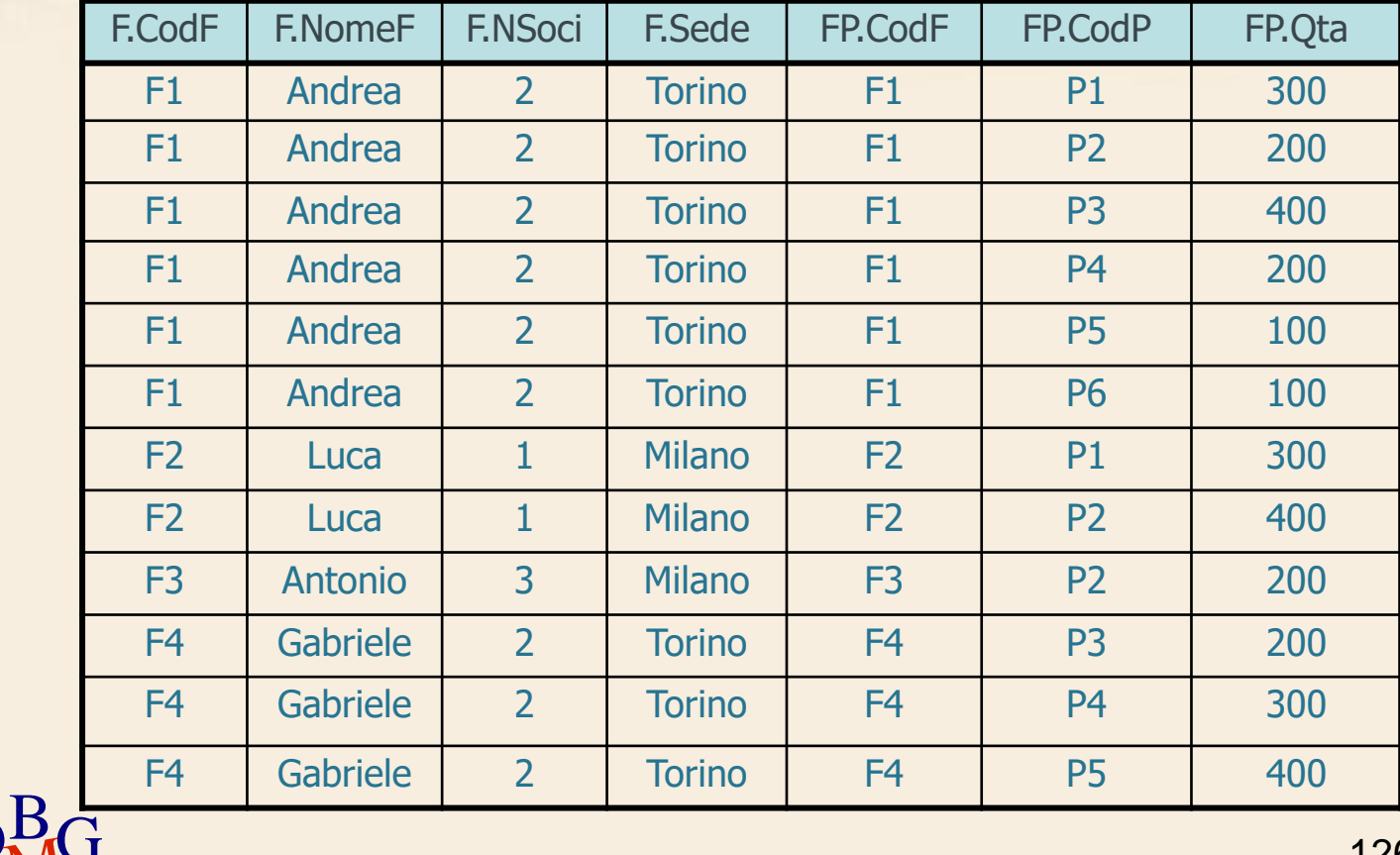

 $\Sigma$  Trovare il nome dei fornitori che forniscono il prodotto P2

> SELECT NomeF FROM F, FP WHERE F.CodF=FP.CodF AND CodP='P2';

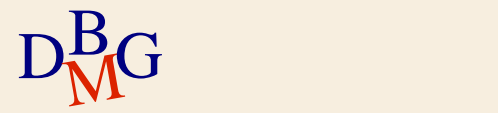

FP.CodP='P2'

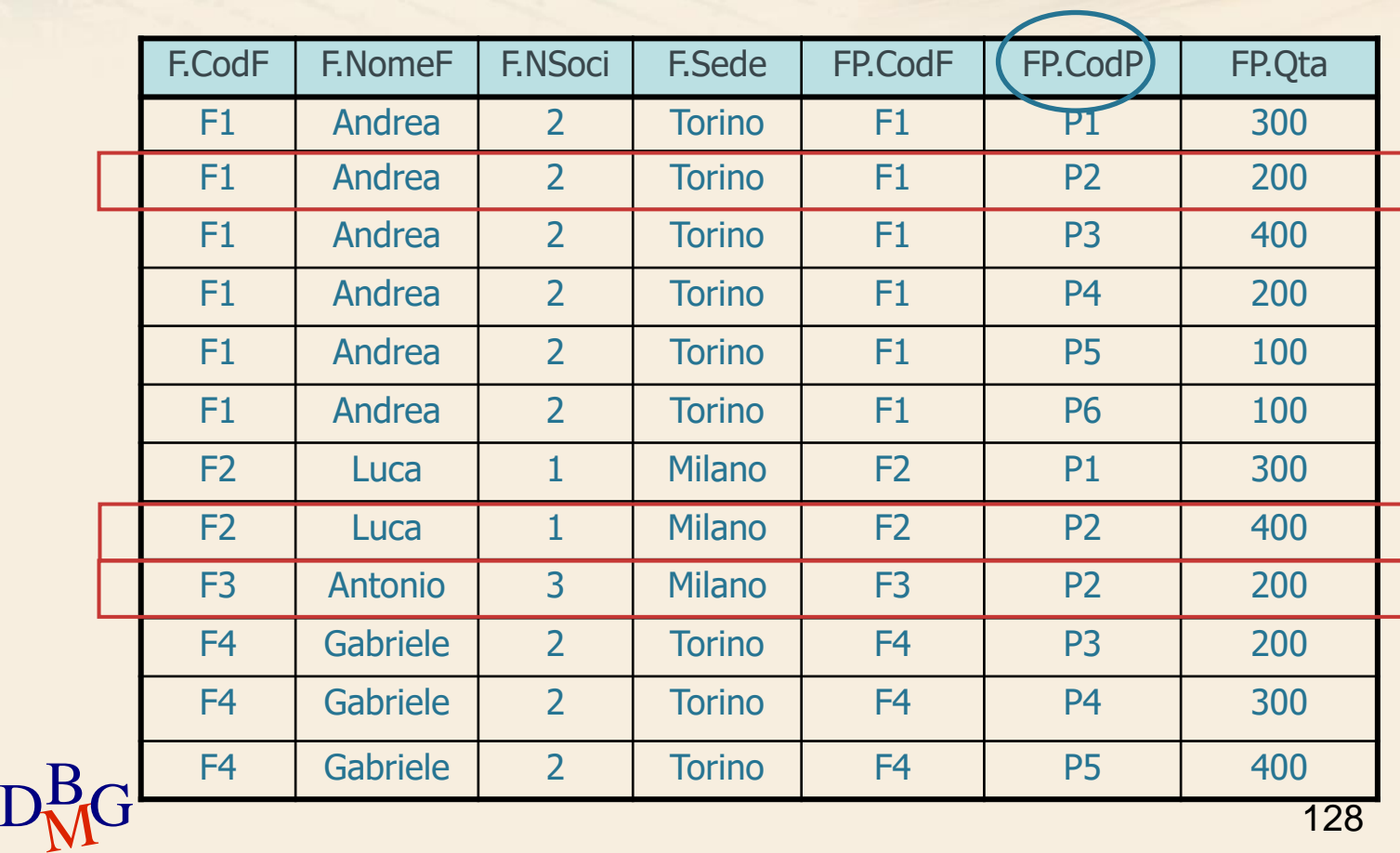

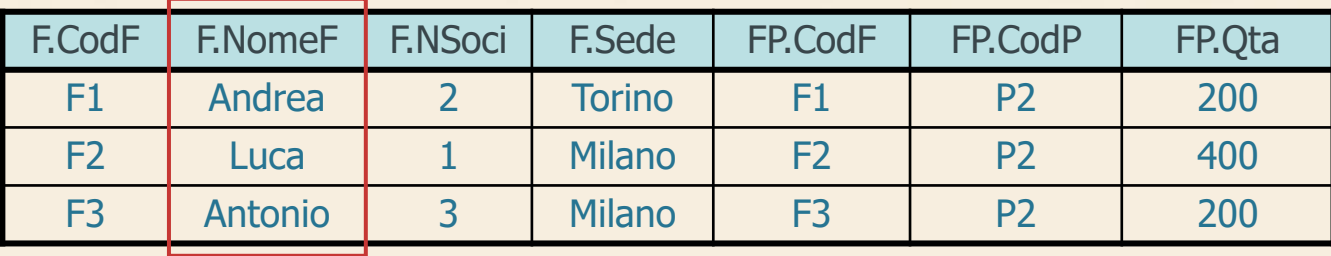

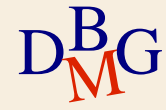

#### $\Sigma$  Trovare il nome dei fornitori che forniscono il prodotto P2

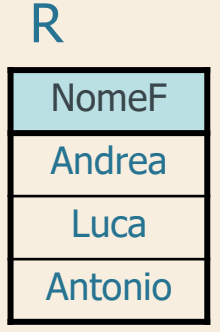

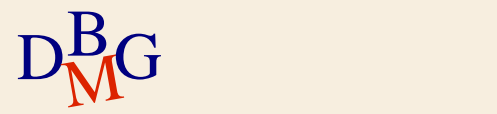

#### $\Sigma$  Trovare il nome dei fornitori che forniscono il prodotto P2

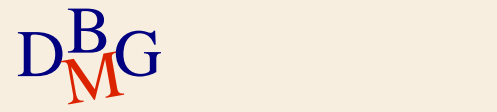

#### $\Sigma$  Trovare il nome dei fornitori che forniscono il prodotto P2

**·** in algebra relazionale

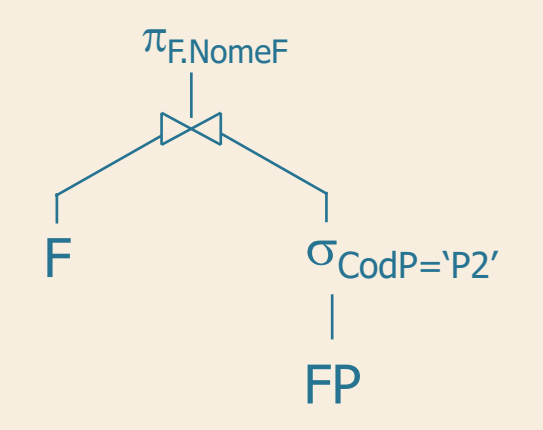

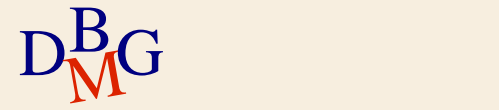

#### $\Sigma$  Trovare il nome dei fornitori che forniscono il prodotto P2

**·** in algebra relazionale

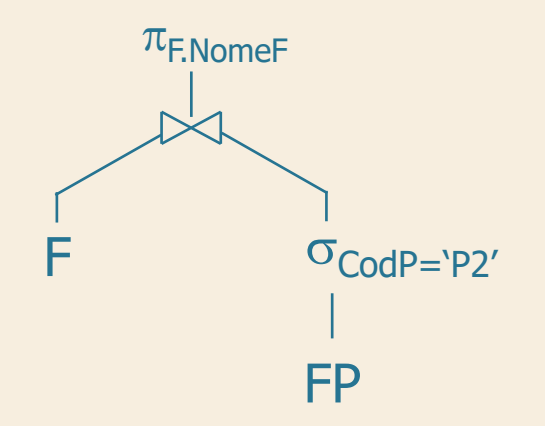

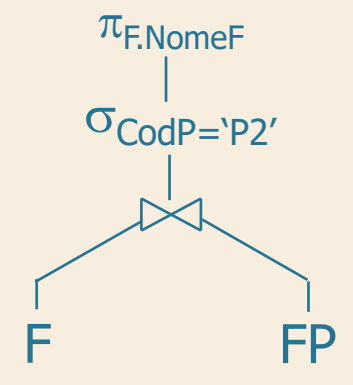

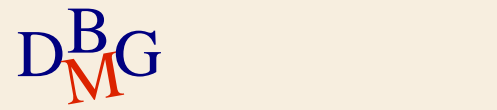

#### $\Sigma$  Trovare il nome dei fornitori che forniscono il prodotto P2

**·** in algebra relazionale

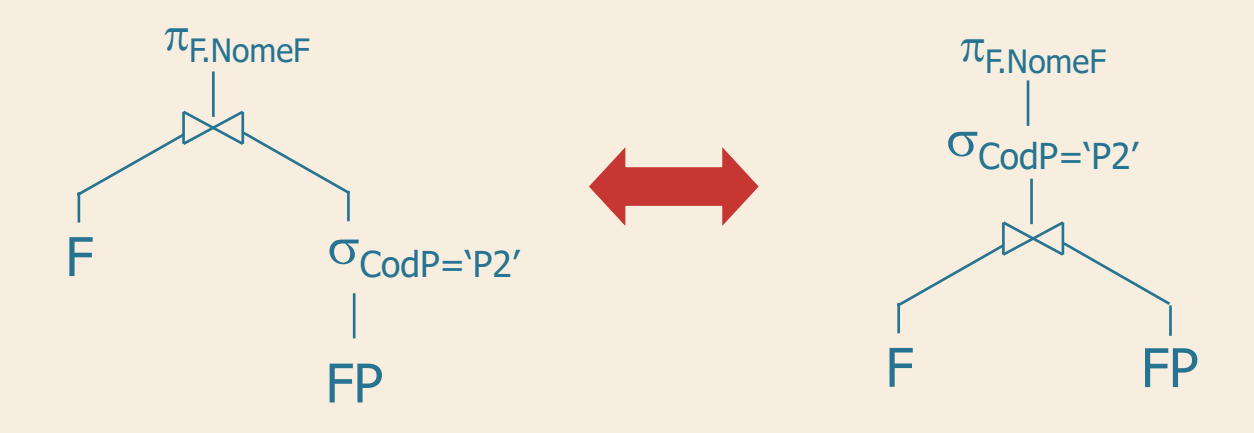

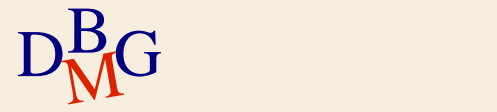

 $\Sigma$  Trovare il nome dei fornitori che forniscono il prodotto P2

SELECT NomeF FROM F, FP WHERE F.CodF=FP.CodF AND CodP='P2';

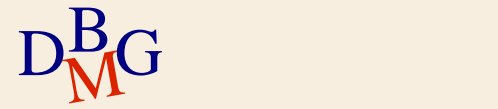

 $\Sigma$  Trovare il nome dei fornitori che forniscono il prodotto P2

SELECT NomeF FROM F, FP WHERE F.CodF=FP.CodF AND CodP='P2';

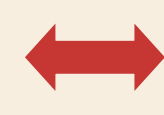

SELECT NomeF FROM F, FP WHERE CodP='P2' AND F.CodF=FP.CodF;

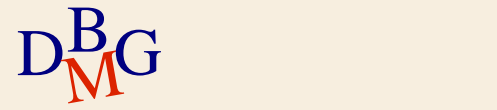

 $\Sigma$  Trovare il nome dei fornitori che forniscono il prodotto P2

SELECT NomeF FROM F, FP WHERE F.CodF=FP.CodF AND CodP='P2'; SELECT NomeF FROM F, FP WHERE CodP='P2' AND F.CodF=FP.CodF;

 $\Sigma$ Il risultato e l'efficienza sono indipendenti dall'ordine dei predicati nella clausola WHERE

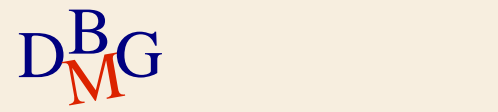

 $\Sigma$  Trovare il nome dei fornitori che forniscono il prodotto P2

SELECT NomeF FROM F, FP WHERE FP.CodF=F.CodF AND CodP='P2';

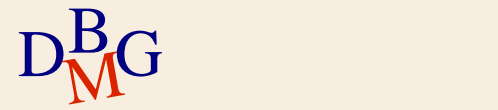

 $\Sigma$  Trovare il nome dei fornitori che forniscono il prodotto P2

SELECT NomeF FROM F, FP WHERE FP.CodF=F.CodF AND CodP='P2';

SELECT NomeF FROM FP, F WHERE FP.CodF=F.CodF AND CodP='P2';

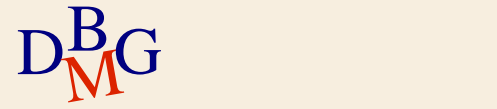

 $\Sigma$  Trovare il nome dei fornitori che forniscono il prodotto P2

SELECT NomeF FROM F, FP WHERE FP.CodF=F.CodF AND CodP='P2'; SELECT NomeF FROM FP, F WHERE FP.CodF=F.CodF AND CodP='P2';

 $\Sigma$ Il risultato e l'efficienza sono indipendenti dall'ordine delle tabelle nella clausola FROM

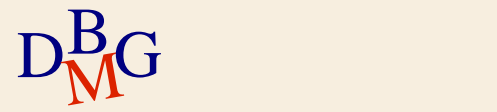

#### $\Sigma$  Dichiaratività del linguaggio SQL

- in algebra relazionale si definisce l'ordine in cui sono applicati gli operatori
- in SQL l'ordine migliore è scelto dall'ottimizzatore indipendentemente
	- dall'ordine delle condizioni nella clausola WHERE
	- dall'ordine delle tabelle nella clausola FROM

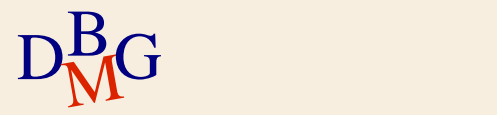

## **Join (n.2)**

#### $\Sigma$  Trovare il nome dei fornitori che forniscono almeno un prodotto rosso

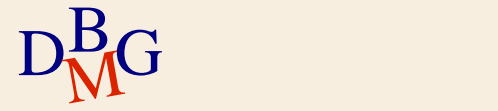

## **Join (n.2)**

 $\Sigma$  Trovare il nome dei fornitori che forniscono almeno un prodotto rosso

SELECT NomeF FROM F, FP, P

...

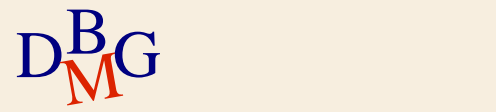

## **Join (n.2)**

 $\Sigma$  Trovare il nome dei fornitori che forniscono almeno un prodotto rosso

SELECT NomeF FROM F, FP, P WHERE F.CodF=FP.CodF

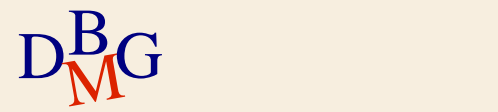

...
## **Join (n.2)**

 $\Sigma$  Trovare il nome dei fornitori che forniscono almeno un prodotto rosso

SELECT NomeF FROM F, FP, P WHERE F.CodF=FP.CodF AND P.CodP=FP.CodP

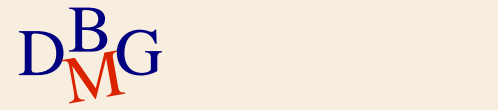

# **Join (n.2)**

 $\Sigma$  Trovare il nome dei fornitori che forniscono almeno un prodotto rosso

SELECT NomeF FROM F, FP, P WHERE F.CodF=FP.CodF AND P.CodP=FP.CodP AND Colore='Rosso';

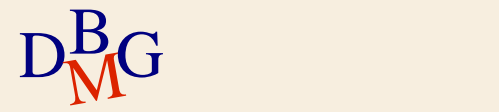

# **Join (n.2)**

 $\Sigma$  Trovare il nome dei fornitori che forniscono almeno un prodotto rosso

SELECT NomeF FROM F, FP, P WHERE F.CodF=FP.CodF AND P.CodP=FP.CodP AND Colore='Rosso';

 $\Sigma$  Clausola FROM con N tabelle

almeno N-1 condizioni di join nella clausola **WHERE** 

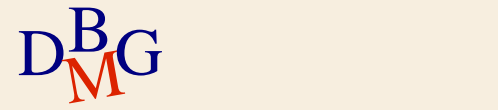

 $\Sigma$  Trovare le coppie di codici dei fornitori tali che entrambi i fornitori abbiano sede nella stessa città

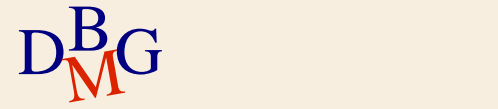

 $\Sigma$  Trovare le coppie di codici dei fornitori tali che entrambi i fornitori abbiano sede nella stessa città

> SELECT ... FROM F

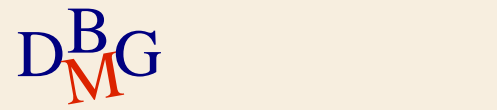

 $\Sigma$  Trovare le coppie di codici dei fornitori tali che entrambi i fornitori abbiano sede nella stessa città

> SELECT ... FROM F AS FX, F AS FY

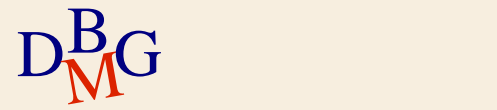

 $\Sigma$  Trovare le coppie di codici dei fornitori tali che entrambi i fornitori abbiano sede nella stessa città

> SELECT FX.CodF, FY.CodF FROM F AS FX, F AS FY

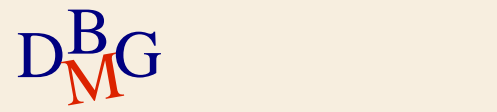

 $\Sigma$  Trovare le coppie di codici dei fornitori tali che entrambi i fornitori abbiano sede nella stessa città

> SELECT FX.CodF, FY.CodF FROM F AS FX, F AS FY WHERE FX.Sede=FY.Sede;

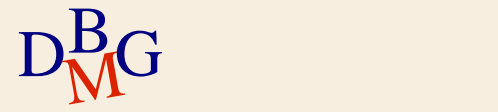

 $\Sigma$  Trovare le coppie di codici dei fornitori tali che entrambi i fornitori abbiano sede nella stessa città

> SELECT FX.CodF, FY.CodF FROM F AS FX, F AS FY WHERE FX.Sede=FY.Sede;

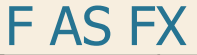

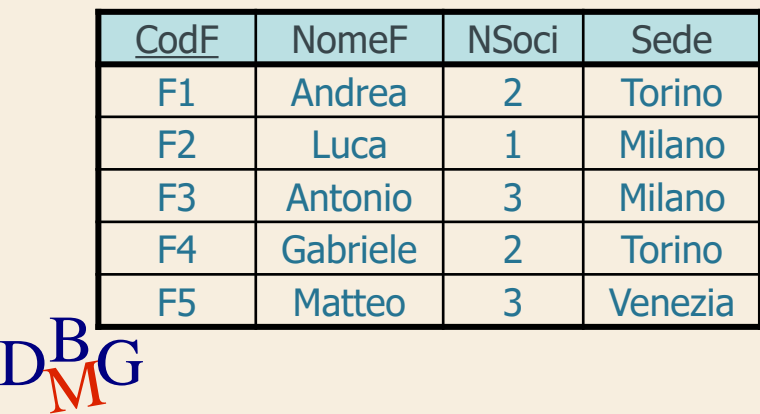

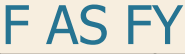

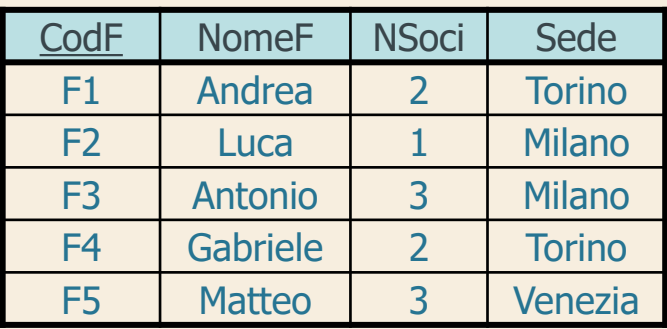

 $\Sigma$  Trovare le coppie di codici dei fornitori tali che entrambi i fornitori abbiano sede nella stessa città

> SELECT FX.CodF, FY.CodF R FROM F AS FX, F AS FY WHERE FX.Sede=FY.Sede;

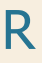

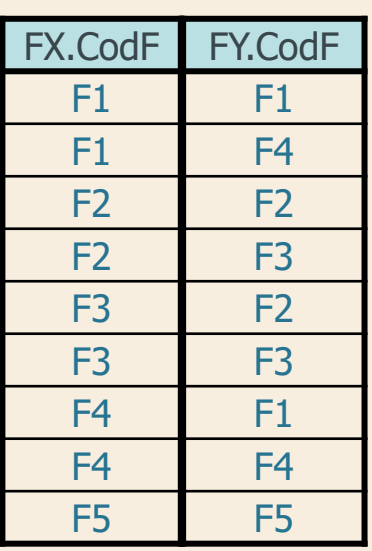

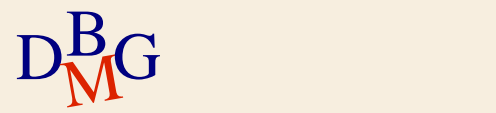

#### $\Sigma$  Trovare le coppie di codici dei fornitori tali che entrambi i fornitori abbiano sede nella stessa città

SELECT FX.CodF, FY.CodF R FROM F AS FX, F AS FY WHERE FX.Sede=FY.Sede;

#### $\Sigma$  Sono presenti

- coppie di valori uguali
- $D<sub>M</sub>$ G permutazioni della stessa coppia di valori

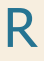

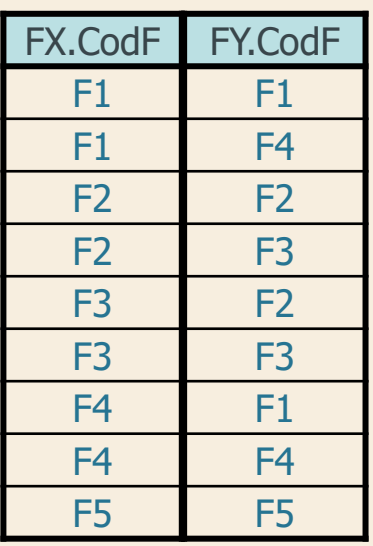

 $\Sigma$  Trovare le coppie di codici dei fornitori tali che entrambi i fornitori abbiano sede nella stessa città

> SELECT FX.CodF, FY.CodF FROM F AS FX, F AS FY WHERE FX.Sede=FY.Sede AND FX.CodF <> FY.CodF;

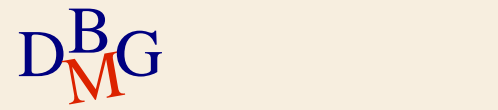

 $\Sigma$  Trovare le coppie di codici dei fornitori tali che entrambi i fornitori abbiano sede nella stessa città

> SELECT FX.CodF, FY.CodF R FROM F AS FX, F AS FY WHERE FX.Sede=FY.Sede AND FX.CodF <> FY.CodF;

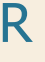

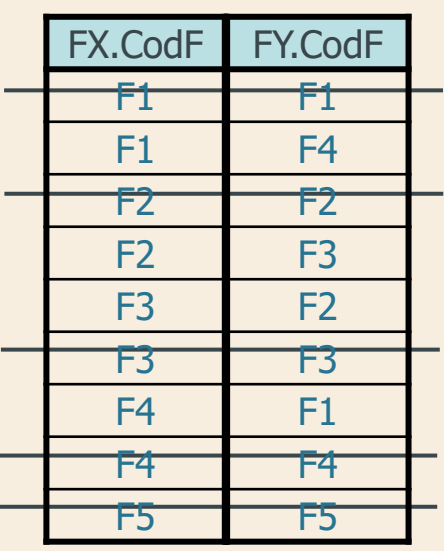

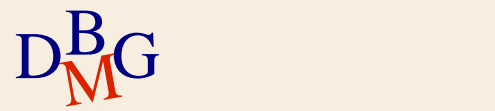

 $\Sigma$  Trovare le coppie di codici dei fornitori tali che entrambi i fornitori abbiano sede nella stessa città

> SELECT FX.CodF, FY.CodF R FROM F AS FX, F AS FY WHERE FX.Sede=FY.Sede AND FX.CodF <> FY.CodF;

 $\Sigma$  Elimina le coppie di valori uguali

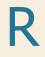

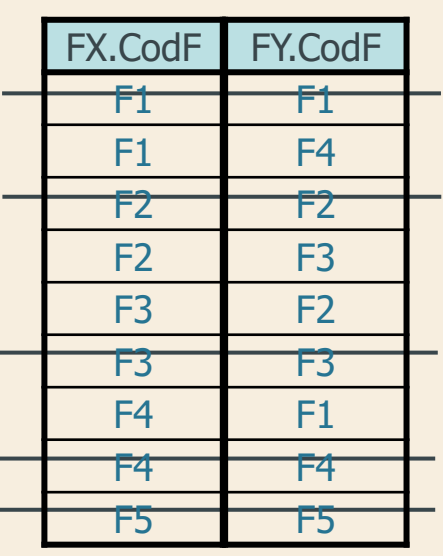

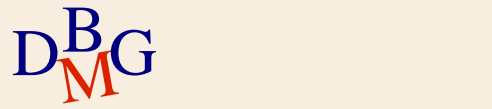

 $\Sigma$  Trovare le coppie di codici dei fornitori tali che entrambi i fornitori abbiano sede nella stessa città

> SELECT FX.CodF, FY.CodF FROM F AS FX, F AS FY WHERE FX.Sede=FY.Sede AND FX.CodF **<** FY.CodF;

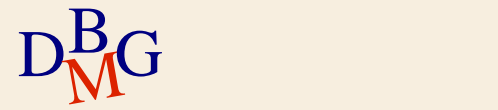

 $\Sigma$  Trovare le coppie di codici dei fornitori tali che entrambi i fornitori abbiano sede nella stessa città

> SELECT FX.CodF, FY.CodF FROM F AS FX, F AS FY WHERE FX.Sede=FY.Sede AND FX.CodF **<** FY.CodF;

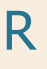

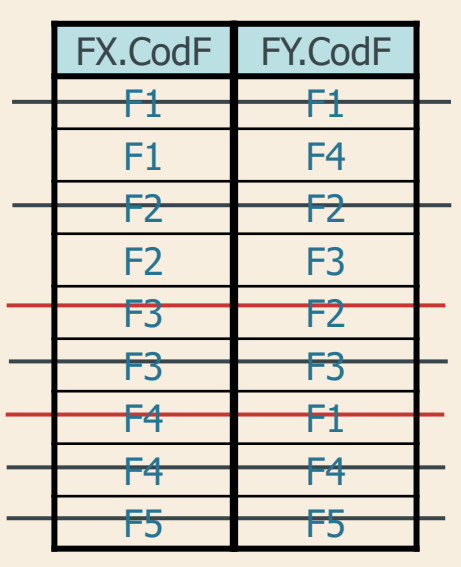

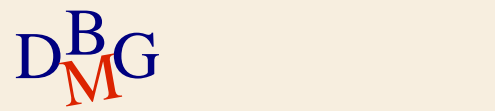

 $\Sigma$  Trovare le coppie di codici dei fornitori tali che entrambi i fornitori abbiano sede nella stessa città

> SELECT FX.CodF, FY.CodF FROM F AS FX, F AS FY WHERE FX.Sede=FY.Sede AND FX.CodF **<** FY.CodF;

 $\Sigma$  Elimina le permutazioni della stessa coppia di valori

R

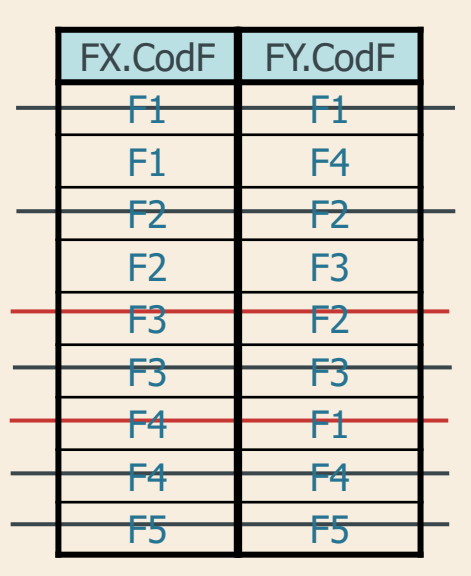

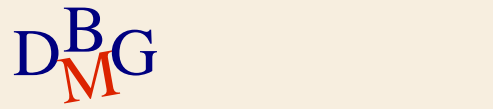

 $\Sigma$  Trovare le coppie di codici dei fornitori tali che entrambi i fornitori abbiano sede nella stessa città

> SELECT FX.CodF, FY.CodF FROM F AS FX, F AS FY WHERE FX.Sede=FY.Sede AND FX.CodF **<** FY.CodF;

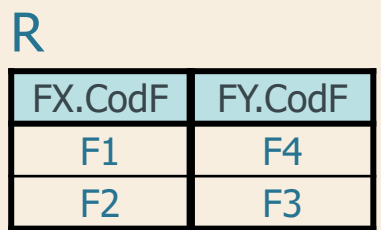

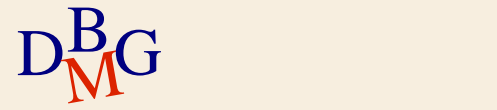

### **Join: sintassi alternativa**

 $\Sigma$  Permette di specificare diversi tipi di join

- outer join
- $\Sigma$  Permette di distinguere
	- **·** condizioni di join
	- condizioni di selezione sulle tuple
- $\Sigma$  Introdotta in SQL-2
	- recepita solo parzialmente nei prodotti commerciali

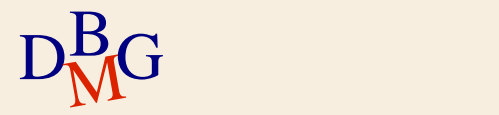

**Join: sintassi alternativa** 

SELECT [DISTINCT] Attributi FROM Tabella TipoJoin JOIN Tabella ON CondizioneDiJoin [WHERE CondizioniDiTupla];

 $\sum$  TipoJoin = < INNER | [FULL | LEFT | RIGHT] OUTER >

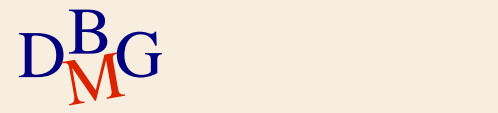

#### $\Sigma$  Trovare il nome dei fornitori che forniscono almeno un prodotto rosso

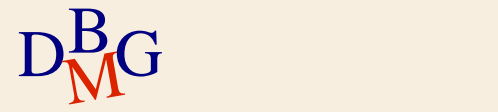

 $\Sigma$  Trovare il nome dei fornitori che forniscono almeno un prodotto rosso

...

SELECT NomeF FROM P INNER JOIN FP ON P.CodP=FP.CodP

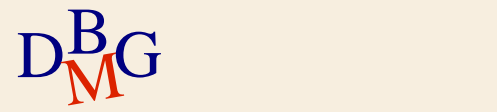

 $\Sigma$  Trovare il nome dei fornitori che forniscono almeno un prodotto rosso

...

SELECT NomeF FROM P INNER JOIN FP ON P.CodP=FP.CodP INNER JOIN F ON F.CodF=FP.CodF

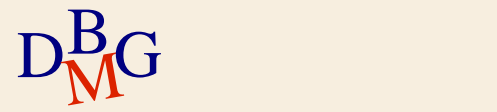

 $\Sigma$  Trovare il nome dei fornitori che forniscono almeno un prodotto rosso

> SELECT NomeF FROM P INNER JOIN FP ON P.CodP=FP.CodP INNER JOIN F ON F.CodF=FP.CodF WHERE P.Colore='Rosso';

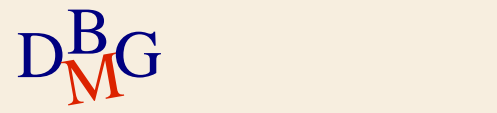

### **OUTER join**

 $\Sigma$  Trovare il codice e il nome dei fornitori insieme al codice dei relativi prodotti forniti, visualizzando anche i fornitori che non hanno forniture

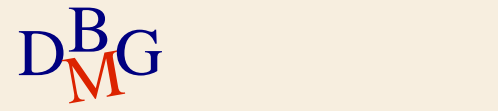

### **OUTER join**

 $\Sigma$  Trovare il codice e il nome dei fornitori insieme al codice dei relativi prodotti forniti, visualizzando anche i fornitori che non hanno forniture

> SELECT F.CodF, NomeF, CodP FROM F LEFT OUTER JOIN FP ON F.CodF=FP.CodF;

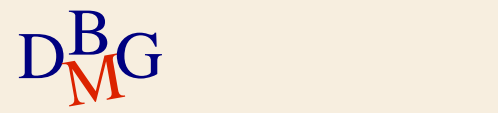

# **OUTER join**

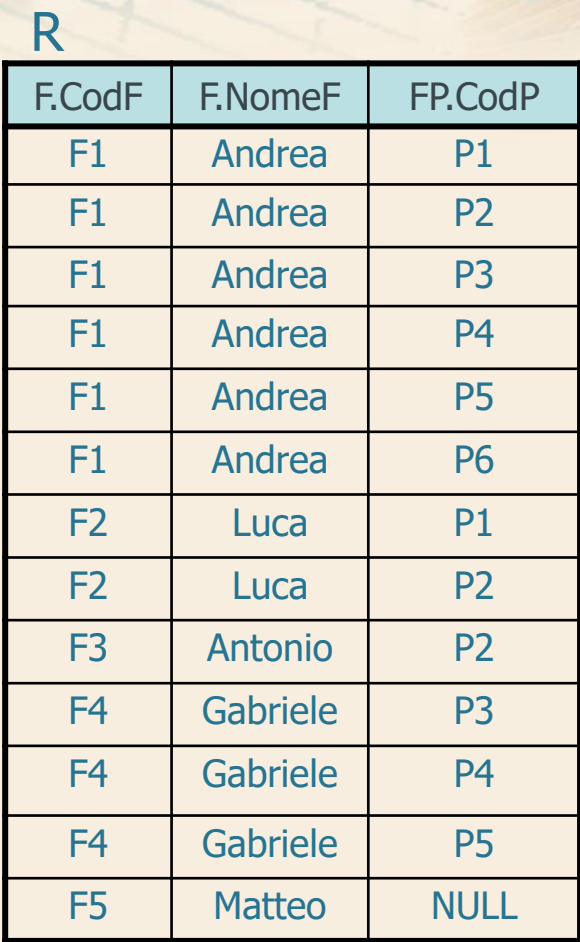

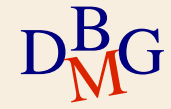

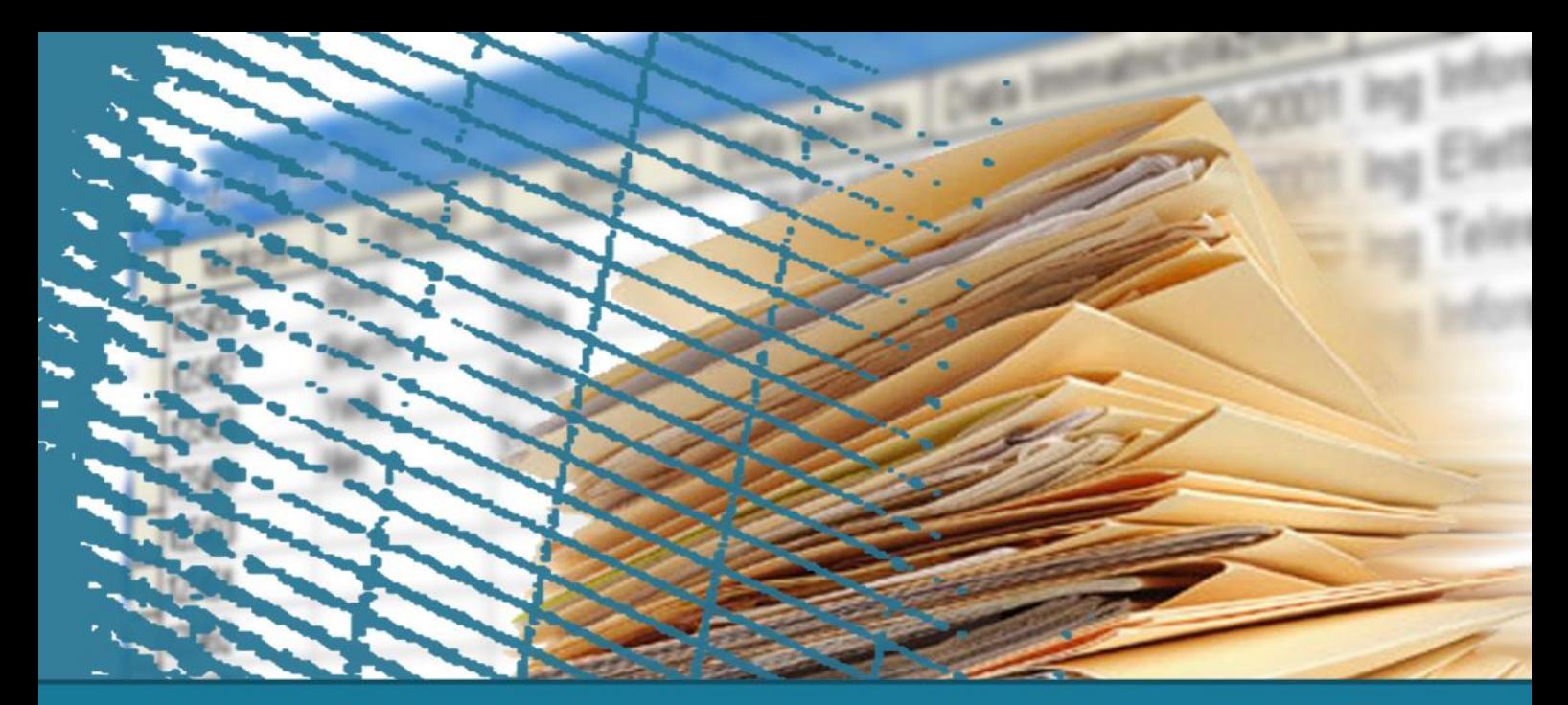

### **Istruzione SELECT: fondamenti**

#### **Funzioni aggregate**

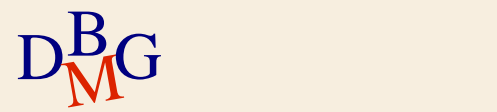

#### $\Sigma$  Una funzione aggregata

- opera su un insieme di valori
- produce come risultato un unico valore (aggregato)

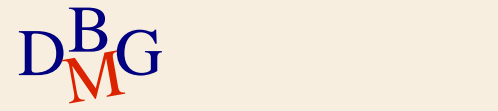

 $\Sigma$  Funzioni aggregate disponibili in SQL-2

- COUNT: conteggio degli elementi in un attributo
- SUM: somma dei valori di un attributo
- AVG: media dei valori di un attributo
- MAX: massimo valore di un attributo
- MIN: minimo valore di un attributo

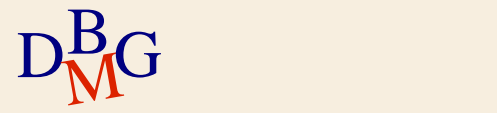

#### $\Sigma$  Una funzione aggregata

- opera su un insieme di valori
- produce come risultato un unico valore (aggregato)
- è indicata nella clausola SELECT

 $D<sub>M</sub>$ G

**Struttura dell'istruzione SELECT (4)**

SELECT *E*lencoFunzioniAggregateDaVisualizzare FROM ElencoTabelleDaUtilizzare [WHERE Condizioni DiTupla ] [ORDER BY ElencoAttributiDiOrdinamento ];

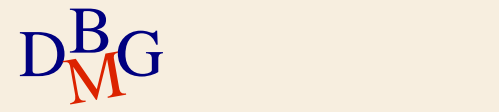

#### $\Sigma$  Una funzione aggregata

- opera su un insieme di valori
- produce come risultato un unico valore (aggregato)
- è indicata nella clausola SELECT
	- non si possono indicare anche attributi non aggregati
	- possono essere richieste più funzioni aggregate contemporaneamente

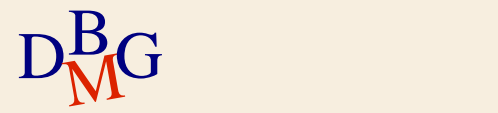

### **Funzione COUNT**

 $\Sigma$  Conteggio del numero di elementi di un insieme

- righe di una tabella
- valori (eventualmente distinti) di uno o più attributi

COUNT (<**\***| [DISTINCT | ALL] ListaAttributi >)

$$
D_{\rm M}^{\rm B}G
$$

### **Funzione COUNT (n.1)**

#### $\Sigma$  Trovare il numero di fornitori

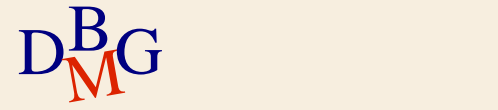

### **Funzione COUNT (n.1)**

 $\Sigma$  Trovare il numero di fornitori

SELECT COUNT(**\***) FROM F;

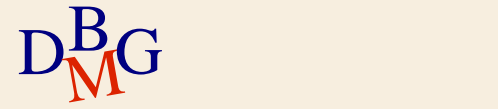
# $\Sigma$  Trovare il numero di fornitori

#### SELECT COUNT(**\***) FROM F;

#### F

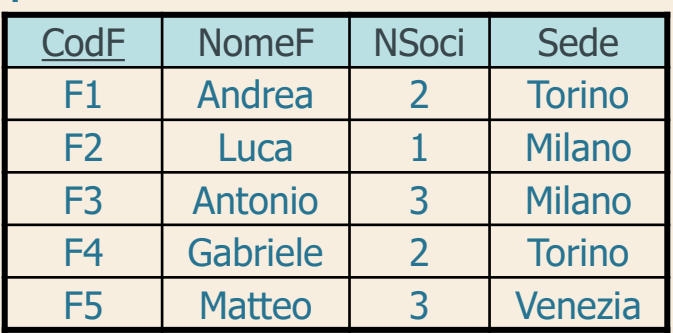

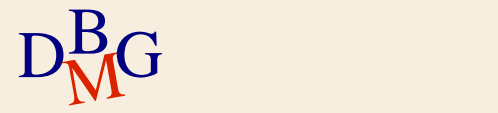

## $\Sigma$  Trovare il numero di fornitori

#### SELECT COUNT(**\***) FROM F;

#### F

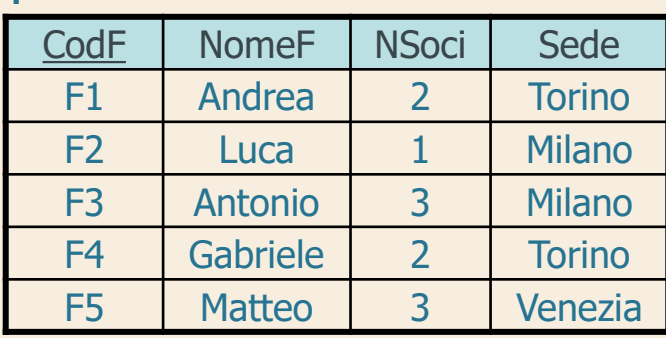

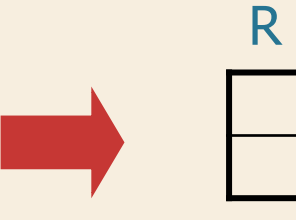

5

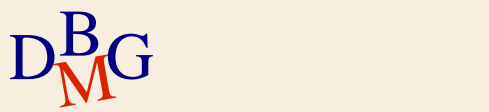

## $\Sigma$  Trovare il numero di fornitori che hanno almeno una fornitura

SELECT COUNT(**\***) FROM FP;

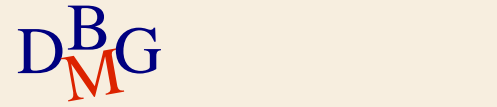

#### $\Sigma$  Trovare il numero di fornitori che hanno almeno una fornitura

FP

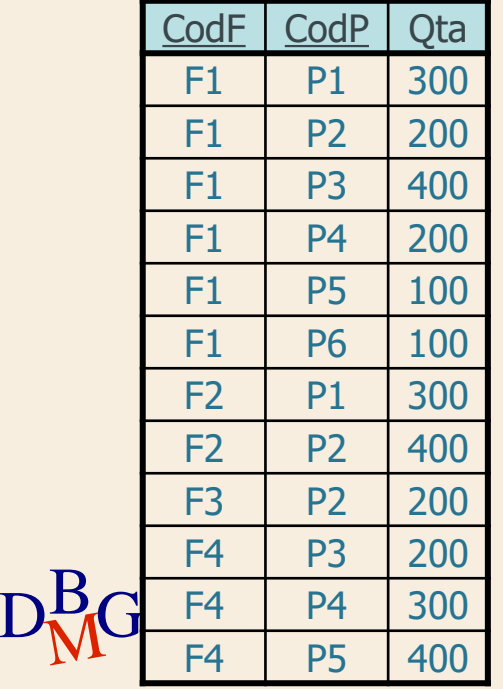

SELECT COUNT(**\***) FROM FP;

#### $\Sigma$  Trovare il numero di fornitori che hanno almeno una fornitura

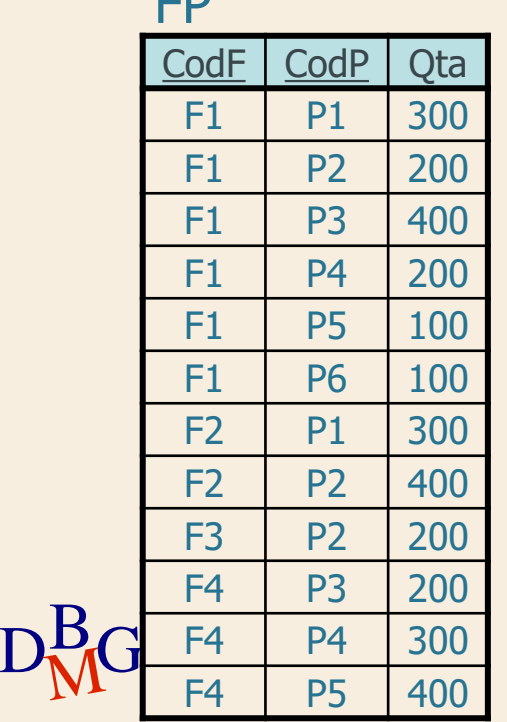

 $FD$ 

SELECT COUNT(**\***) FROM FP;

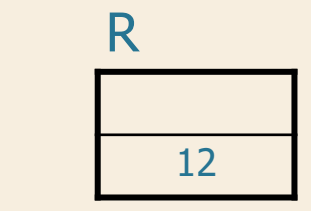

#### $\Sigma$  Trovare il numero di fornitori che hanno almeno una fornitura

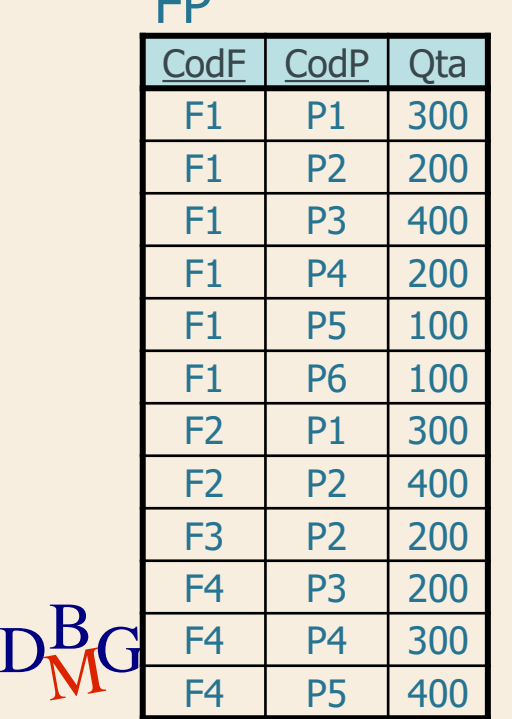

 $\Gamma$ 

SELECT COUNT(**\***) FROM FP;

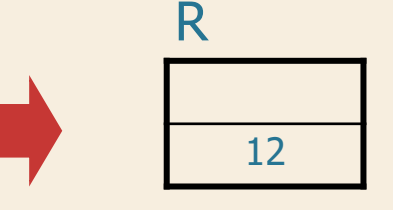

 $\Sigma$  Conta il numero di forniture, non di fornitori

#### $\Sigma$  Trovare il numero di fornitori che hanno almeno una fornitura

FP

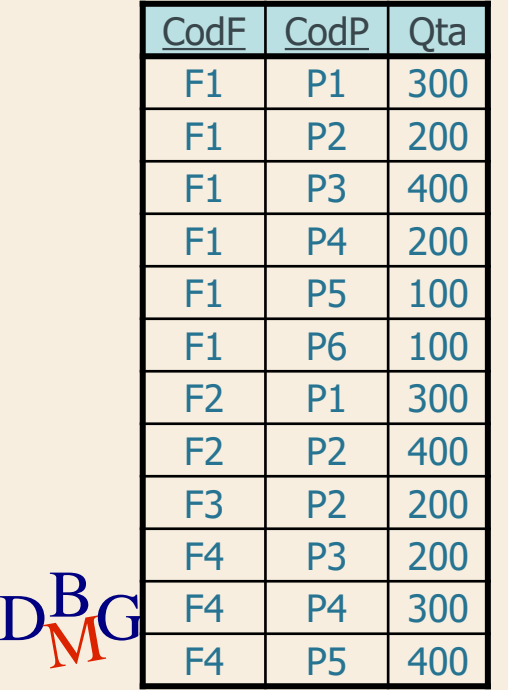

SELECT COUNT(CodF) FROM FP;

#### $\Sigma$  Trovare il numero di fornitori che hanno almeno una fornitura

 $D_{\rm M}^{\rm B}$ G F4 P4 300 FP CodF | CodP | Qta F1 | P1 | 300  $F1$  P2 200 F1 P3 400  $F1$  | P4 | 200  $F1$  P5 100  $F1$  P6 100  $F2$  | P1 | 300  $F2$  P2 400  $F3$  | P2 | 200  $F4$  P3 200 F4 | P4 | 300 F4 P5 400

SELECT COUNT(CodF) FROM FP;

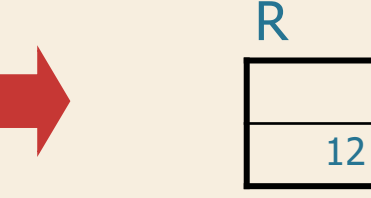

 $\Sigma$  Conta il numero di forniture, non di fornitori

#### $\Sigma$  Trovare il numero di fornitori che hanno almeno una fornitura

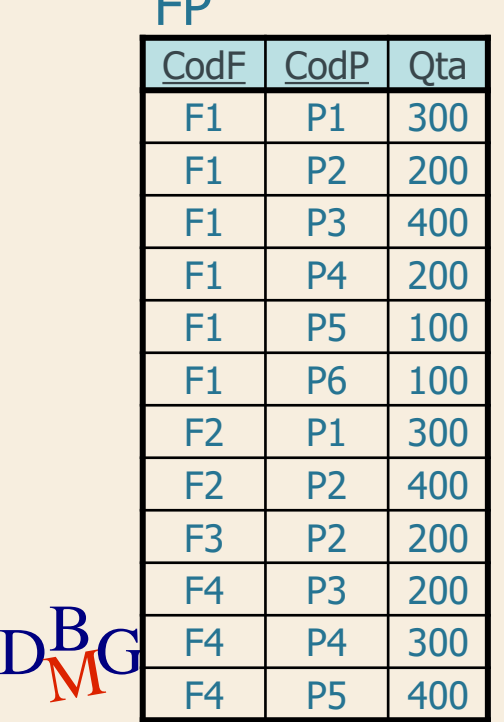

 $\mathbf{r}$ 

SELECT COUNT(DISTINCT CodF) FROM FP;

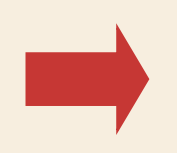

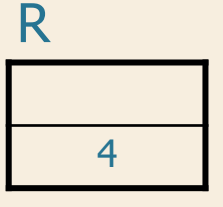

#### $\Sigma$  Trovare il numero di fornitori che hanno almeno una fornitura

 $D_{\rm M}^{\rm B}$ G F4 P4 300 CodF CodP Qta F1 | P1 | 300  $F1$  P2 200  $F1$  P3 400 F1 P4 200  $F1$  P5 100  $F1$  P6 100  $F2$  | P1 | 300  $F2$  P2 400  $F3$  | P2 | 200  $F4$  P3 200 F4 | P4 | 300 F4 P5 400 FP

SELECT COUNT(DISTINCT CodF) FROM FP;

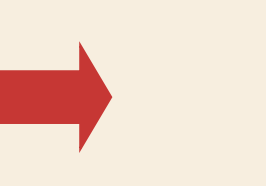

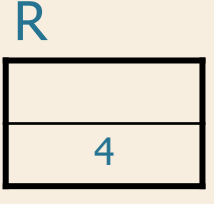

 $\Sigma$  Conta il numero di fornitori diversi

# **Funzione COUNT**

 $\Sigma$  Conteggio del numero di elementi di un insieme

- righe di una tabella
- valori (eventualmente distinti) di uno o più attributi

COUNT (<**\***| [DISTINCT | ALL] ListaAttributi >)

 $\sum$  Se l'argomento della funzione è preceduto da DISTINCT, conta il numero di valori distinti dell'argomento

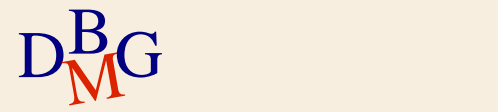

## $\Sigma$  Trovare il numero di fornitori che forniscono il prodotto P2

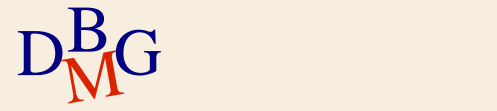

## $\Sigma$  Trovare il numero di fornitori che forniscono il prodotto P2

SELECT COUNT(**\***) FROM FP WHERE CodP='P2';

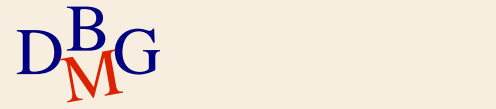

## $\Sigma$  Trovare il numero di fornitori che forniscono il prodotto P2

 $\rm{D_{M}^{B}}$ G  $\frac{F4}{F4}$   $\frac{P4}{P5}$   $\frac{300}{400}$ FP CodF CodP Qta F1 P1 300  $F1$  P2 200 F1 | P3 | 400  $F1$  P4 200 F1 P5 100 F1 P6 100 F2 P1 300  $F2$  P2 400  $F3$  P2 200 F4 P3 200 F4 P4 300  $F4$  P5 400

SELECT COUNT(**\***) FROM FP WHERE CodP='P2';

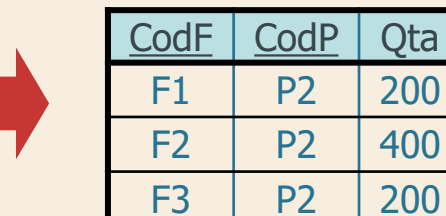

#### $\Sigma$  Trovare il numero di fornitori che forniscono il prodotto P2

 $D_{\rm M}^{\rm B}$ G F4 P4 300 FP CodF | CodP | Qta F1 | P1 | 300  $F1$  P2 200  $F1$  | P3 | 400  $F1$  P4 200 F1 | P5 | 100  $F1$  P6 100 F2 P1 300  $F2$  P2 400  $F3$  | P2 | 200 F4 P3 200 F4 P4 300 F4 P5 400

SELECT COUNT(**\***) FROM FP WHERE CodP='P2';

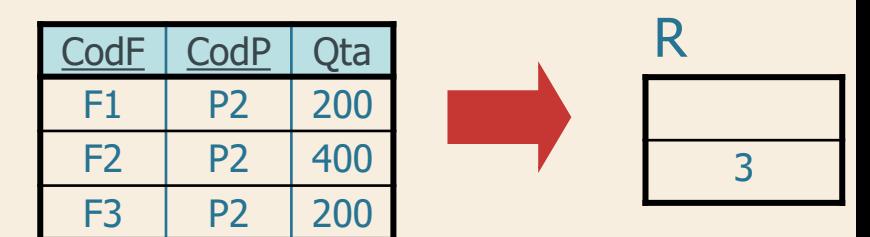

 $\Sigma$  Le funzioni aggregate sono valutate solo dopo l'applicazione di tutti i predicati nella clausola **WHERE** 

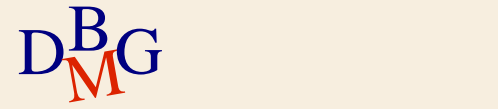

# **Funzioni SUM, MAX, MIN, AVG**

## $\Sigma$  SUM, MAX, MIN e AVG

- ammettono come argomento un attributo o un'espressione
- $\Sigma$  SUM e AVG
	- ammettono solo attributi di tipo numerico o intervallo di tempo
- $\Sigma$  MAX e MIN
	- richiedono che l'espressione sia ordinabile
		- possono essere applicate anche su stringhe di caratteri e istanti di tempo

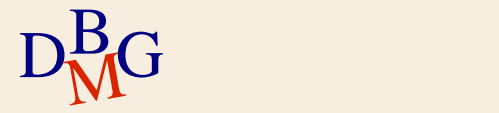

## **Funzione SUM**

## $\Sigma$  Trovare la quantità totale di pezzi forniti per il prodotto P2

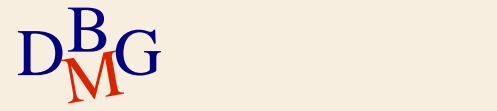

## **Funzione SUM**

## $\Sigma$  Trovare la quantità totale di pezzi forniti per il prodotto P2

SELECT SUM(Qta) FROM FP WHERE CodP='P2';

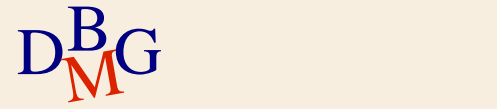

## **Funzione SUM**

### $\Sigma$  Trovare la quantità totale di pezzi forniti per il prodotto P2

FP

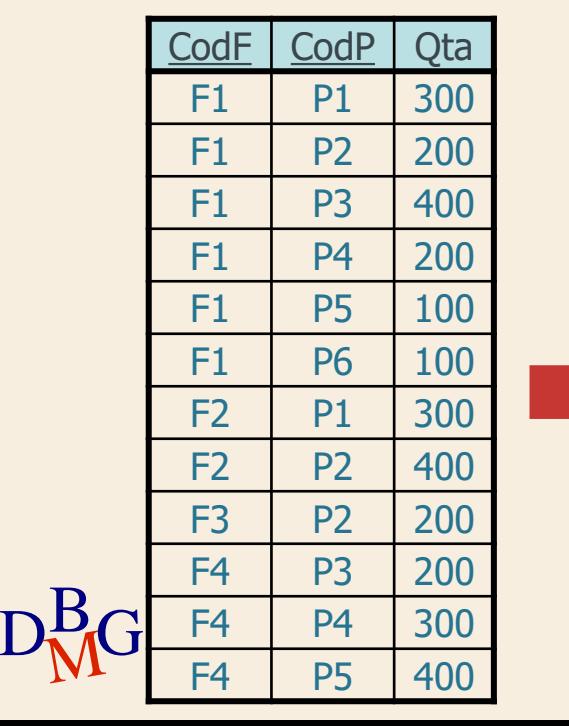

SELECT SUM(Qta) FROM FP WHERE CodP='P2';

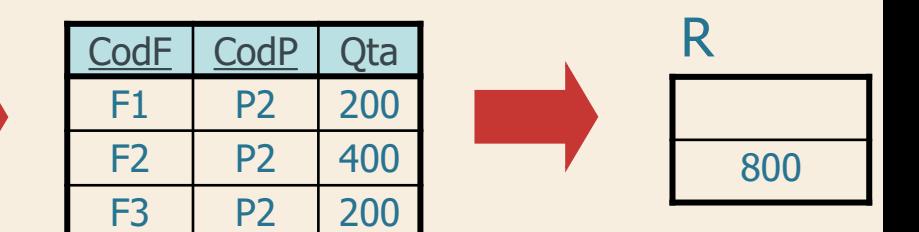

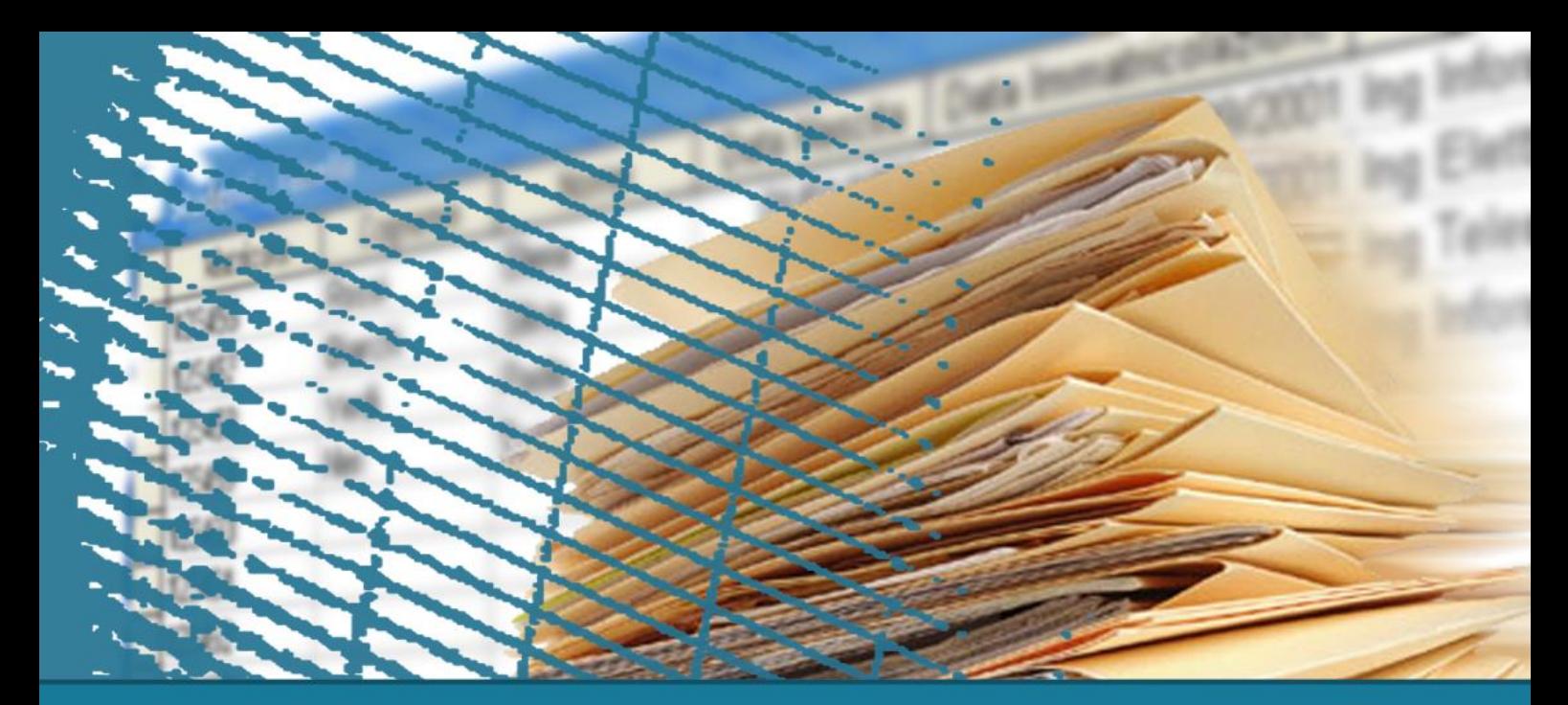

# **Istruzione SELECT: fondamenti**

#### **Operatore GROUP BY**

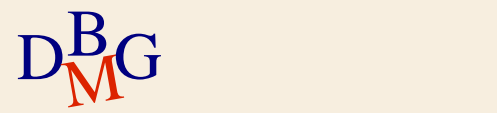

 $\Sigma$  Per ogni prodotto, trovare la quantità totale di pezzi forniti

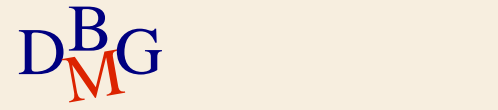

## $\Sigma$  Per ogni prodotto, trovare la quantità totale di pezzi forniti

FP

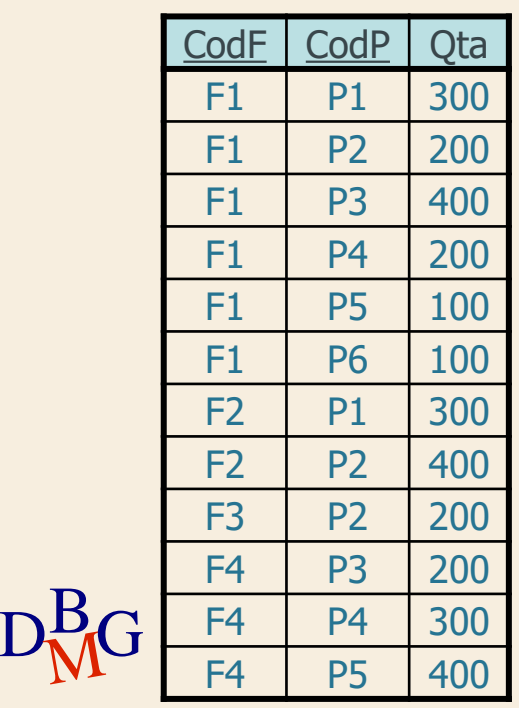

## $\Sigma$  Per ogni prodotto, trovare la quantità totale di pezzi forniti

 $FD$ 

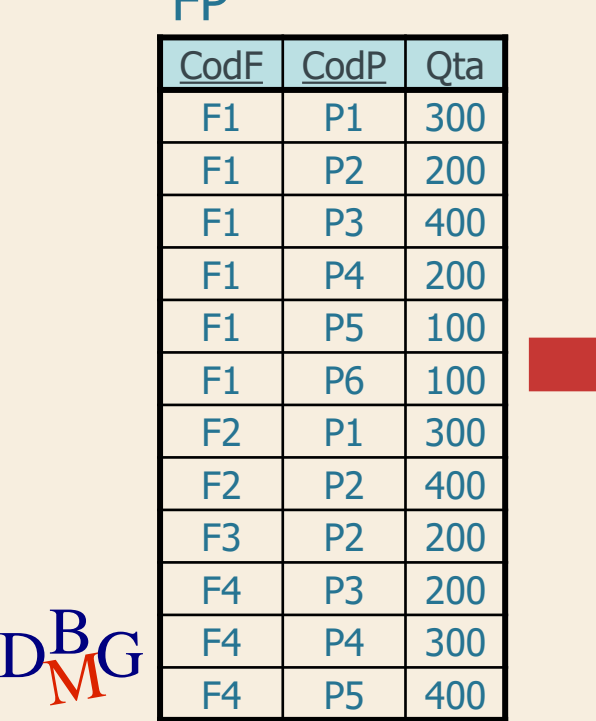

**ED** 

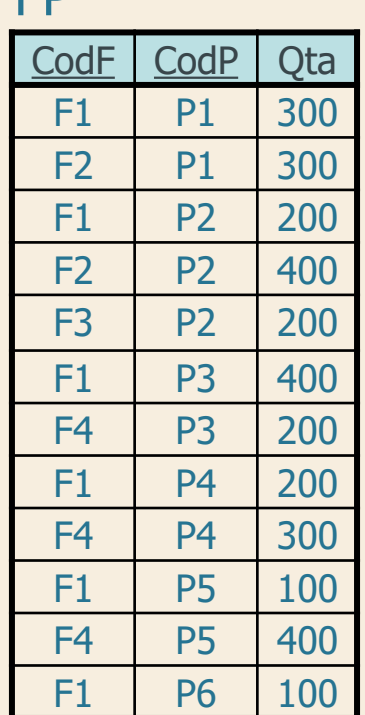

## $\Sigma$  Per ogni prodotto, trovare la quantità totale di pezzi forniti

 $\rm{D_{M}^{B}}$ G  $\frac{F4}{F4}$   $\frac{P4}{P5}$  400 FP FP CodF CodP Qta F1 P1 300  $F1$  P2 200  $F1$  P3 400 F1 P4 200 F1 | P5 | 100 F1 | P6 | 100 F2 P1 300  $F2$  P2 400 F3 P2 200  $F4$  | P3 | 200 F4 P4 300 F4 P5 400 F1 P6 100 205

CodF CodP Qta F1 P1 300 F2 P1 300 F1 P2 200  $F2$  P2 400 F3 P2 200 F1 P3 400  $F4$  | P3 | 200 F1 P4 200  $F4$  | P4 | 300 F1 P5 100 F4 P5 400 F1 P6 100

## $\Sigma$  Per ogni prodotto, trovare la quantità totale di pezzi forniti

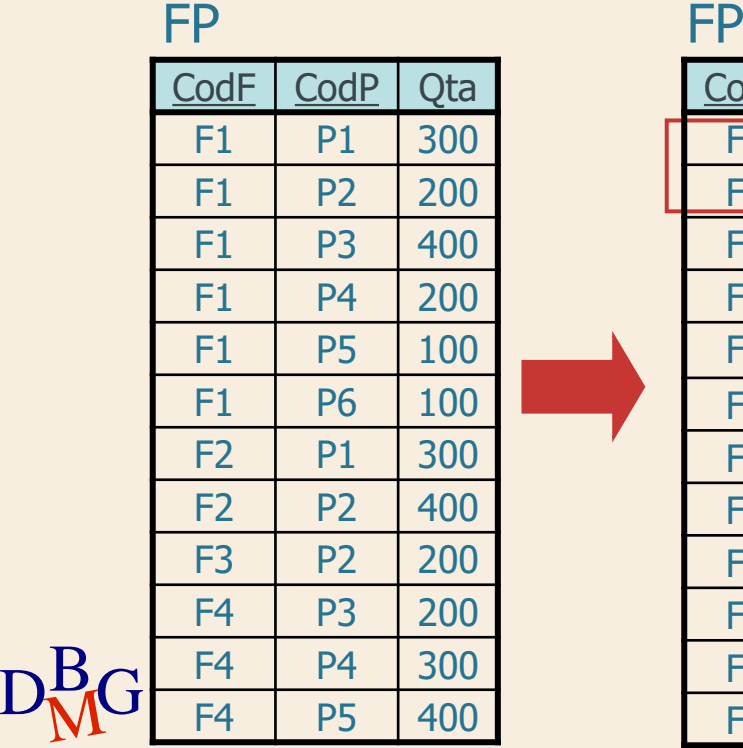

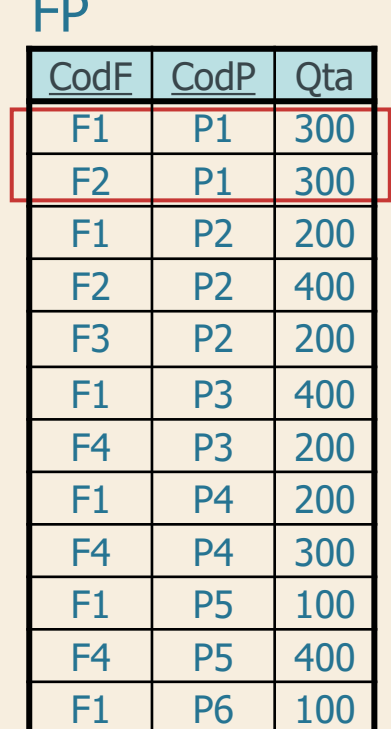

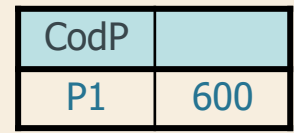

## $\Sigma$  Per ogni prodotto, trovare la quantità totale di pezzi forniti

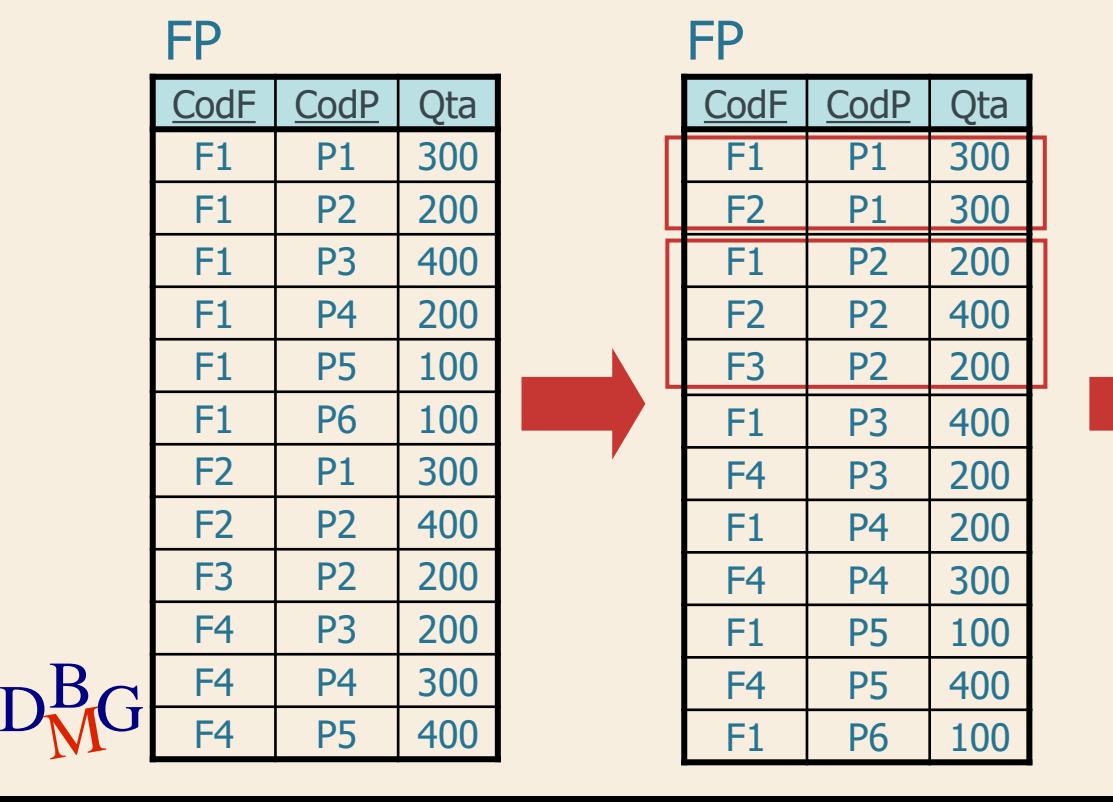

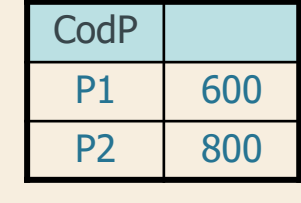

207

208

## $\Sigma$  Per ogni prodotto, trovare la quantità totale di pezzi forniti

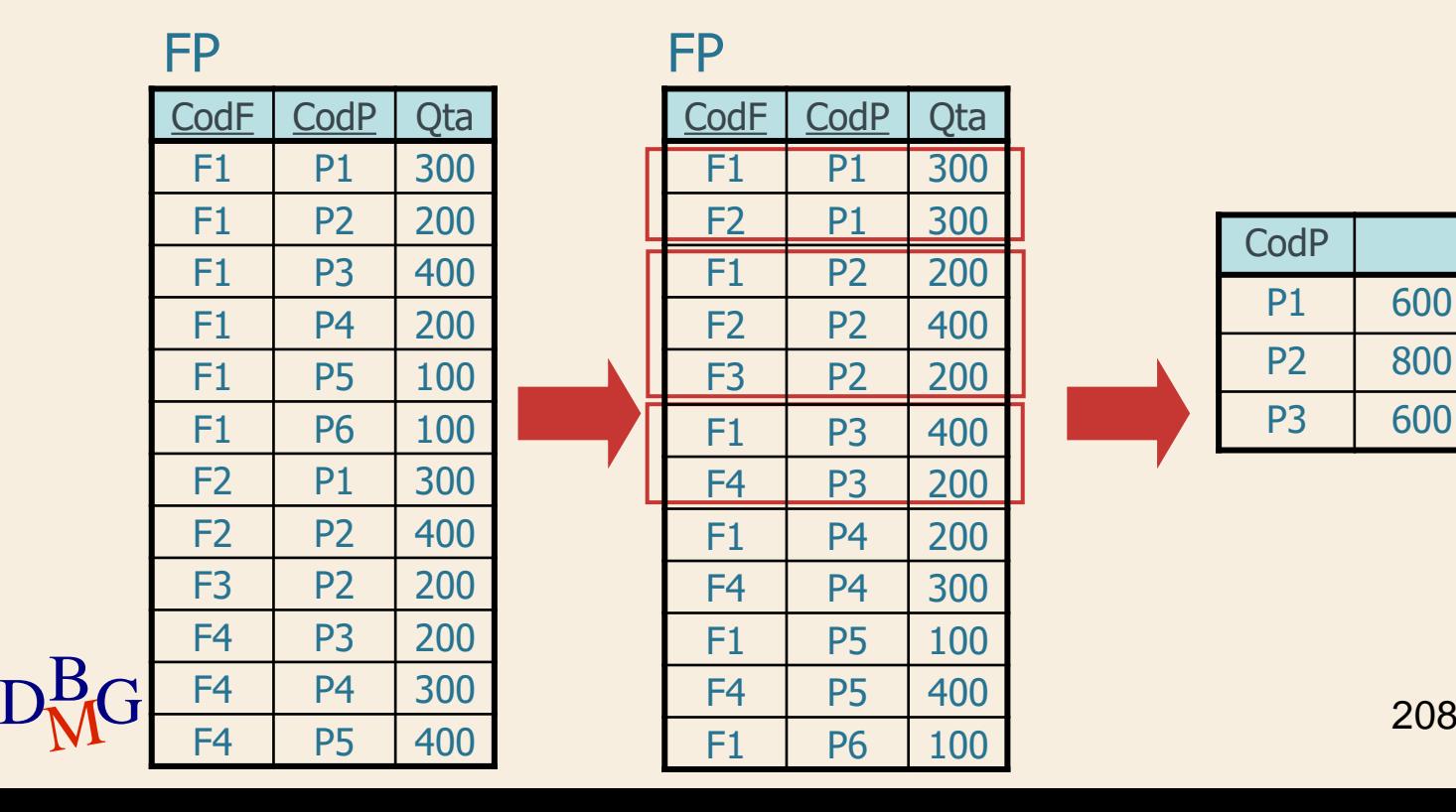

## $\Sigma$  Per ogni prodotto, trovare la quantità totale di pezzi forniti

 $D_{\rm M}^{\rm B}$ G F4 P4 300 CodF CodP Qta F1 P1 300  $F1$  P2 200 F1 P3 400 F1 P4 200 F1 | P5 | 100 F1 | P6 | 100 F2 P1 300  $F2$  P2 400 F3 P2 200 F4 P3 200 F4 | P4 | 300  $F4$  P5 400 FP FP

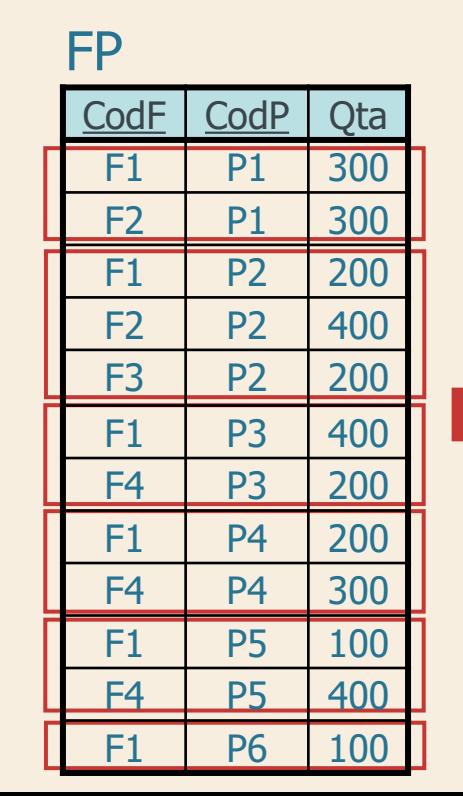

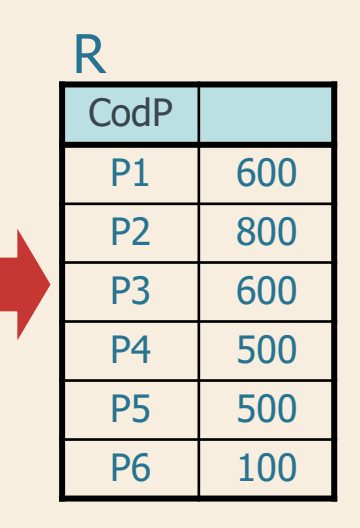

 $\Sigma$  Per ogni prodotto, trovare la quantità totale di pezzi forniti

> SELECT CodP, SUM(Qta) FROM FP

...

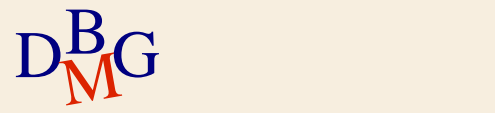

 $\Sigma$  Per ogni prodotto, trovare la quantità totale di pezzi forniti

> SELECT CodP, SUM(Qta) FROM FP GROUP BY CodP;

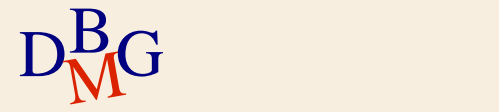

# **GROUP BY**

#### $\Sigma$  Clausola di raggruppamento

GROUP BY ElencoAttributiDiRaggruppamento

- l'ordine degli attributi di raggruppamento è ininfluente
- $\Sigma$  Nella clausola SELECT possono comparire solo
	- attributi presenti nella clausola GROUP BY
	- **•** funzioni aggregate

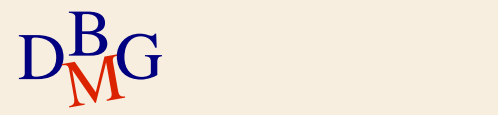

## $\Sigma$  Per ogni prodotto, trovare la quantità totale di pezzi forniti da fornitori con sede a Milano

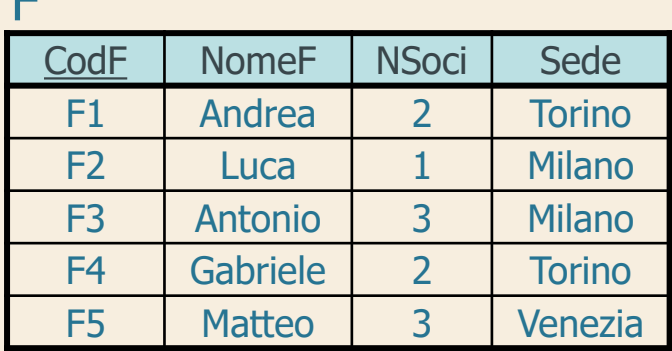

#### FP

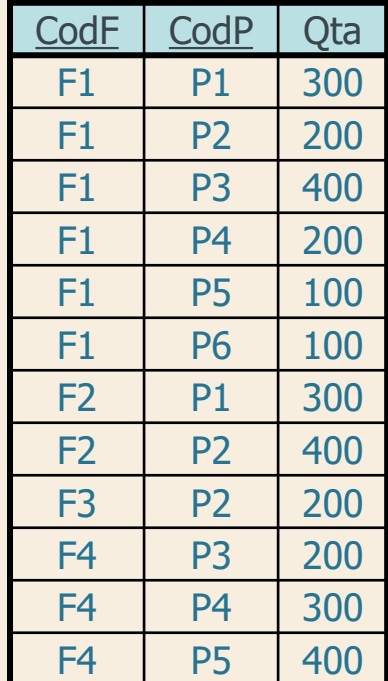

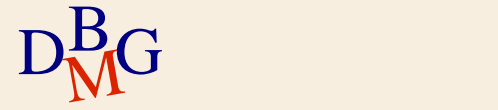

 $\blacksquare$ 

 $\Sigma$  Per ogni prodotto, trovare la quantità totale di pezzi forniti da fornitori con sede a Milano

> SELECT ... FROM FP, F WHERE FP.CodF=F.CodF AND Sede='Milano'

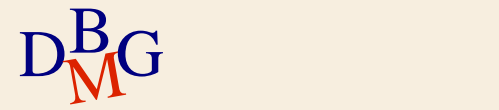

...

 $\Sigma$  Per ogni prodotto, trovare la quantità totale di pezzi forniti da fornitori con sede a Milano

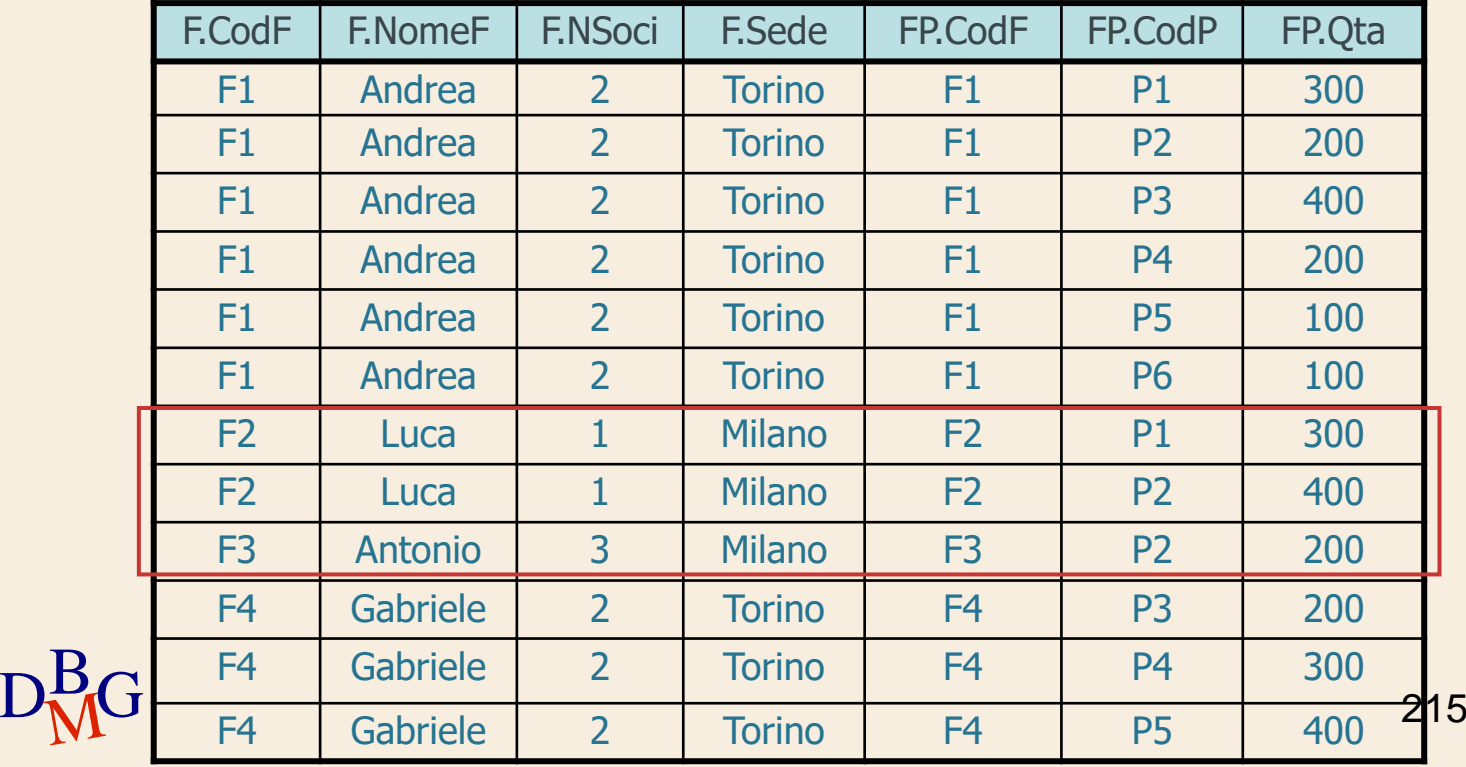

 $\Sigma$  Per ogni prodotto, trovare la quantità totale di pezzi forniti da fornitori con sede a Milano

SELECT CodP, SUM(Qta) FROM FP, F WHERE FP.CodF=F.CodF AND Sede='Milano' GROUP BY CodP;

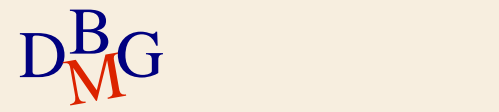
## **GROUP BY e WHERE**

 $\Sigma$  Per ogni prodotto, trovare la quantità totale di pezzi forniti da fornitori con sede a Milano

SELECT CodP, SUM(Qta) FROM FP, F WHERE FP.CodF=F.CodF AND Sede='Milano' GROUP BY CodP;

 $\Sigma$ I prodotti senza forniture non sono inclusi nel risultato

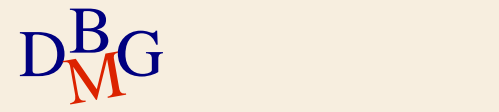

#### **GROUP BY e WHERE**

 $\Sigma$  Per ogni prodotto, trovare la quantità totale di pezzi forniti da fornitori con sede a Milano

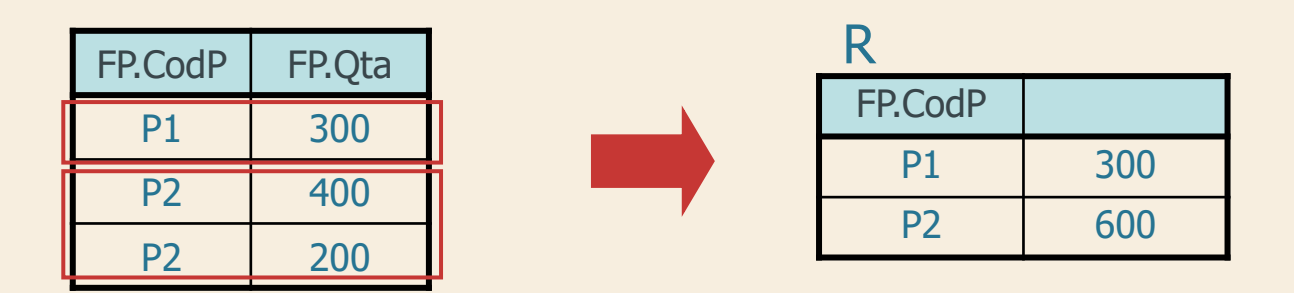

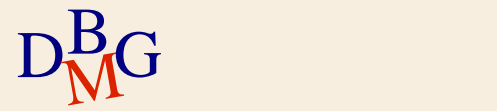

 $\Sigma$  Per ogni prodotto, trovare il codice, il nome e la quantità totale fornita

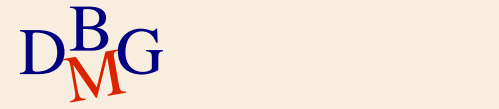

 $\Sigma$  Per ogni prodotto, trovare il codice, il nome e la quantità totale fornita

> SELECT ... FROM P, FP WHERE P.CodP=FP.CodP

...

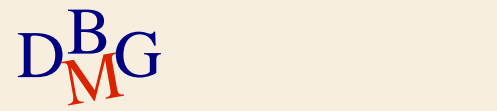

 $\Sigma$  Per ogni prodotto, trovare il codice, il nome e la quantità totale fornita

> SELECT P.CodP, NomeP, SUM(Qta) FROM P, FP WHERE P.CodP=FP.CodP GROUP BY P.CodP, ...

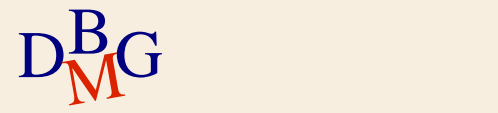

 $\Sigma$  Per ogni prodotto, trovare il codice, il nome e la quantità totale fornita

> SELECT P.CodP, NomeP, SUM(Qta) FROM P, FP WHERE P.CodP=FP.CodP GROUP BY P.CodP, NomeP

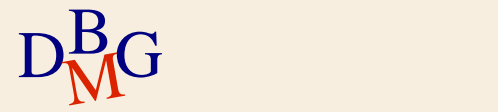

 $\Sigma$  Per ogni prodotto, trovare il codice, il nome e la quantità totale fornita

> SELECT P.CodP, NomeP, SUM(Qta) FROM P, FP WHERE P.CodP=FP.CodP GROUP BY P.CodP, NomeP

 $\sum$  Artificio sintattico

gli attributi univocamente determinati da attributi già presenti nella clausola GROUP BY possono essere aggiunti senza alterare il risultato

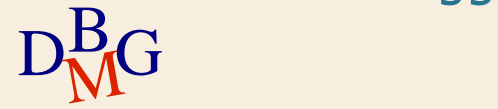

**Struttura dell'istruzione SELECT (5)**

SELECT [DISTINCT] ElencoAttributiDaVisualizzare FROM ElencoTabelleDaUtilizzare [WHERE CondizioniDiTupla ] [GROUP BY ElencoAttributiDiRaggruppamento ] [ORDER BY ElencoAttributiDiOrdinamento ];

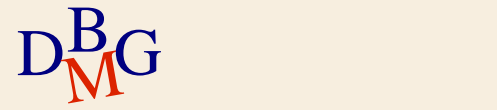

 $\Sigma$  Trovare la quantità totale di pezzi forniti per i prodotti per cui sono forniti in totale almeno 600 pezzi

la condizione è definita su valori aggregati

 $\Sigma$  Non è possibile utilizzare la clausola WHERE

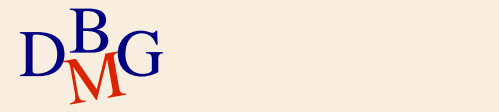

 $\Sigma$  Trovare la quantità totale di pezzi forniti per i prodotti per cui sono forniti in totale almeno 600 pezzi

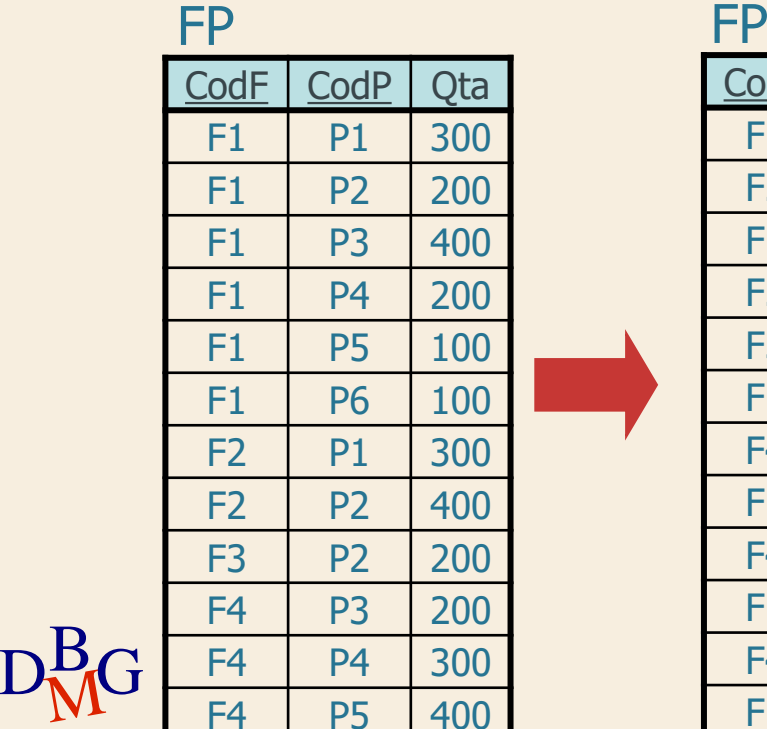

CodF | CodP | Qta F1 | P1 | 300 F2 P1 300  $F1$  P2 200  $F2$  | P2 | 400 F3 P2 200 F1 P3 400 F4 P3 200 F1 P4 200 F4 | P4 | 300 F1 | P5 | 100  $F4$  P5 400 F1 | P6 | 100

226

 $\Sigma$  Trovare la quantità totale di pezzi forniti per i prodotti per cui sono forniti in totale almeno 600 pezzi FP

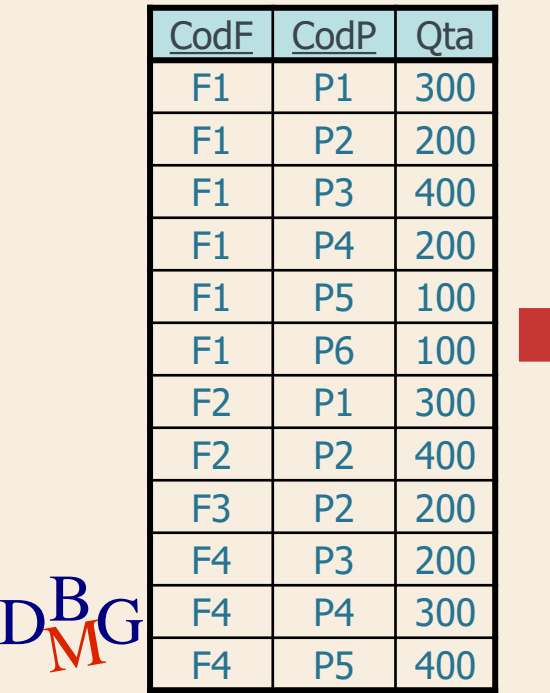

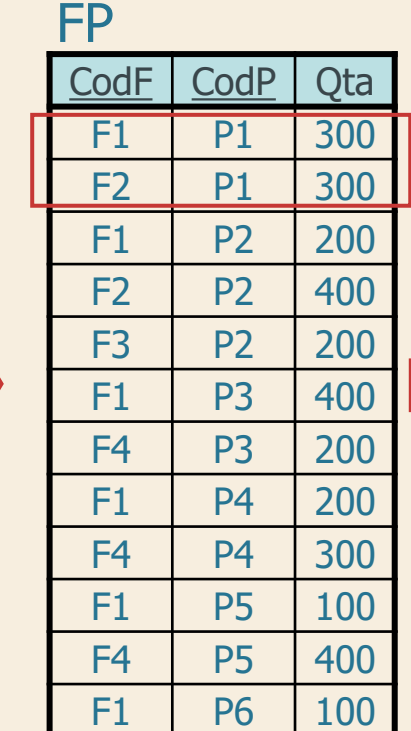

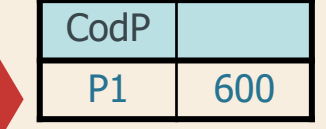

 $\Sigma$  Trovare la quantità totale di pezzi forniti per i prodotti per cui sono forniti in totale almeno 600 pezzi

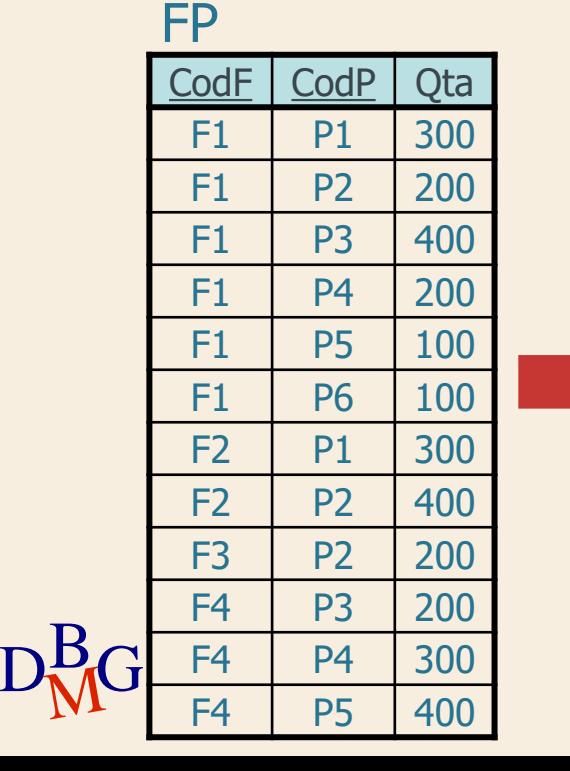

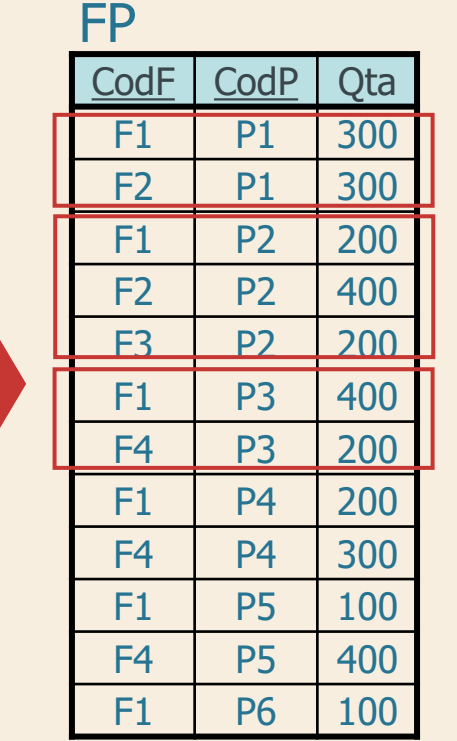

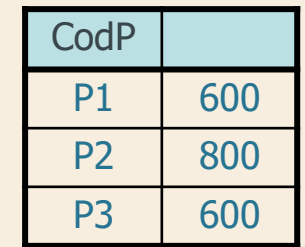

 $\Sigma$  Trovare la quantità totale di pezzi forniti per i prodotti per cui sono forniti in totale almeno 600 pezzi

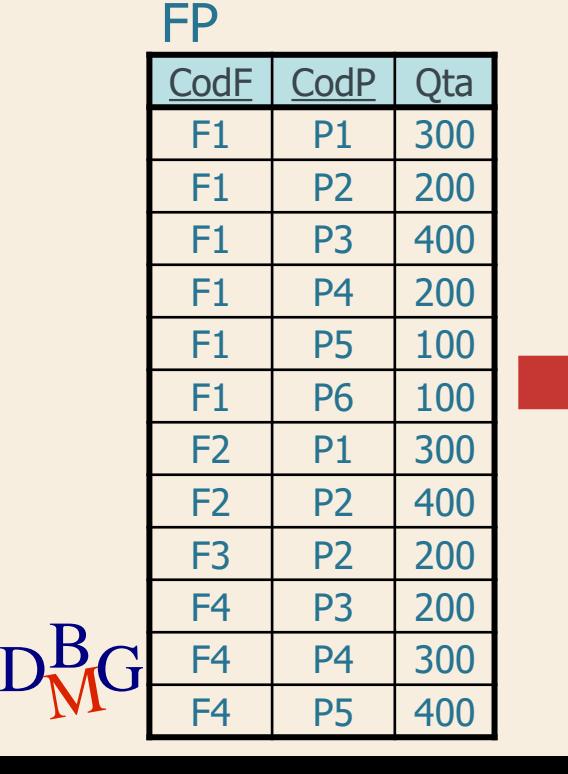

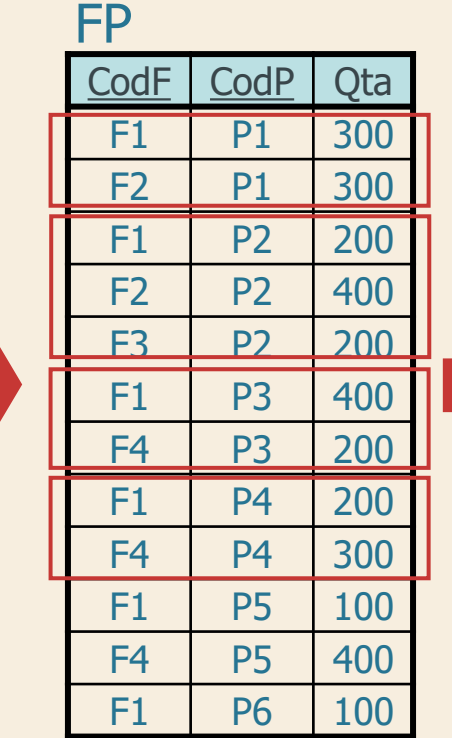

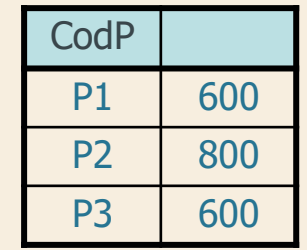

FP  $\Sigma$  Trovare la quantità totale di pezzi forniti per i prodotti per cui sono forniti in totale almeno 600 pezzi FP

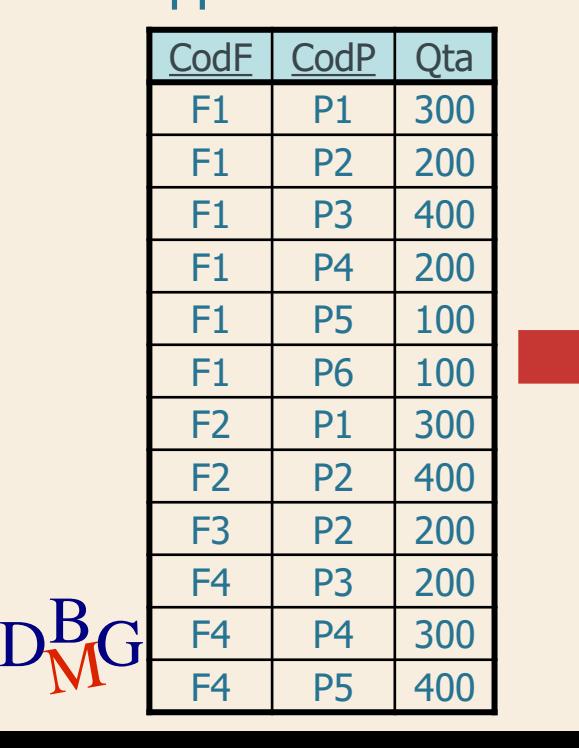

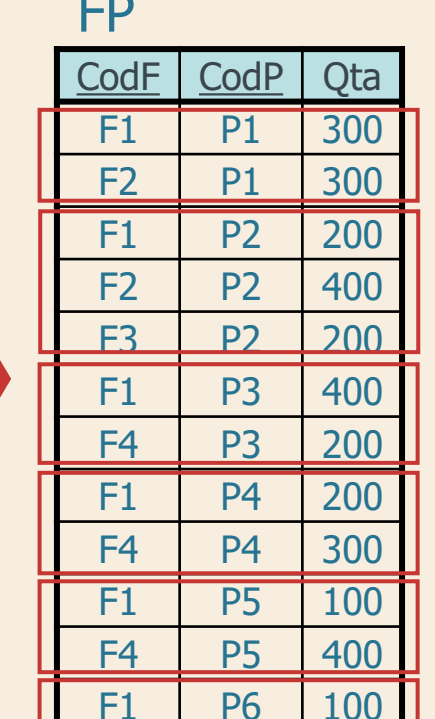

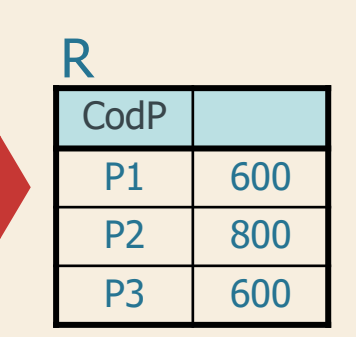

 $\Sigma$  Trovare la quantità totale di pezzi forniti per i prodotti per cui sono forniti in totale almeno 600 pezzi

> SELECT CodP, SUM(Qta) FROM FP GROUP BY CodP

...

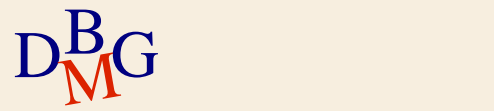

 $\Sigma$  Trovare la quantità totale di pezzi forniti per i prodotti per cui sono forniti in totale almeno 600 pezzi

> SELECT CodP, SUM(Qta) FROM FP GROUP BY CodP HAVING SUM(Qta)>=600;

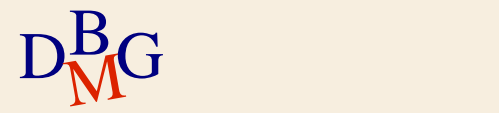

 $\Sigma$  Trovare la quantità totale di pezzi forniti per i prodotti per cui sono forniti in totale almeno 600 pezzi

> SELECT CodP, SUM(Qta) FROM FP GROUP BY CodP HAVING SUM(Qta)>=600;

 $\Sigma$  La clausola HAVING permette di specificare condizioni su funzioni aggregate

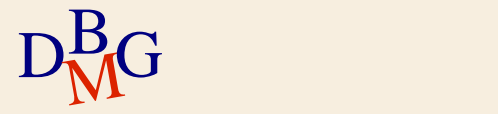

 $\Sigma$  Trovare il codice dei prodotti rossi forniti da più di un fornitore

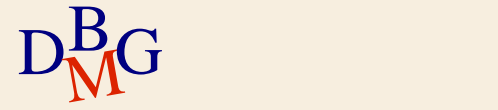

#### $\Sigma$  Trovare il codice dei prodotti rossi forniti da più di un fornitore

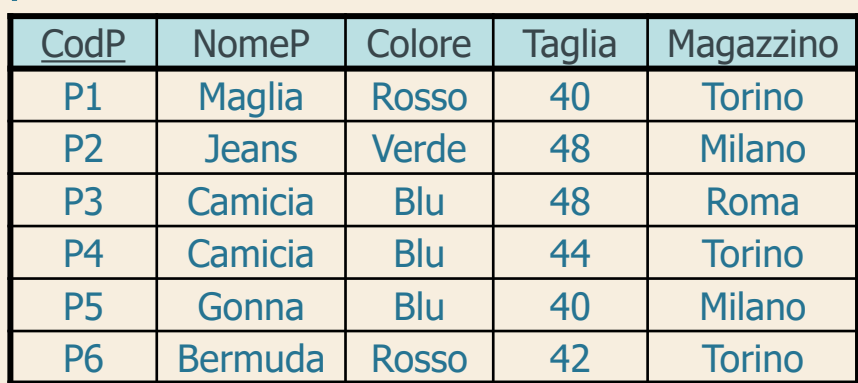

#### FP CodF | CodP | Qta F1 P1 300  $F1$  P2 200  $F1$  P3 400 F1 P4 200 F1 P5 100 F1 | P6 | 100 F2 P1 300  $F2$  | P2 | 400 F3 P2 200 F4 P3 200 F4 P4 300 F4 P5 400 235

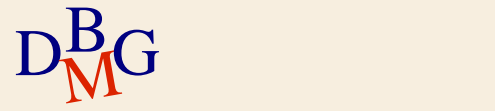

P

 $\Sigma$  Trovare il codice dei prodotti rossi forniti da più di un fornitore

> SELECT FP.CodP FROM FP, P WHERE FP.CodP=P.CodP AND Colore='Rosso'

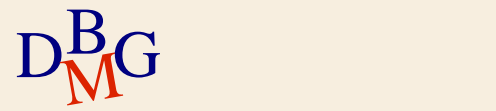

...

 $\Sigma$  Trovare il codice dei prodotti rossi forniti da più di un fornitore

> SELECT FP.CodP FROM FP, P WHERE FP.CodP=P.CodP AND Colore='Rosso' GROUP BY FP.CodP HAVING COUNT(**\***)>1;

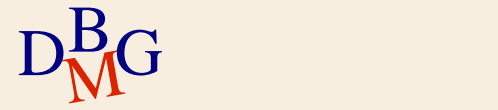

#### $\Sigma$  Trovare il codice dei prodotti rossi forniti da più di un fornitore

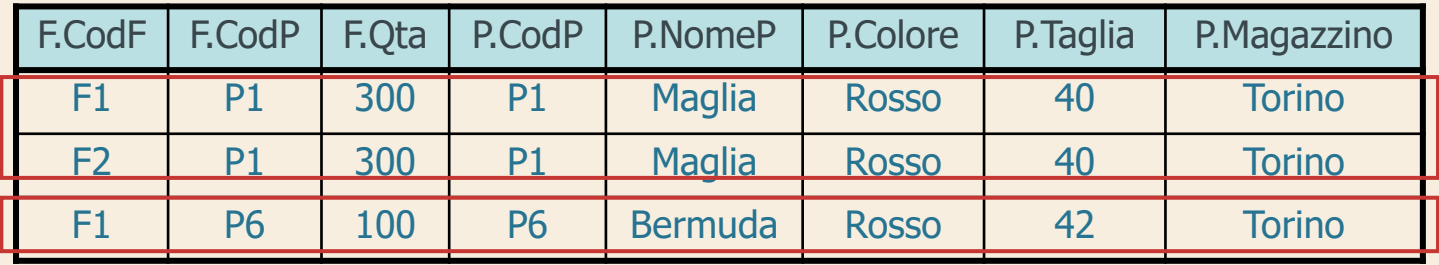

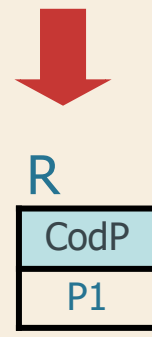

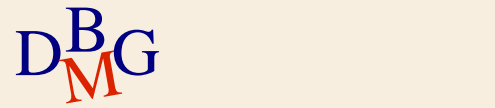

**Struttura dell'istruzione SELECT**

SELECT [DISTINCT] ElencoAttributiDaVisualizzare FROM ElencoTabelleDaUtilizzare [WHERE CondizioniDiTupla ] [GROUP BY ElencoAttributiDiRaggruppamento ] [HAVING CondizioniSuAggregati] [ORDER BY ElencoAttributiDiOrdinamento ];

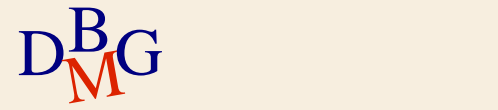

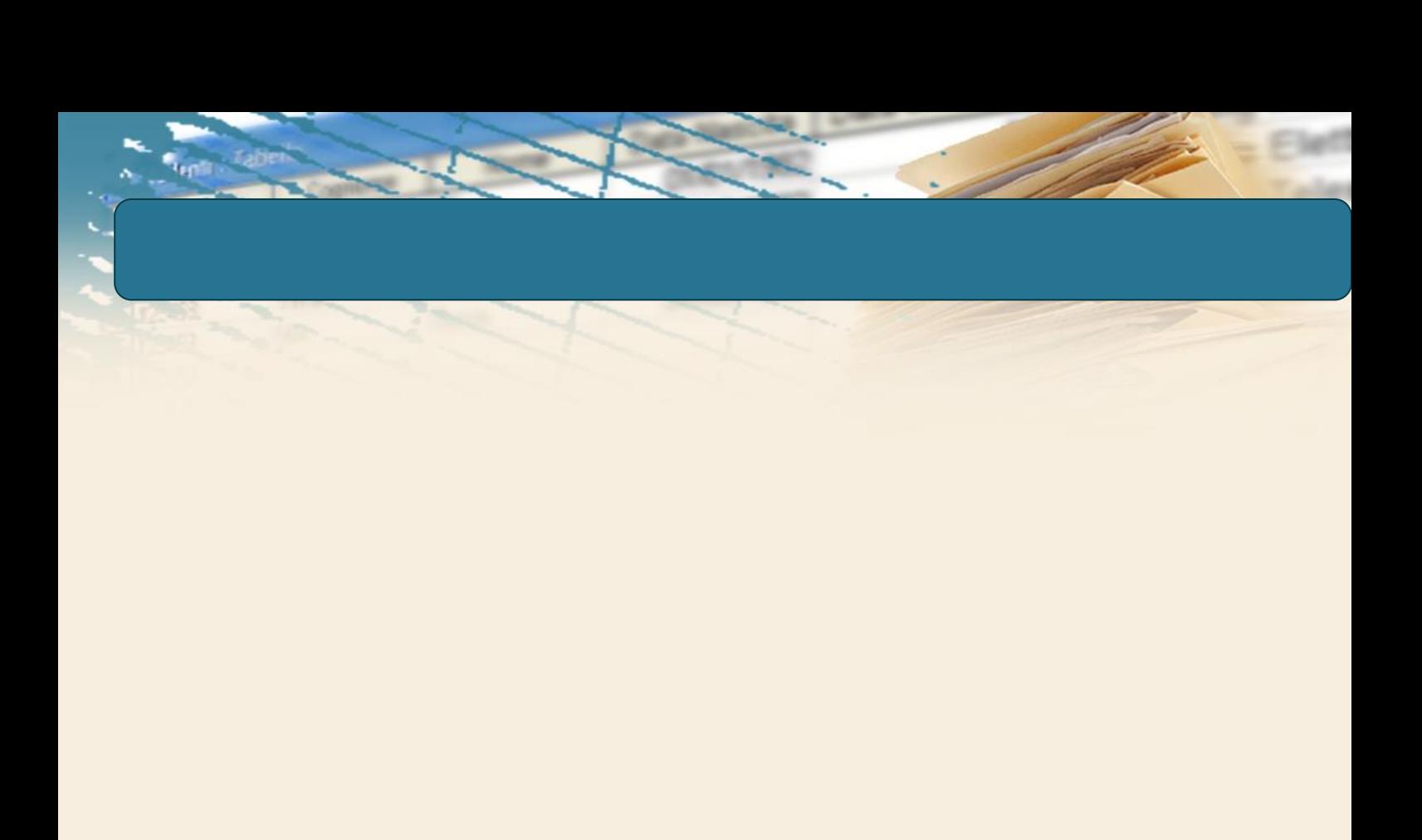

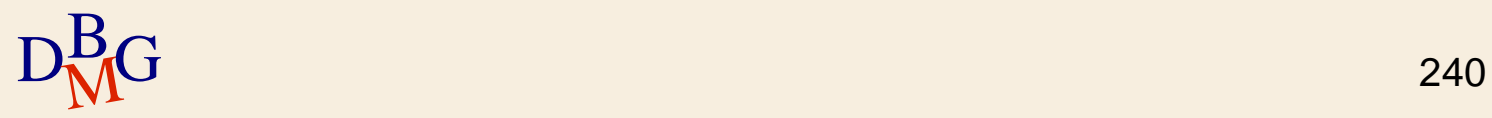

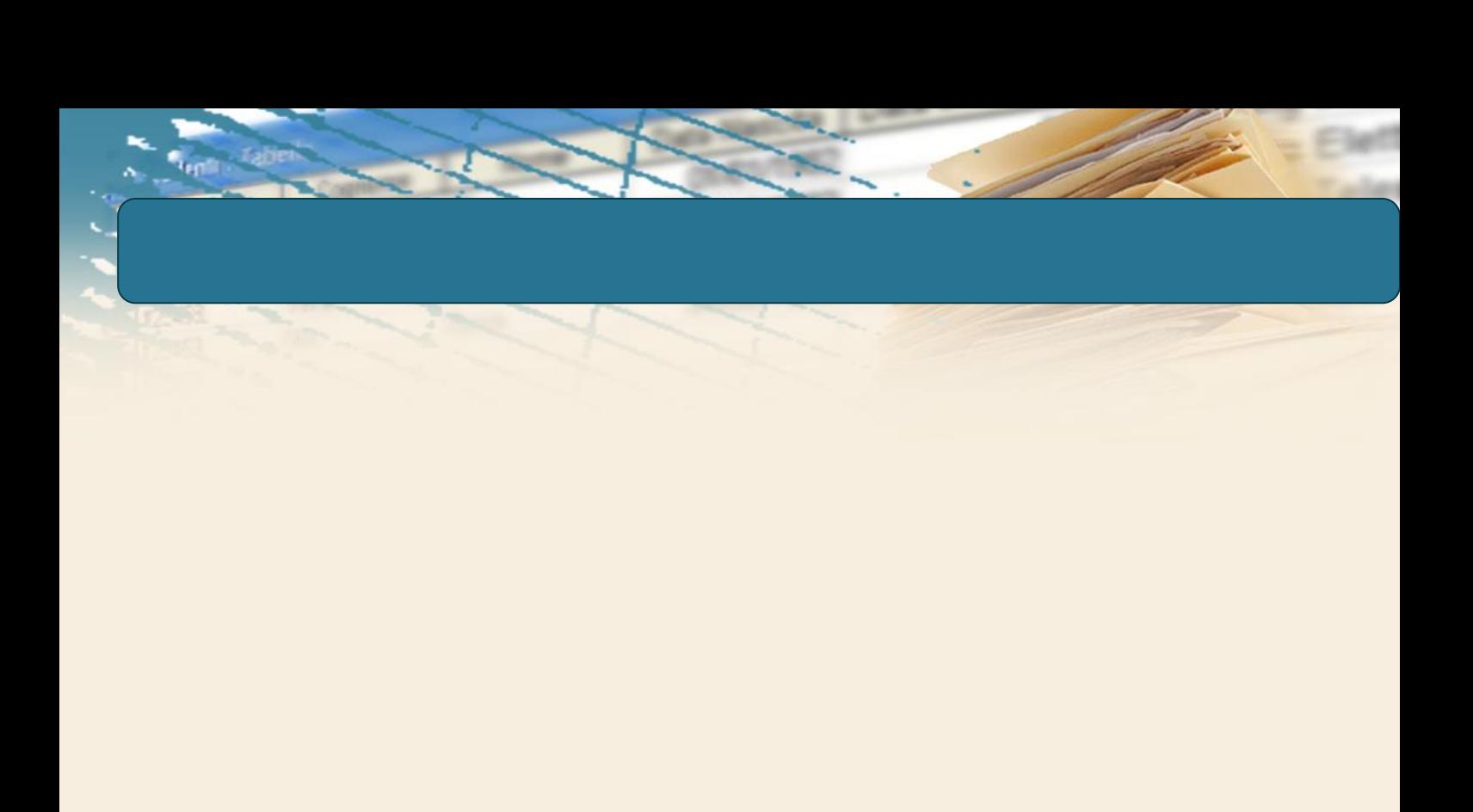

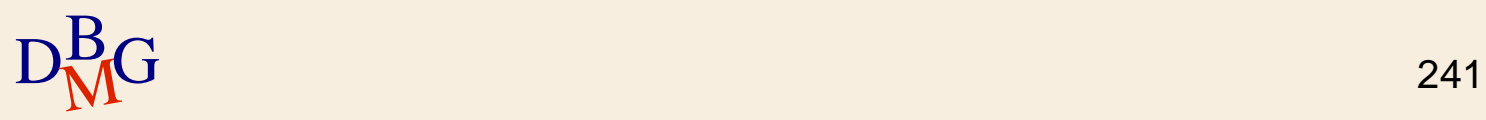

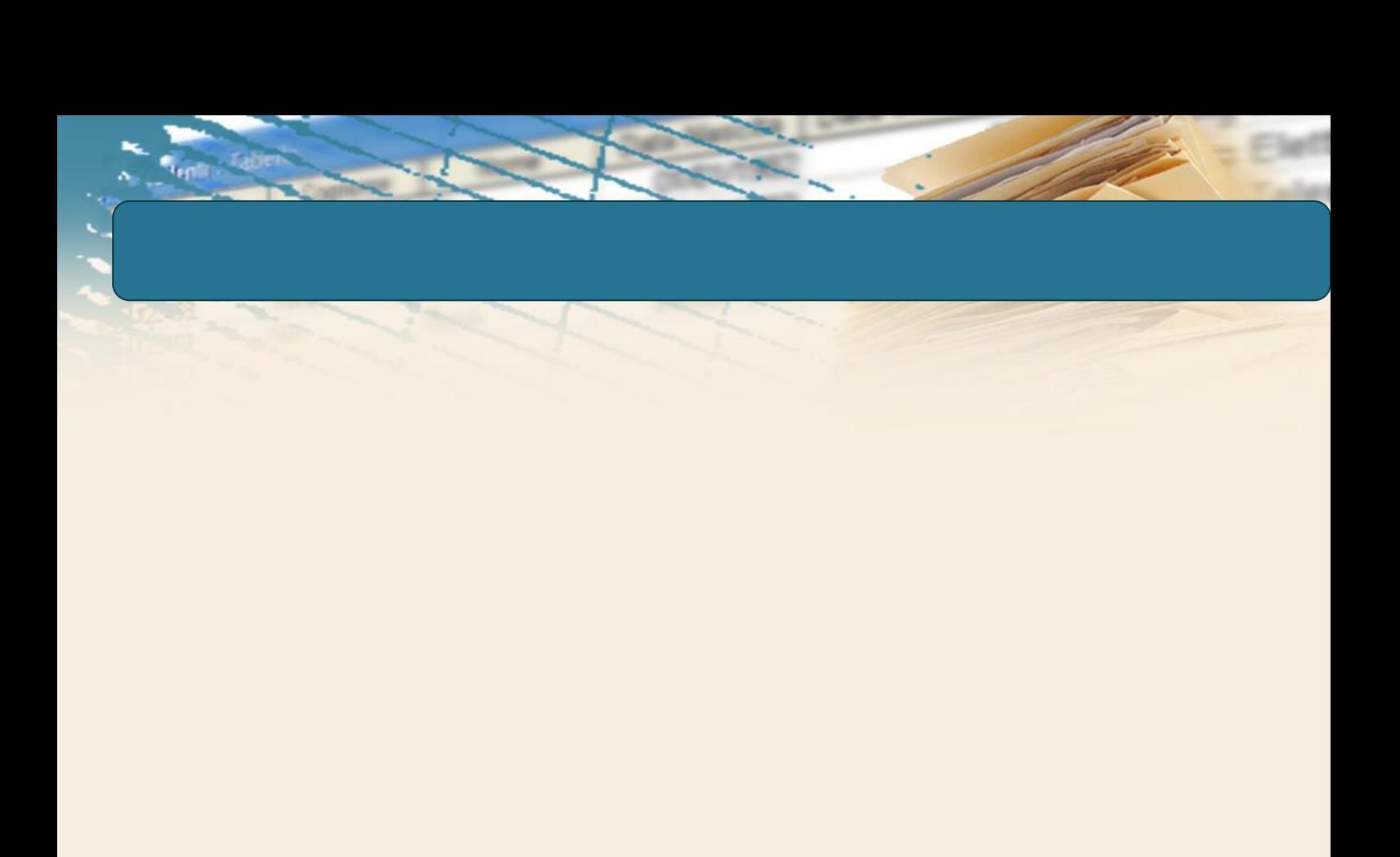

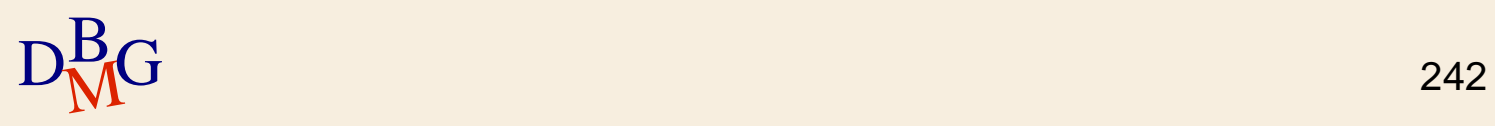

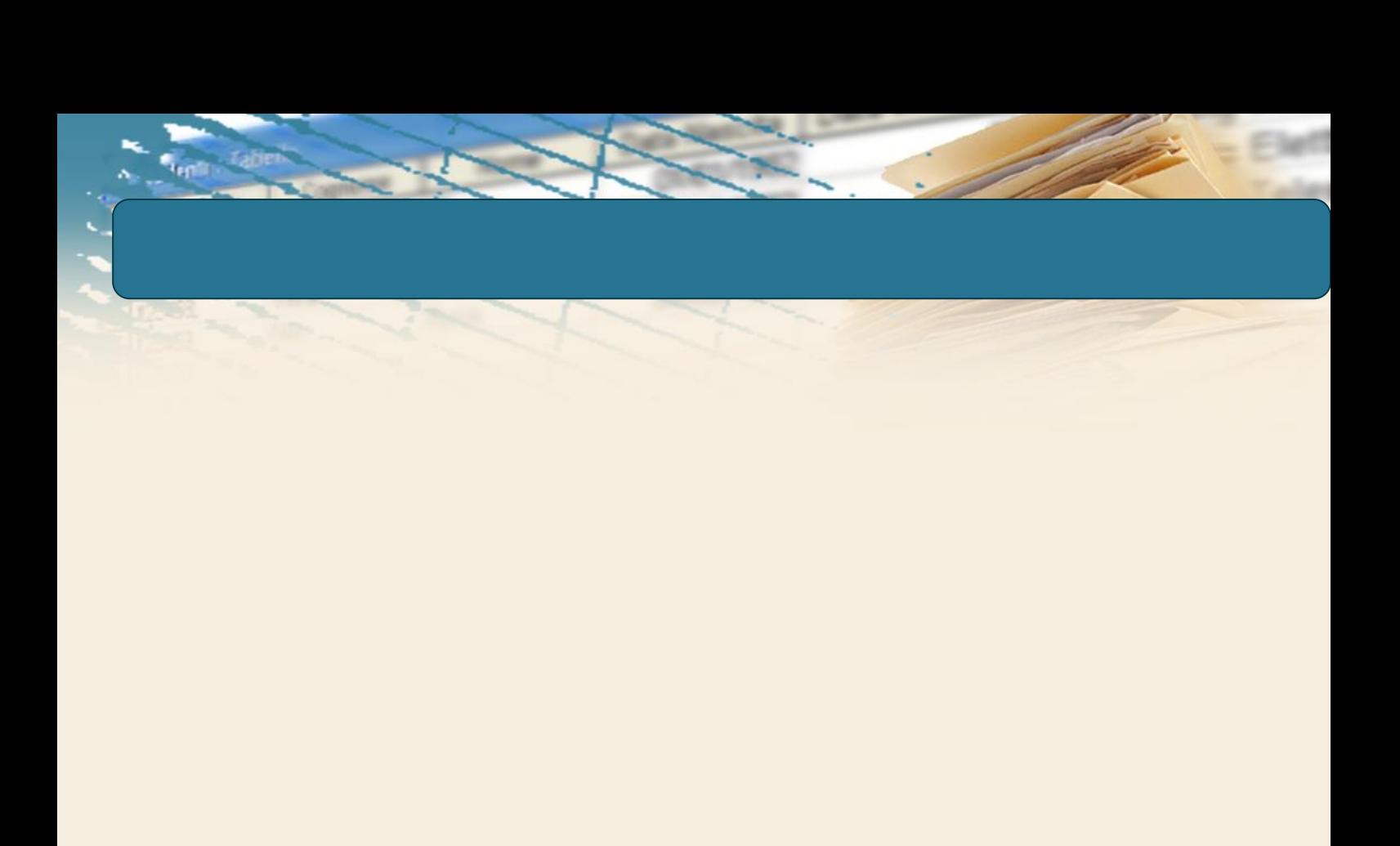

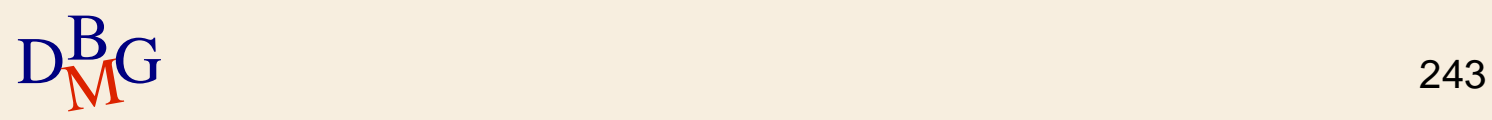

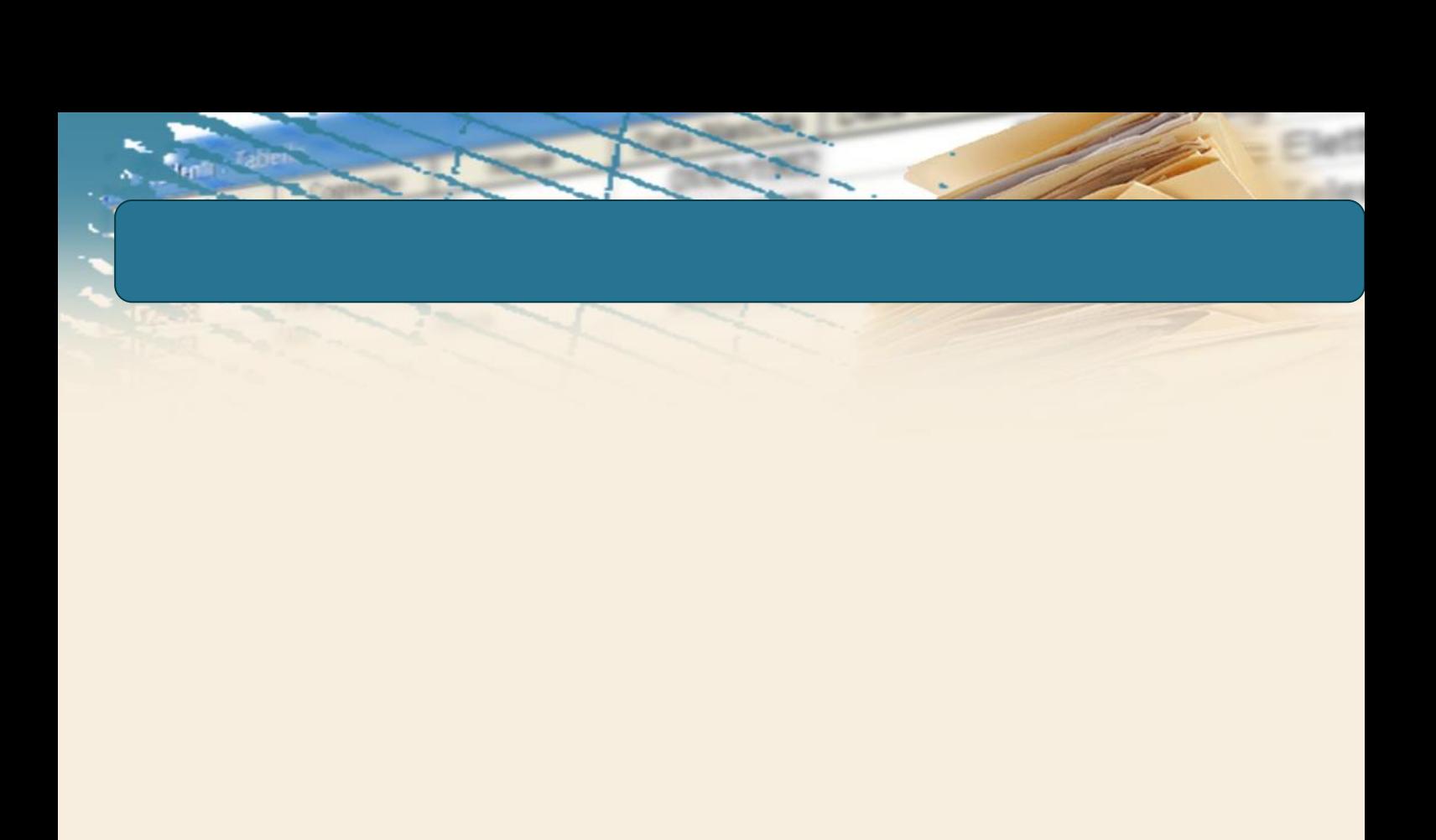

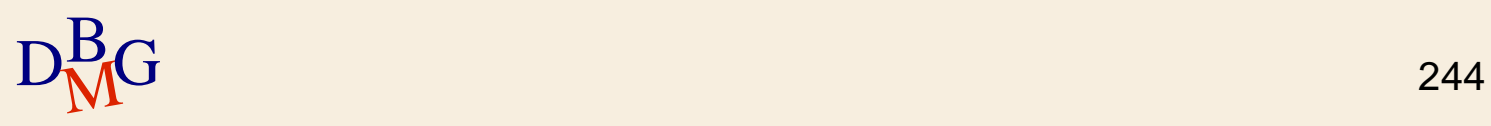